Release: 2.00

## SAP® Technical Specification

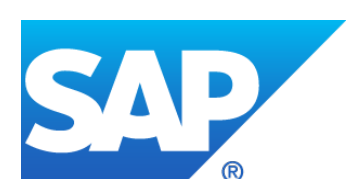

# **SAP NetWeaver**

## Virus Scan Interface (NW-VSI)

Interface specification for an external content scan adapter for SAP NetWeaver

### **History**

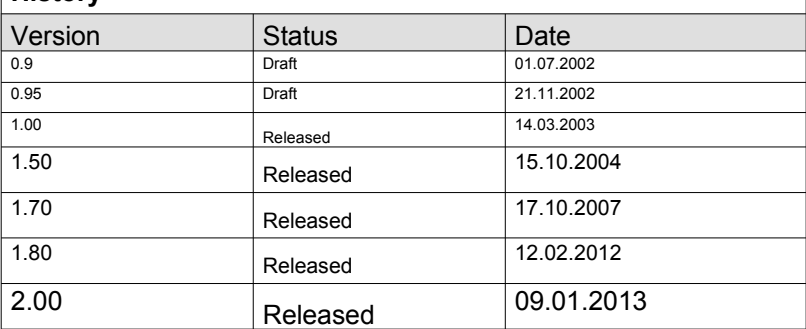

SAP Integration and Certification Center (ICC) storage location: <ftp://ftp.sap.com/pub/icc/nw-vsi>

### **Copyrights and Trademarks**

Most recent version available:<http://www.sap.com/corporate-en/legal/copyright/index.epx>

Partners for NW-VSI should contact  $icc@sap.com$  and/or [copyrights@sap.com](mailto:copyrights@sap.com)

© 2013 SAP AG. All rights reserved.

No part of this publication may be reproduced or transmitted in any form or for any purpose without the express permission of SAP AG. The information contained herein may be changed without prior notice.

Some software products marketed by SAP AG and its distributors contain proprietary software components of other software vendors.

Microsoft, Windows, Excel, Outlook, PowerPoint, Silverlight, and Visual Studio are registered trademarks of Microsoft Corporation.

IBM, DB2, DB2 Universal Database, System i, System i5, System p, System p5, System x, System z, System z10, z10, z/VM, z/OS, OS/390, zEnterprise, PowerVM, Power Architecture, Power Systems, POWER7, POWER6+, POWER6, POWER, PowerHA, pureScale, PowerPC, BladeCenter, System Storage, Storwize, XIV, GPFS, HACMP, RETAIN, DB2 Connect, RACF, Redbooks, OS/2, AIX, Intelligent Miner, WebSphere, Tivoli, Informix, and Smarter Planet are trademarks or registered trademarks of IBM Corporation.

Linux is the registered trademark of Linus Torvalds in the United States and other countries.

Adobe, the Adobe logo, Acrobat, PostScript, and Reader are trademarks or registered trademarks of Adobe Systems Incorporated in the United States and other countries.

Oracle and Java are registered trademarks of Oracle and its affiliates.

UNIX, X/Open, OSF/1, and Motif are registered trademarks of the Open Group.

Citrix, ICA, Program Neighborhood, MetaFrame, WinFrame, VideoFrame, and MultiWin are trademarks or registered trademarks of Citrix Systems Inc.

HTML, XML, XHTML, and W3C are trademarks or registered trademarks of W3C®, World Wide Web Consortium, Massachusetts Institute of Technology.

Apple, App Store, iBooks, iPad, iPhone, iPhoto, iPod, iTunes, Multi-Touch, Objective-C, Retina, Safari, Siri, and Xcode are trademarks or registered trademarks of Apple Inc.

IOS is a registered trademark of Cisco Systems Inc.

RIM, BlackBerry, BBM, BlackBerry Curve, BlackBerry Bold, BlackBerry Pearl, BlackBerry Torch, Black-Berry Storm, BlackBerry Storm2, BlackBerry PlayBook, and BlackBerry App World are trademarks or registered trademarks of Research in Motion Limited.

Google App Engine, Google Apps, Google Checkout, Google Data API, Google Maps, Google Mobile Ads, Google Mobile Updater, Google Mobile, Google Store, Google Sync, Google Updater, Google Voice, Google Mail, Gmail, YouTube, Dalvik and Android are trademarks or registered trademarks of Google Inc.

INTERMEC is a registered trademark of Intermec Technologies Corporation.

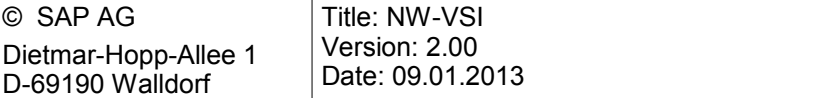

Wi-Fi is a registered trademark of Wi-Fi Alliance.

Bluetooth is a registered trademark of Bluetooth SIG Inc.

Motorola is a registered trademark of Motorola Trademark Holdings LLC.

Computop is a registered trademark of Computop Wirtschaftsinformatik GmbH.

SAP, R/3, SAP NetWeaver, Duet, PartnerEdge, ByDesign, SAP BusinessObjects Explorer, Stream-Work, SAP HANA, and other SAP products and services mentioned herein as well as their respective logos are trademarks or registered trademarks of SAP AG in Germany and other countries.

Business Objects and the Business Objects logo, BusinessObjects, Crystal Reports, Crystal Decisions, Web Intelligence, Xcelsius, and other Business Objects products and services mentioned herein as well as their respective logos are trademarks or registered trademarks of Business Objects Software Ltd. Business Objects is an SAP company.

Sybase and Adaptive Server, iAnywhere, Sybase 365, SQL Anywhere, and other Sybase products and services mentioned herein as well as their respective logos are trademarks or registered trademarks of Sybase Inc. Sybase is an SAP company.

Crossgate, m@gic EDDY, B2B 360°, and B2B 360° Services are registered trademarks of Crossgate AG in Germany and other countries. Crossgate is an SAP company.

All other product and service names mentioned are the trademarks of their respective companies. Data contained in this document serves informational purposes only. National product specifications may vary.

These materials are subject to change without notice. These materials are provided by SAP AG and its affiliated companies ("SAP Group") for informational purposes only, without representation or warranty of any kind, and SAP Group shall not be liable for errors or omissions with respect to the materials. The only warranties for SAP Group products and services are those that are set forth in the express warranty statements accompanying such products and services, if any. Nothing herein should be construed as constituting an additional warranty.

## **SAP**

# Specification

### **Contents**

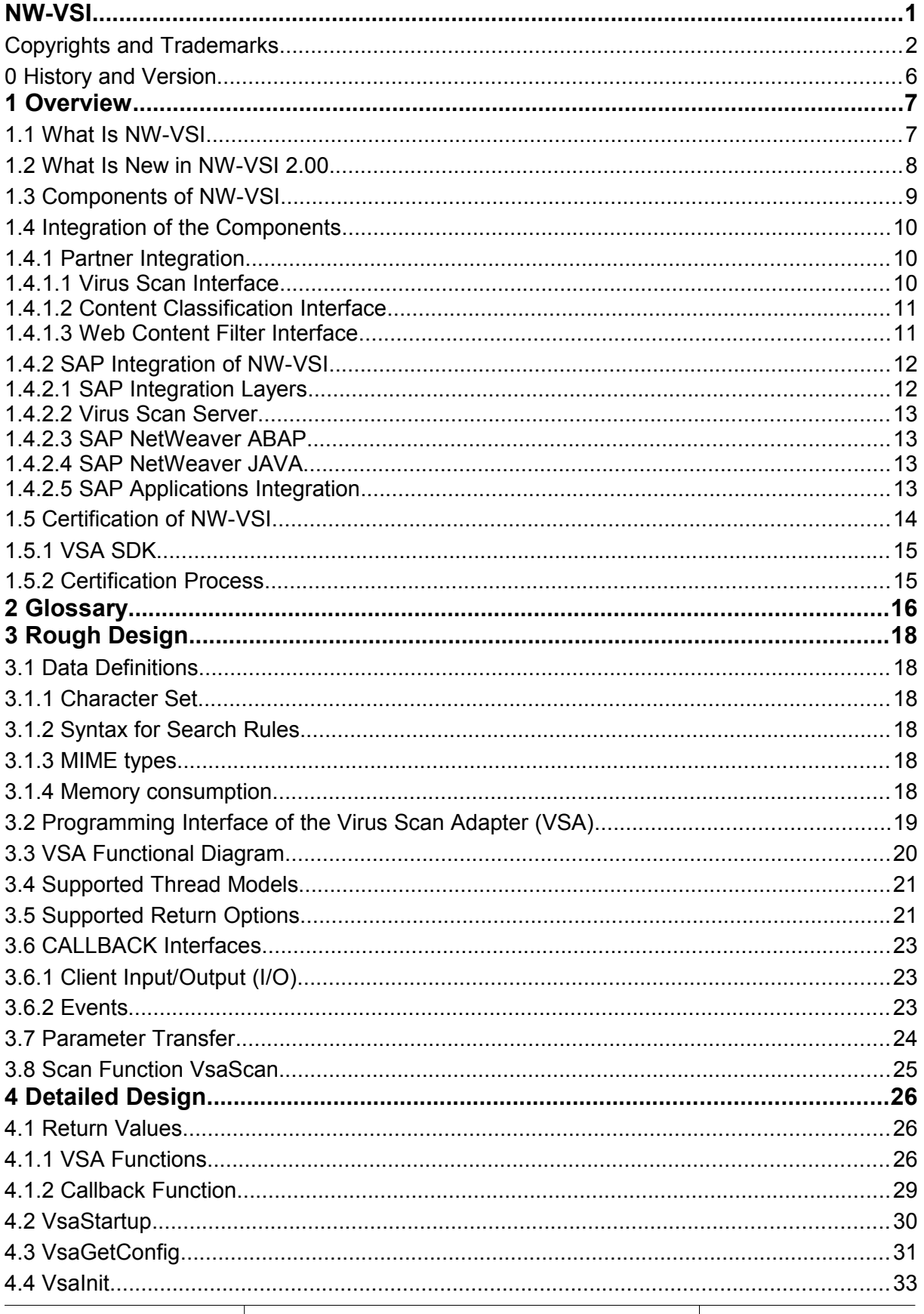

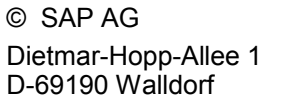

Page 4 of 64

# **SAP**

# Specification

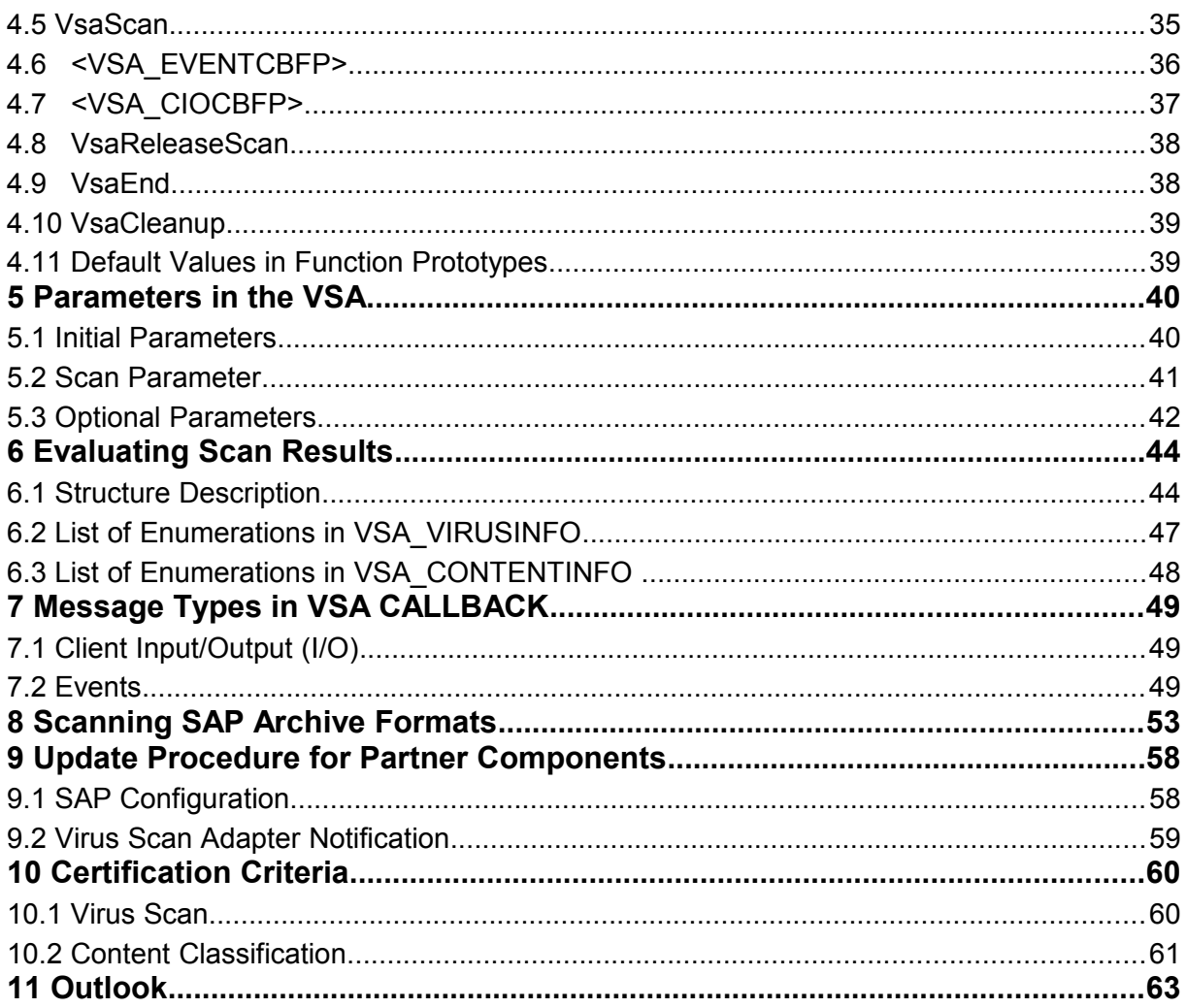

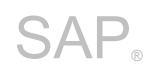

### <span id="page-5-0"></span>**0 History and Version**

- Up to version 1.0, this document was released with the title "**Virus Scan Adapter (VSA)**" and provided a technical description of the connection of external anti-virus products to SAP applications. 1  $\mathfrak{p}$
- The technical extensions for integrating an external content security product are included as of docu-3
- ment version 1.50. The certifiable interface for the Virus Scan Adapter is called **"NW-VSI"**. The inter-4
- face specification has therefore been renamed to the official name of the certifiable interface. The main 5
- versions of the adapter specification are, however, always compatible with the main version of the offi-6
- cial interface. 7
- The usage as content filter in addition to anti-virus scan was added with versions 1.70 and 1.80. 8
- The version 2.00 defines the content filter and virus-scan together as must for a certification. 9

#### **History:** 10

- Version 0.95: Beta-version of a virus scan adapter. 11 12
- Version 1.00: First implementation of an external virus scan interface using various prototypes of adapters. 13
- Version 1.50: Extension of the interface with content scan (see multiple extensions of parameters and enumerations with "content" definition). Redefinition of the generic type definitions within the specification to be able to use primitive data types in accordance with the Java language. Addition of a callback interface for the delegation of I/O requests to the caller. 14 15 16 17 18
- Version 1.60: New parameter VSA\_INIT\_TEMP\_PATH. 19
- Version 1.70: Changes for active content scan. New scan type was introduced because of customer demand. Use-Case is for detection of Script in Files (XSS in Files) 20 21
- Version 1.80: Extensions for MIME filtering based on content detection. New scenario used, called File-Classification 22 23
- Version 1.90: New parameters for license setting and updates of external engines 24
- Version 2.00: Extensions for usage of as Web Content Filter. Specify memory allocation for New certification: NW-VSI 2.00 25 26

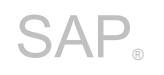

### **1 Overview**

This document describes the interface for integrating external anti-virus and content security solutions 27

into SAP applications. This allows SAP's customers to choose their own preferred security products. 28

Security partners don´t need technical knowledge about SAP applications, because SAP applications 29

will always use this interface to invoke the functions in the security product. 30

The "**NW-VSI"** interface is provided for this purpose. Vendors of security solutions in the anti-virus and content security areas can be certified by SAP AG for this interface. 31 32

The term SAP application indicates all existing and new software solutions which are part of SAP AG 33

(SAP Group). This document primarily describes SAP NetWeaver as SAP application platform (for-34

merly also known as R/3 or later SAP Web-Application Server), however products like Business-One (B1) or Sybase provide also VSI. 35 36

The abbreviation VSI was created at a time where the classical Viruses infected the personal comput-37

ers (PC) but did not harm the backend servers. The name for this interface specification today is obsolete; however it was decided to use this abbreviation for further versions. As the classical AV products have changed, changes now NW-VSI, because the threats have changed. 38 39 40

VSI is not intend to protect against viral ABAP code (or any so-called ABAP-Virus), because here there should be either authorizations be used to protect a SAP system or an integrated source analyzing 41 42

method be used, because ABAP application code is delivered to customers with the source code. 43

VSI should not be used for structured data, especially where data is transferred into another structured format, e.g. import of CSV files into a database table, based on mappings. 44 45

The analysis and protection of (binary) content (mainly documents), exchanged between parties which 46

use SAP in between, and is the target use-case for VSI. Another reason for VSI is the relation between external documents to SAP internal business data, which might be corrupted or lost in case where ex-47 48

ternal security proxies are used in between of SAP systems. 49

SAP applications always decide where to scan and what to do, so in VSI the scan is always done to-50

wards to the external integrated product (so called on-demand scan). The SAP administrator on cus-51

tomer side decides which applications should use VSI and which external product is assigned to. It is a 52

feature of VSI to use several external security products in parallel or for certain applications. 53

### **1.1 What Is NW-VSI** 54

The name NW-VSI stands for "SAP **N**et**W**eaver **V**irus **S**can **I**nterface" and relates to the interface between pluggable virus scan adapters and the internal SAP scan API. 55 56

This division achieves transparency on both sides, that is, the partner-side is provided by vendors of 57

security solutions, meaning that certified products can be used by SAP without the need to deal with 58

external functions in detail. The SAP side is developed by SAP, that is, the integration of the interface 59

into the individual SAP applications and solutions is performed by SAP, meaning that an external part- $60$ 

ner does not require any special knowledge about SAP applications. 61

The vendor of a virus scan adapter does have to be the one who provides the scan product and/or engine. The vendor does not need special knowledge about SAP applications, but knowledge about the SAP platform is needed, e.g. which special files are used in which context on SAP side. 62 63 64

A vendor only need to have a product with specific characteristics certified once for this interface, and does not need to perform any additional integration. This statement applies with one exception with regard to the update procedure (see section 9). 65 66 67

NW-VSI is a "C" interface. Since this is to be certified, SAP AG commits itself not to make any further 68

changes for a fixed period for at least 3 years. A partner must also not make any changes to the definition of the interface while a certification exists. The partner to support his product at least for this period of 3 years. 69 70 71

SAP ensures, that the interface is made available in all SAP products and applications. The integration 72

of VSI in SAP products is part of the SAP Product Standard Security [\(SAP Library - Secure Program-](http://help.sap.com/saphelp_nw2004s/helpdata/en/a0/228f14520a434ea21226b67c38cf41/content.htm)73

[ming\)](http://help.sap.com/saphelp_nw2004s/helpdata/en/a0/228f14520a434ea21226b67c38cf41/content.htm). 74

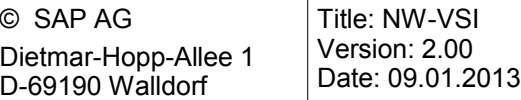

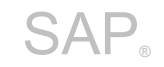

### **1.2 What Is New in NW-VSI 2.00** 75

The version 1.00 required only the virus-scan functionality, described in chapter 10.1. Thus SAP does 76

not make any statement to the detection rate of the AV engine itself, the certification is done by scanning a test virus (see [www.eicar.org\)](http://www.eicar.org/). 77 78

### **The version 2.00 requires the content classification and filter, which is described in chapter**  79

**10.2**. The evaluation of the content type and the return of structure VSA\_CONTENTINFO is a MUST in version 2.00. The technical description of this was already available in version 1.00. The data structures in NW-VSI 2.00 are fully compatible to version 1.00. 80 81 82

The enhancements of NW-VSI 2.00 from a security perspective can be reduced to following state-83

ments. The protection with NW-VSI 1.00 targeted the clients of a SAP system, e. g. clients which 84

downloads and opens documents from a SAP application, where they were uploaded before by exter-85

nal untrusted clients. NW-VSI 2.00 protects the SAP server itself, because it protects against Cross-86

- Site Scripting (XSS) in files. With XSS an attacker can steal the access data to the server itself. 87
- The features of NW-VSI 2.00 can be activated on SAP side through configuration. The existence of the needed objects in a SAP system are described in Note 1640285 - Determine MIME type with Virus [Scan Interface.](https://service.sap.com/sap/support/notes/1640285) 88 89 90
- The content classification includes: 91
- Detection of file type and mapping to the corresponding fields in structure VSA\_CONTENTINFO 92 93
- Ensure that content information cannot be misunterstood in case of mixed file types, e.g. Java Archive Files (\*.jar) which technically are ZIP containers. 94 95
- Files with invalid content in its structure are detected as error, e.g. pictures or PDF with JavaScript in the first 1024 bytes. 96 97
- Files with merged content types must be classified as error, e.g. pictures with JAR content at the end of the file. 98 99
- The content filter feature stands for: 100
- Remove or Change of unwanted embedded content 101
- Block content which violates per-defined content policies 102

The enhancements in NW-VSI 2.00 increases the effort for the certification process for both sides, because the partners has to agree a certain set of file types which might be different in their understanding. The partner has to integrate files types, which are only known and used inside of SAP applications. Therefore the certification process can only ensure a specific behavior at one certain time, but due to the changes and increasing file types maybe both partners may have to change their software products in the 3 years. SAP ensures this via the patch process and supports external products not only for this 3 years, means the usage of NW-VSI 1.00 compatible products sill is supported with this new interface, however there will be no new products certified with NW-VSI 1.00 only. 103 104 105 106 107 108 109 110

- The partnership between SAP and its partners for NW-VSI 2.00 therefore needs a closer communication between both development departments. 111 112
- This closer partnership should enable the partners to learn about the SAP processes on a platform so 113
- that security checks beside the NW-VSI defined one are also possible. 114

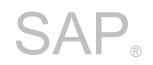

### **1.3 Components of NW-VSI** 115

The figure shows which components are used on each side. 116

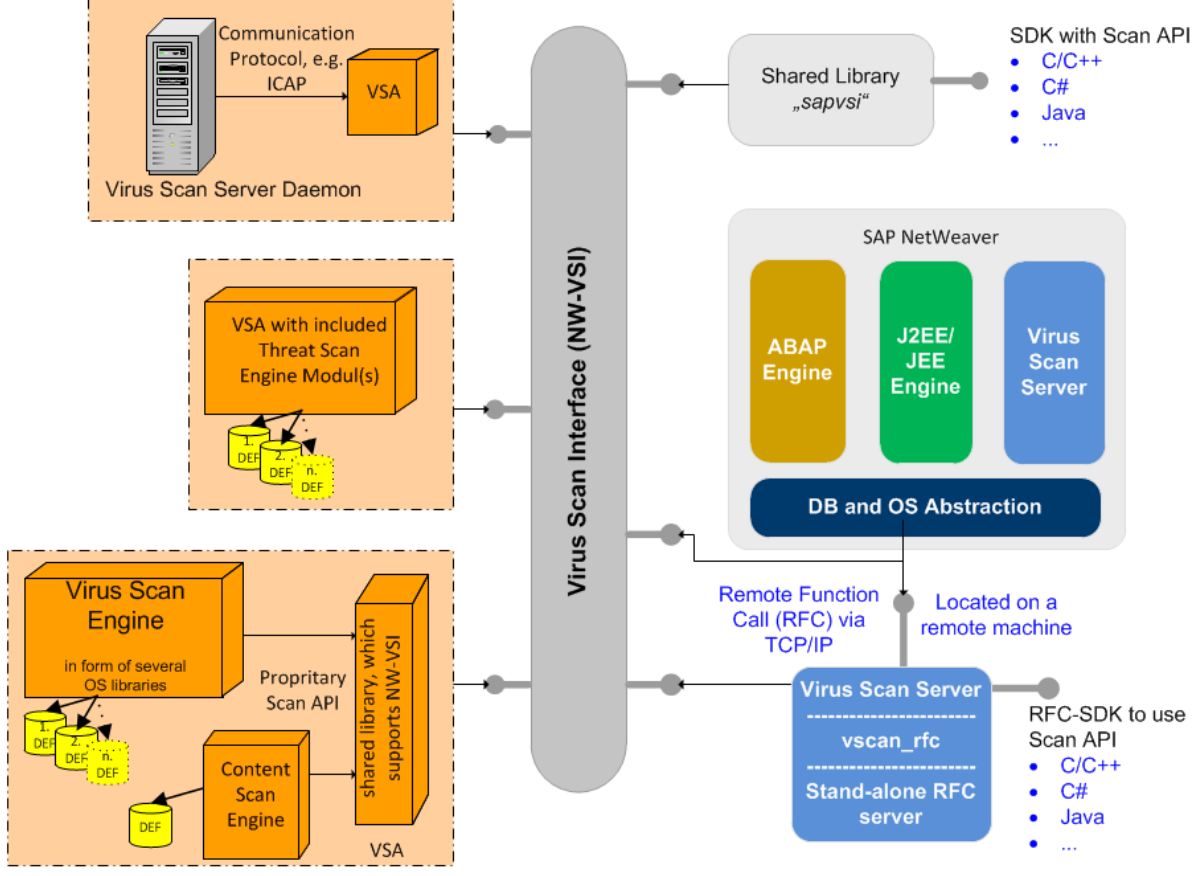

DEF:=definition files, pattern files, signature files (DATs), drivers

- Each side is responsible for their own part, that is, SAP AG is responsible for the virus scan adapter 117
- (VSA) being used correctly, and that its functions are also implemented correctly in the application systems. SAP AG is responsible for this part of the support. 118 119
- The operation and support of the VSA and the underlying products, on the other hand, are the respon-120
- sibility of the partner. This includes, for example, the quality and performance of a virus scanner, and 121
- the necessary updates for it. The form in which the partner provides an interface for common cus-122
- tomers, as a standalone product, or as an extension of existing security solutions, is left to the partner. 123
- In the following both partner sides are explained. The description about the partner side should show the possibilities. The SAP side has been extended in the past also because of the usage of VSI outside of SAP NetWeaver. The integration is focused on following aspects: 124 125 126
- 1. Native integration into SAP application process using the Virus Scan Adapter. This is available for the application servers ABAP and Java. Applications which does not run on NetWeaver use the shared library "sapvsi". All these servers run in a 64 bit process environment, therefore a partner library must provide this architecture. 127 128 129 130
- 2. Local integration with a local installed Virus Scan Server (RFC server: vscan\_rfc). This is needed in case the partner product is available on the OS of the SAP system, but not in the same process architecture, e. g. often means not available in 64 bit. 131 132 133
- 3. Remote integration with a local and/or centralized Virus Scan Server. This is needed in case the partner product cannot is not available for the OS of the SAP system. There could other reasons for this use-case, see section [1.4.2.2 Virus Scan Server.](#page-12-0) 134 135 136

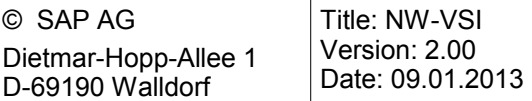

### **1.4 Integration of the Components** 137

### **1.4.1 Partner Integration** 138

In NW-VSI 2.00 the partner product as to full-fill both integration scenarios: a purely virus protection solution and an implemented content security solution. The program interface for these scenarios is identical. The two scenarios cannot be certified independently of each other. 139 140 141

- The certification partner for NW-VSI 2.00 can be a certain AV software vendor and/or an independent software vender (ISV). 142 143
- Therefore the integration on the partner side can be performed technically in the following ways: 144
- Native, static integration into an existing scan engine 145
- Provision of a separate dynamic library, which communicates with an existing engine using internal API´s or protocols. This connection can mean that the library itself loads the engine as a dynamic library or also communicates with a separate process using COM/IPC, shared memory or (local) sockets. 146 147 148 149
- Example: The virus scan adapter communicates with an external scan daemon using pure TCP/IP or ICAP. 150 151
- Using Cloud Services. Already mention in example before the adapter can communicate with a remote scan server. Thus there are existing scan services are available as so-call cloud service, this can be used, too. 152 153 154
- Adapter library invokes the external scan with a command call / new process execution. 155
- Example: The AV product does not offer a API to perform the scan but provides a command line tool where all needed data are transferred, then the virus scan adapter can use this command line tool. 156 157 158
- Combination: An integration can combine different approaches, thus are local scan using another scan engine as shared library and a remote scan server in parallel. 159 160
- The architecture for this is left to the partner, however, the partner must also provide and maintain this architecture and components, whether the parts belong to the partner itself or to other software vendors. 161 162 163
- A productive solution MUST also include documentation of all related components on partner side. Partner own installation procedures are recommended, however SAP will provide here tools and help, too. The installation of the partner software was in the past one of the pain-points for customers, because the AV software needs local OS administrative rights and at the end a reboot of the machine. SAP system landscapes are often decoupled from the OS landscapes. 164 165 166 167 168
- In addition to the settings through the interface, an external scan engine can also have its own configuration and administration tools. The partner configuration must not override any SAP application configurations, but can be used for default settings as well as for features which are not available through the SAP configuration. 169 170 171 172
- There are three areas where a partner could provide a security solution. 173

#### **1.4.1.1 Virus Scan Interface** 174

The virus scan interface is the basis for the certification, that is, it is mandatory that a partner product 175

- contains this part. The minimum prerequisites for a certification are described in section 10 [\(10 Certifi-](#page-59-0)176
- [cation Criteria\)](#page-59-0). 177

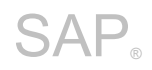

The quality of a virus scan, that is which and how many viruses are found, is not checked, since this 178

does not lie in the competence of SAP. Decisions about a security solution using its quality should be 179

left to the customer. For certification, only the interface definition needs to be fulfilled, and a number of test files used by SAP need to be scanned. These files contain only the "Eicar test virus" [\(http://www.e-](http://www.eicar.org/anti_virus_test_file.htm)180 181

[icar.org/anti\\_virus\\_test\\_file.htm\)](http://www.eicar.org/anti_virus_test_file.htm) developed by EICAR<sup>[1](#page-10-0)</sup>. 182

The certificate contains only information about the performance of the scan. However, time limits can be set in individual cases. 183 184

### **1.4.1.2 Content Classification Interface** 185

This integration interface is now a must for a certification. The extension of the NW-VSI 2.00 interface with a content scan and classification has two different purposes within the SAP integration, and technically usually requires no extra effort on the partner-side. During a virus scan, a number of analysis with regard to the content to be scanned are usually performed first, and the content is searched during the scan in accordance with specific rules. 186 187 188 189 190

The transfer of the detected content type to the SAP application is one new aspect. The correct content type is such important because if an application simply trusts the type which a clients provides to the application or which is retrieved from metadata as from a file extension unwanted execution of code can be the result. The short term for this is XSS, which is always the case when untrusted JavaScript code from an attacker is executed in contexts where it should not be executed. XSS can be prevented with the a correct output encoding framework, e. g. [\(SAP Cross Site Scripting Prevention Library\)](https://service.sap.com/sap/support/notes/1714836). JavaScript in files can not be prevented with standard encoding, therefore VSI was enhanced. In many cases the correct usage of content an a defined context prevent these problems, therefore the first as-191 192 193 194 195 196 197 198

pect of NW-VSI 2.00 means the return of the detect content type. 199

The other aspect of NW-VSI 2.00 is the filter mechanism which can be used as white- or black list filter based on pre-defined content types. In case the passed content does not fit to the wanted content the partner return the check with a infection information. The SAP applications treats this as virus infection, comparable to classical virus infections and prevents the transfer of this content to other parties (blocks the contents). The partner product also can remove the unwanted content and return the socalled cleaned content back to SAP. The configuration of SAP applications defines whether a check is wanted or the remove of the unwanted content is needed. The aspect of the content filter is for all applications which does not allow the upload of arbitrary documents, but allow one content type as for example in a social media application the upload of the user picture. The protection is given if the content type is ensured and the format structure is not changed, e. g. script code inside the picture. 200 201 202 203 204 205 206 207 208 209

### <span id="page-10-1"></span>**1.4.1.3 Web Content Filter Interface** 210

This integration is not part of NW-VSI 2.00. The usage scenario for this is textual data as it is used in web applications mainly. An integration based on this interface is only running in the SAP web server 211 212

- process. It ensures that request URIs and data in web formula's are free of JavaScript in order to prevent XSS. 213 214
- Beside the standard protection against XSS there are policy rule definitions possible which are based 215

on regular expressions. Such a solution can be used to control the access inside of web resources. 216

SAP delivers here an integration already, see [Checking User Input for Program Commands.](http://help.sap.com/saphelp_nw70/helpdata/en/92/80e24135b8da6fe10000000a1550b0/frameset.htm) However 217

if a partner offer a solution for this interface a validation of this can be done by SAP. 218

<span id="page-10-0"></span>An example of the use in this case would be a content filter in the Web framework of SAP applications. As with the virus scan, the integration work for a filter of this type would be SAP's responsibility. 219 220

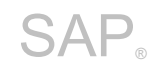

### **1.4.2 SAP Integration of NW-VSI** 221

The integration of the partner components, technically the virus scan adapter into the various SAP applications should show how the interface is used in the current release of SAP NetWeaver. Extensions or changes in later releases that do not affect the described interface definition are, however, possible without re-certification. 222 223 224 225

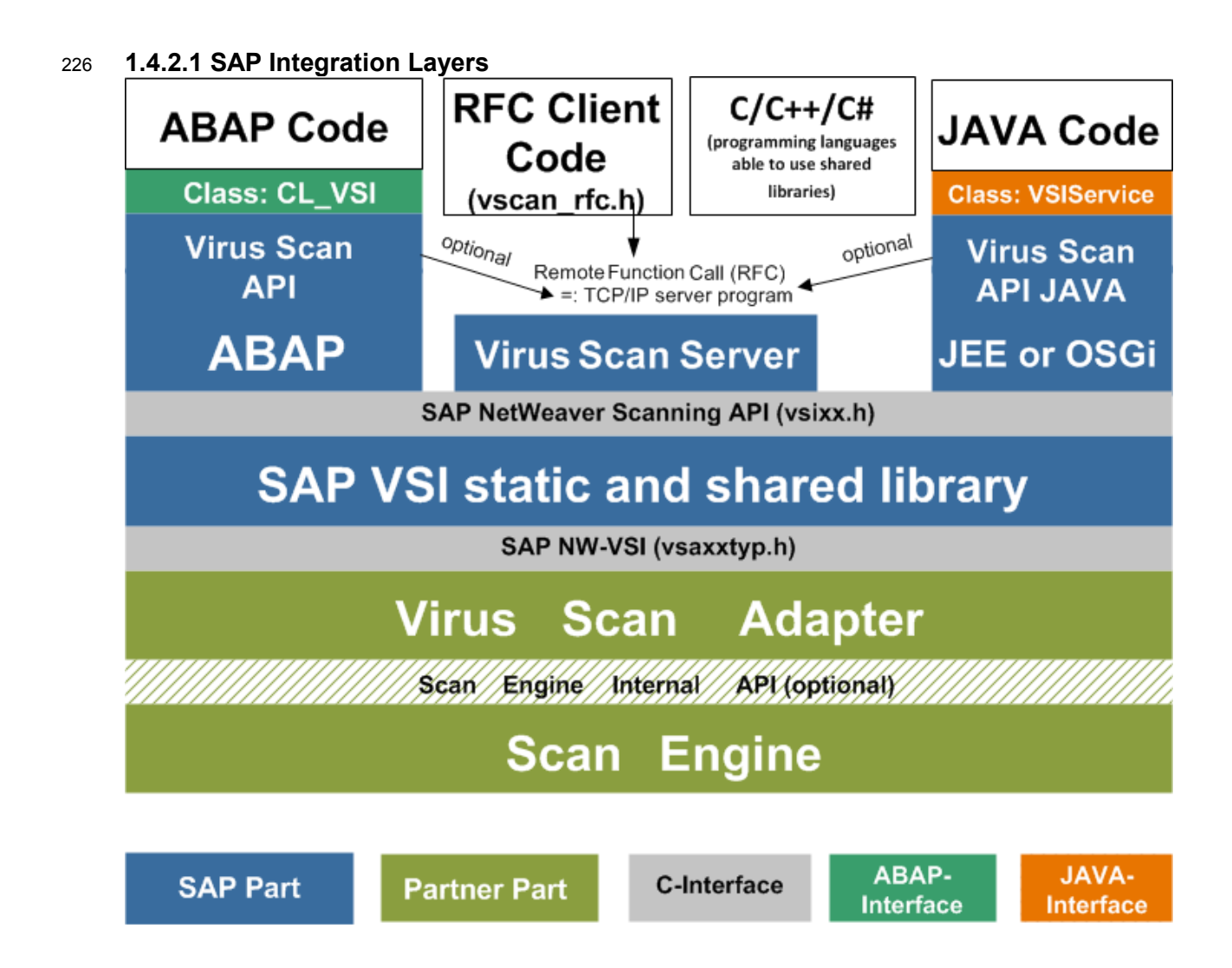

It is easier to explain the SAP integration with the figure. It shows, how SAP integrates the virus scan adapter of a partner into the applications itself. SAP application solutions are mainly based on the SAP NetWeaver application platform today, however, even here different sub-components, such as the SAP Content Server are utilized. Due to this complexity, separate integration guarantees the best-possible 227 228 229 230

use. For more information about SAP NetWeaver, see the SAP Help Portal at [http://help.sap.com/,](http://help.sap.com/) or for information about the SAP NetWeaver 7.31 release, see [http://help.sap.com/nw731.](http://help.sap.com/nw731) 231 232

The figure also points out, that SAP integrates VSI itself based on C libraries and provide the API´s for other languages with own abstraction implementations, e. g. JNI layer for Java. Another abstraction for client usage is the Virus Scan Server. This can be used based on the public RFC-SDK. 233 234 235

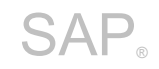

#### <span id="page-12-0"></span>**1.4.2.2 Virus Scan Server** 236

The Virus Scan Server is delivered by SAP as part of SAP NetWeaver. It provides scan services using 237

SAP's own communication protocol RFC. The application options and configuration of this scan server can also be read through the SAP Help Portal<http://help.sap.com/>  $\rightarrow$  SAP NetWeaver  $\rightarrow$  Security  $\rightarrow$ System Security  $\rightarrow$  Virus Scan Interface. 238 239  $240$ 

The separate server process is primarily used if the partner product is not available for the same operating system environment under which the customer is operating SAP NetWeaver. For more informa-tion about SAP's platform matrix, see the SAP Service Portal<sup>[2](#page-12-1)</sup> at [http://service.sap.com/pam.](http://service.sap.com/pam) 241 242 243

The usage of the Virus Scan Server on remote servers has limitations. The certification for a certain operation system is not possible if the partner is not able to provide a virus scan adapter for this operating system but integrates the product with a remote installed Virus Scan Server. The SAP note [782963](https://service.sap.com/sap/support/notes/782963) describes the limitations. However the use of a remote virus scan server can make sense in cases where VSI should be used for a specific application area only, e. g. SAP E-Recruiting to check the uploaded documents of the applicants.  $244$ 245 246 247 248 249

The usage of the remote Virus Scan Server scenario is described in SAP note [964305.](https://service.sap.com/sap/support/notes/964305) 250

### **1.4.2.3 SAP NetWeaver ABAP** 251

SAP NetWeaver is the platform on which SAP applications run, operating system-independently. It supports both ABAP and Java and Web services. The conversion of the data from both run-time environments is performed in the respective internal scan API. For more information about SAP NetWeaver and its architecture, see the SAP Help Portal [http://help.sap.com/nw.](http://help.sap.com/nw) The integration into this runtime needs a 64 bit virus scan adapter, because only 64 bit ABAP server platforms are in the market. 252 253 254 255 256 257

The partner integration can be configured in transaction VSCAN, see SAP documentation: [Virus Scan](http://help.sap.com/saphelp_nw73ehp1/helpdata/de/4e/2606c3c61920cee10000000a42189c/content.htm?frameset=/de/4e/0ac1ca085c570ae10000000a42189e/frameset.htm)  **[Interface](http://help.sap.com/saphelp_nw73ehp1/helpdata/de/4e/2606c3c61920cee10000000a42189c/content.htm?frameset=/de/4e/0ac1ca085c570ae10000000a42189e/frameset.htm)** 258 259

### **1.4.2.4 SAP NetWeaver JAVA** 260

SAP Application Server JAVA nowadays can be a JEE complaint server or a OSGi server. The J2EE or JEE complaint server always has the JNI abstraction of SAP VSI inside the environment and provides a full administration UI. The integration into this runtime needs a 64 bit virus scan adapter, because only 64 bit server platforms are available. 261 262 263 264

The base of SAP Cloud products are OSGI complaint server runtimes. SAP supports this environment with a stand-alone JAR (COM.SAP.SECURITY.NW.VSI.JAR), which is part of the VSA-SDK. The JAR contains the native layer inside the shared library "sapvsi" and is automatically used when initializing the VSI framework. 265 266 267 268

#### **1.4.2.5 SAP Applications Integration** 269

- The integration into SAP applications, means integration into SAP E-Recruiting or SAP Content Server, is provided to the usage of so-call VSI Profiles. The profile in context of VSI stands for: 270 271
- Switch for usage of VSI inside the application. Default SAP delivers deactivated profiles. 272
- Meta data configuration for the action. Defines which adapter is used with which settings. 273
- The profile is an abstraction entity, which was introduced because of two reasons: 274
- 1. SAP does not deliver a per-configured scan product and therefore by default no scan is done 275
- 2. The applications defines in which cases a scan is need, but the administrator defines the security behavior of the scan. The profile defines if AV, Content Scan or Content Filter is needed. 276 277
	- 2 The SAP Service Portal requires access data. SAP customers have this access through their service contract with SAP. 2

<span id="page-12-1"></span>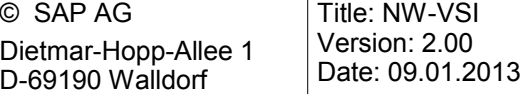

The following figure shows all related entity in this framework. 278

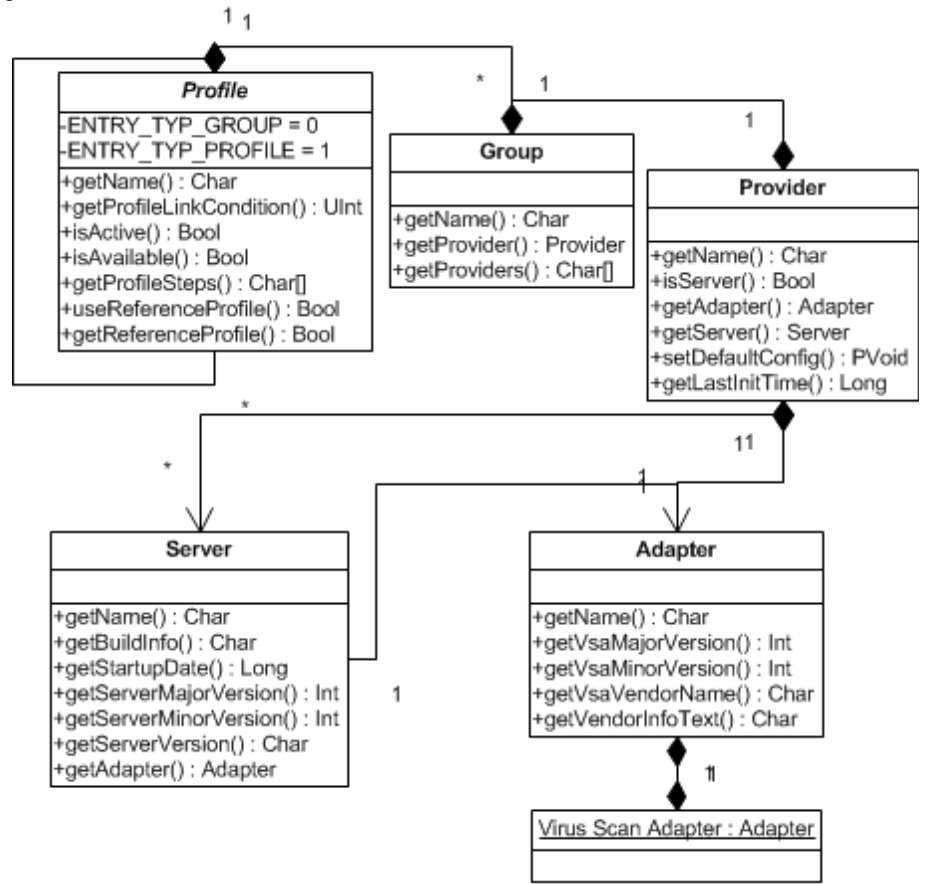

- The profile defines a list of used profiles and groups. This allows a combination of several security 279
- products in parallel and it allows to define a rule like: pass an object only if product A AND product B scan is successful. 280 281
- The entity group is primarily need in case Virus Scan Servers are used, because of the usage of 282
- TCP/IP the group provide a load balancing mechanism. The group defines a list of used providers and the group is a label for a "product". 283 284
- The entity provider is an abstract term for either a Virus Scan Server or a Virus Scan Adapter. 285

### **1.5 Certification of NW-VSI** 286

The certification of the interface between SAP and a partner is legally recorded by a certification contract. Before a certification of this type, however, the technical prerequisites should have been met on the partner's side. SAP provides information about partner integration for this purpose at [http://www.s](http://www.sap.com/icc)[ap.com/icc.](http://www.sap.com/icc) To start the process, please contact [icc@sap.com](mailto:icc@sap.com) and ask for a partner contract. 287 288 289 290

All certified partners for the NW-VSI interface are stored in a database and can be viewed in the case of customer queries. SAP Note<sup>[3](#page-13-0)</sup> [1494278](https://service.sap.com/sap/support/notes/1494278) contains all known and certified partners. 291 292

For information about the current version of the interface, see the above SAP ICC web pages. The current version is **NW-VSI 2.00** (see section [0 History and Version\)](#page-5-0). This is announced in SAP Note [1796762.](https://service.sap.com/sap/support/notes/1796762) 293 294 295

<span id="page-13-0"></span>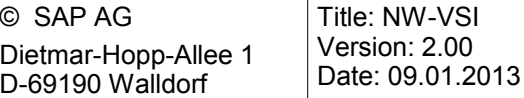

<sup>&</sup>lt;sup>3</sup> SAP Notes are read by SAP customers in the case of problems and questions and are part of the official product documentation. They can be viewed through the SAP Service Portal. 3 4

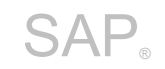

### **1.5.1 VSA SDK** 296

The virus scan adapter (VSA) SDK can be downloaded through the internet location 297

<ftp://ftp.sap.com/pub/icc/nw-vsi>or is available on request to [icc@sap.com.](mailto:icc@sap.com?subject=VSA-SDK) It allows the development and testing of a virus scan adapter without the need to have an SAP product installed yourself. 298 299

This specification is part of the SDK. There are two different versions, a basic version and an extended version. The difference between them is additional information about the SAP archive format (see chapter [8 Scanning SAP Archive Formats\)](#page-52-0), which is contained in the extended version, but which can only be made available if the partner contract for a certification is signed. 300 301 302 303

- The following components are also contained in the SDK: 304
- VSA Test Suite 305
- $\circ$  VSATEST program, which tests the interface. This command line program is available for all SAP NetWeaver platforms. It imports various test descriptions in XML syntax and then calls the virus scan adapter. The program itself runs as a standalone without a database or SAP application component. 306 307 308 309
- o COM.SAP.SECURITY.NW.VSI.JAR. This Java package contains the VSI framework for all stand-alone java applications and OSGI related applications. 310 311
- o VSATEST program documentation 312
- o VSATEST XML files with test descriptions 313
- VSA header file VSAXXTYP.H and help files VSA.HTML and VSA.HLP generated from it 314
- VSA example adapter VSSAP, which finds only the EICAR virus 315

Before making an appointment for certification, the VSATEST program should be reporting no errors at the end of the test. 316 317

#### **1.5.2 Certification Process** 318

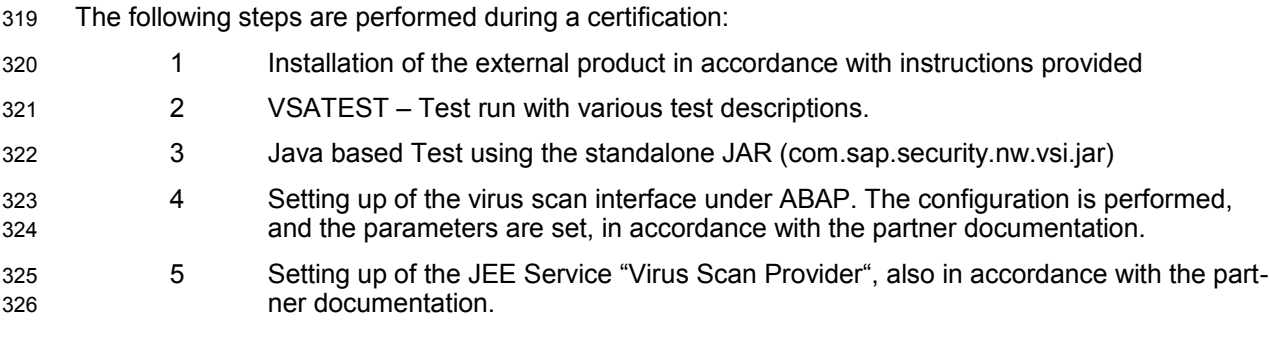

The exact process of the certification can also be seen in the NW-VSI test plan. 327

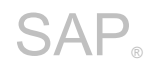

## **2 Glossary**

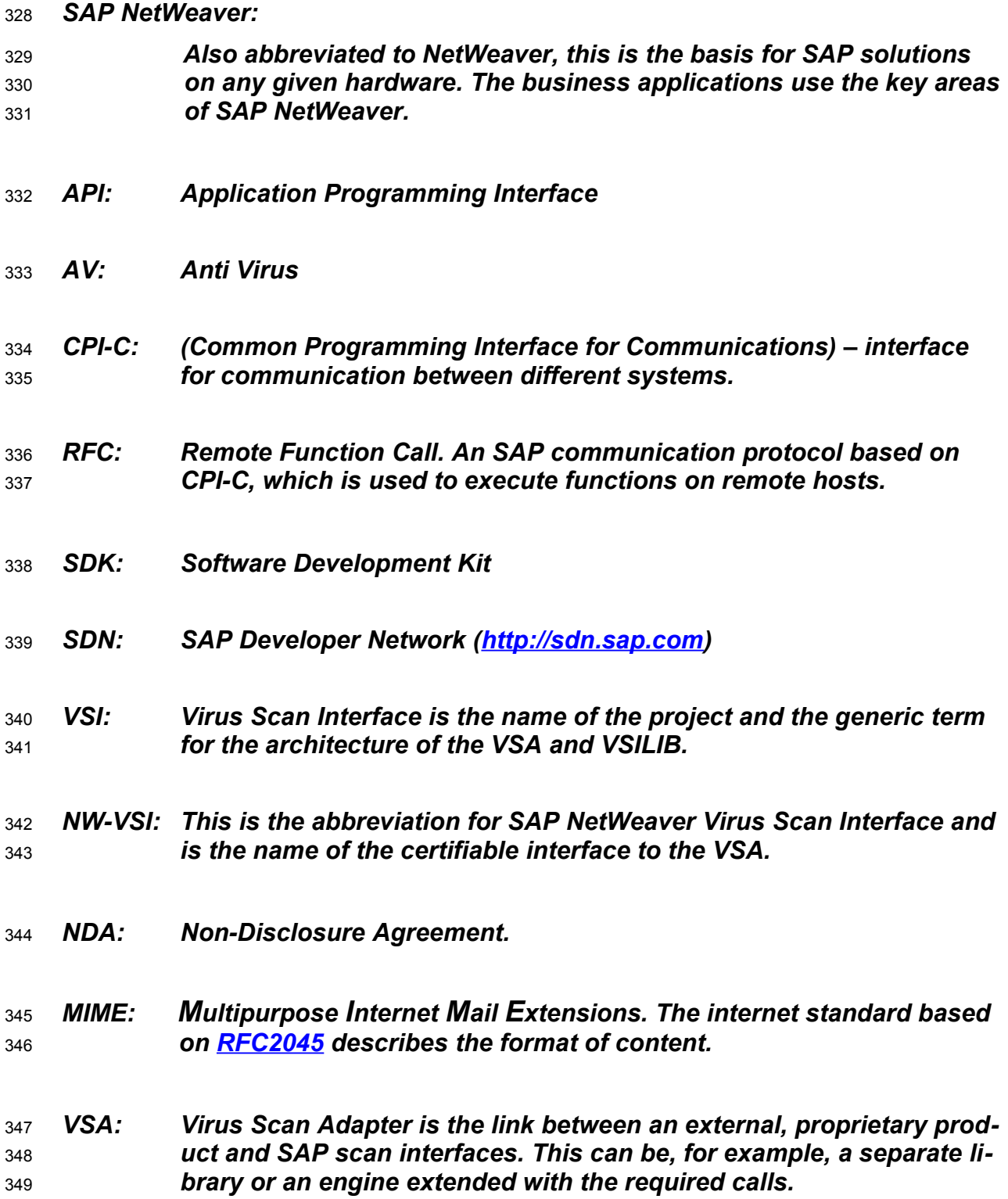

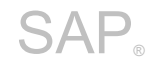

### *Virus Scan Server:*  350

- *An executable program that includes VSA from certified vendors through the NW-VSI interface and provides scan services to an SAP application server as a registered RFC server.* 351 352 353
- *VSILIB: The internal static library that is to be made available within SAP to application developers as an API and which in turn uses the NW-VSI interface to external products.* 354 355 356

*SAPVSI: The shared library which includes internally VSILIB. The shared library provides the scan API to all applications which are not based on SAP NetWeaver.* 357 358 359

*DEF: This abbreviation is used in this document for definition files and refers to the virus signature files that are used by AV scanners to identify viruses. Almost every vendor of AV products uses a different term for this.* 360 361 362 363

- *DRIVER: The technical term for DEF for the VSA specification.* 364
- *POSIX: (Portable Operating System Interface for Unix). Interface between applications and the UNIX operating system. This standard has become a global industry standard (DIN/EN/ISO/IEC 9945) and is also supported as of Microsoft Windows NT by the NT-compatible Microsoft® operating systems.* 365 366 367 368 369
- *REGEX: (RERegular Expression) There are two variants of regular expressions in accordance with the POSIX Standard 1003.2: basic and extended versions. This language allows the definition of complex search patterns.* 370 371 372 373

## **3 Rough Design**

### **3.1 Data Definitions** 374

### **3.1.1 Character Set** 375

When transferring text parameters, the internal type VS\_TYPE\_CHAR must be defined as UTF-8 for a certification. The use of UTF-8 (=: unsigned char) applies both for the transfer of text data to VSA functions and for the return. There is an exception for this rule (using UTF-8), in case a local file should be scanned. The low level API on the operating systems treat the file name without encoding, but binary, therefore the filed pszObjectName in structure VSA\_SCANPARAM is passed without using UTF-8. 376 377 378 379 380

In all other cases this field (pszObjectName) is set in UTF-8. 381

The data type VS\_TYPE\_BOOL was defined as "unsigned char", since, in principle, a C++ interface was not assumed; rather, care was taken to conform to ANSI C as far as possible. 382 383

- Both SAP and the partner-side are responsible for any required conversion to other character sets (UTF-16, UCS-2, UCS-4, and so on). 384 385
- Remark: In case a SAP system runs in Unicode, SAP uses internally UTF-16. 386

### **3.1.2 Syntax for Search Rules** 387

Search rules are needed for the interface described in [1.4.1.3 Web Content Filter Interface.](#page-10-1)During the transfer of regular expressions for the content scan, the syntax rules from POSIX Standard 1003.2 (REGEX) extended version are defined. This is needed in parameters 388 389 390

- VS\_IP\_INITCONTENTPATTERN 391
- VS\_IP\_INITREPLACEPATTERN 392

### **3.1.3 MIME types** 393

The MIME types has to be compatible to the standard RFC´s 2045, 2046 and 2077. This definition will be used in the parameters 394 395

- VS\_OP\_SCANMIMETYPES 396
- VS OP BLOCKMIMETYPES 397
- and in structure VSA\_CONTENTINFO, field pszContentType. 398

### **3.1.4 Memory consumption** 399

The adapter allocates memory for various structures. This memory is treated to be allocated from heap, therefore there are functions, which allow to release this memory. If a partner uses Shared Mem-400 401

ory (e. g. in case of using IPC), then this has to be adressed to SAP before certification. 402

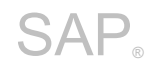

### **3.2 Programming Interface of the Virus Scan Adapter (VSA)** 403

Based on the preceding descriptions and objectives, the following interface is specified as an interface to external products through a VSA: 404 405

- ➢ VsaStartup () 406
- ➢ VsaGetConfig (VSA\_CONFIG \*\*) 407
- ➢ VsaInit (VSA\_CALLBACK\*, VSA\_INITPARAMS\*, VSA\_INIT \*\*) 408
- ➢ VsaScan(VSA\_INIT\***,**VSA\_CALLBACK\*,VSA\_SCANPARAM\*,VSA**\_**OPTPARAMS\*,VSA\_SCANINFO\*\*) 409
- ➢ VsaReleaseScan(VSA\_SCANINFO\*\*) 410
- ➢ VsaEnd(VSA\_INIT\*\*,VSA\_CONFIG\*\*) 411
- ➢ VsaCleanup () 412

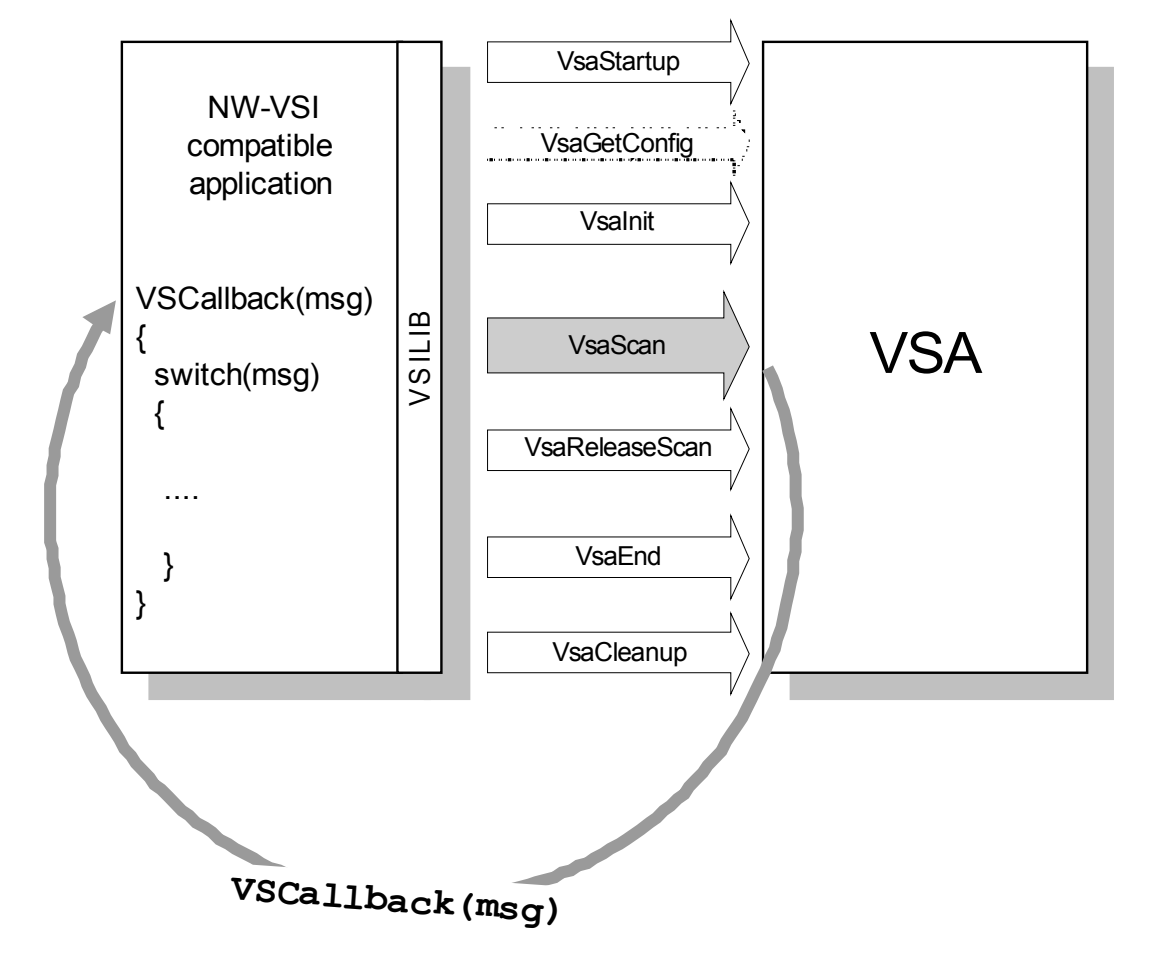

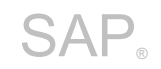

### **3.3 VSA Functional Diagram** 413

The VSA functions are divided into a process-global and thread-local unit (instance). The calls *VsaStartup* and *VsaCleanup* are the two global functions. At this point, an adapter can (if this is necessary for a partner product) either initialize its global values or in close all open actions in VsaCleanup. If a partner product does not require any global data, the two functions must return at least the return value VSA\_OK. An adapter should protect itself without global initialization before the call or can rely on the fact that *VsaStartup* is the first function after the library is loaded, and "VsaCleanup" is the last before an unload. The call of *VsaGetConfig* has a special status. *It must be possible to call this function at any time after the global initialization, and it must return a filled VSA\_CONFIG structure.* All of the resources of the VSA are dynamically allocated. This means that it is necessary to release the occupied memory again. The functions **VsaReleaseScan** and **VsaEnd** are used to release an "instance handle". 414 415 416 417 418 419 420 421 422 423 424

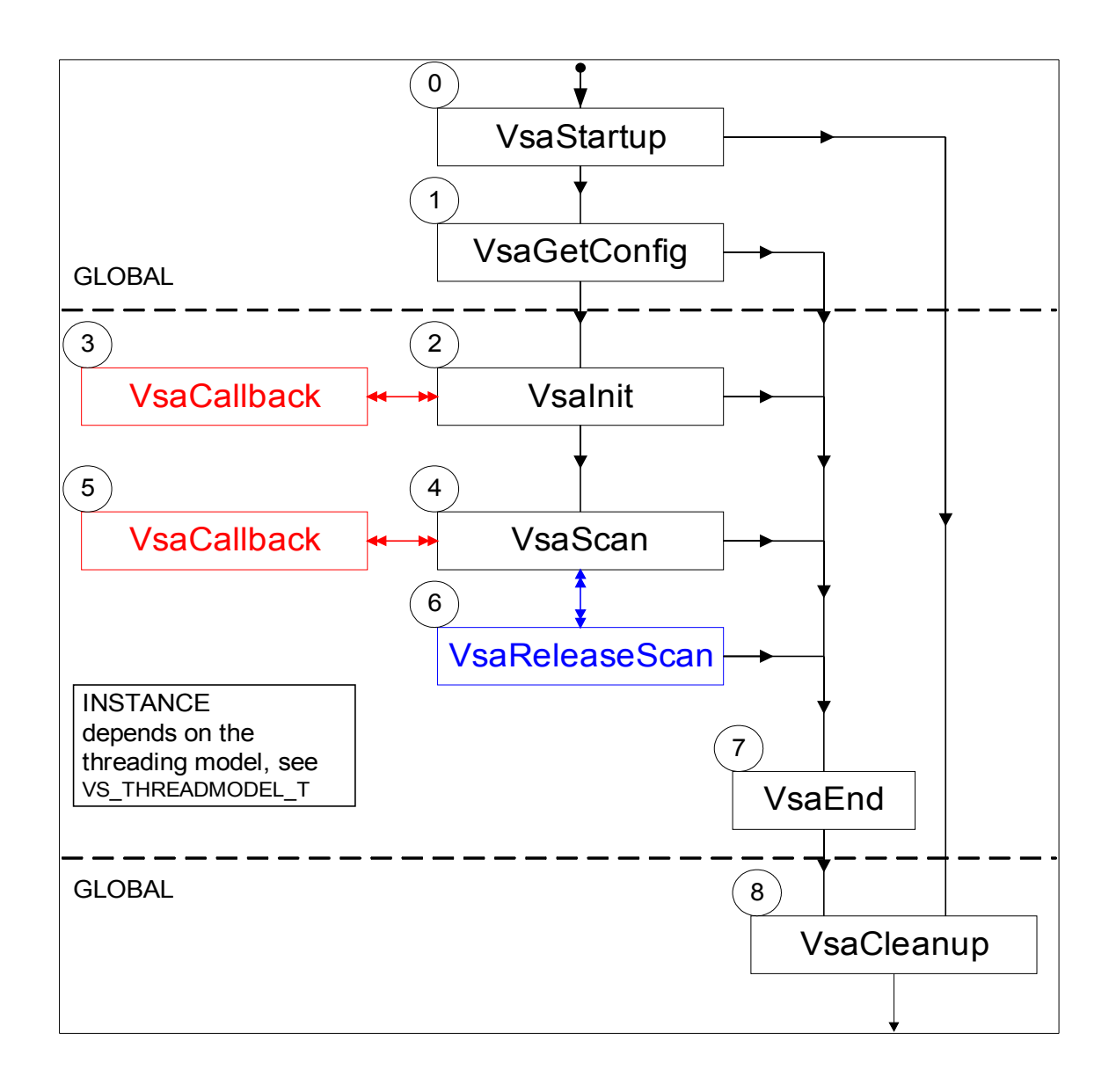

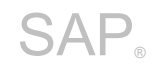

### **3.4 Supported Thread Models** 425

After global initialization using VsaStartup, the scan instances can be initialized. This is done in threadlocal functions. The thread-local functions that are called depend on the supported "threading model"; that is, if the VSA is thread-safe with regard to multiple calls of *VsaScan*, it can specify this using the VSA\_CONFIG structure. The internal SAP scan API then generates only additional references to a VSA scan instance that has been initialized once for each internal scan instance. If the VSA is not thread-safe, VsaInit() is used to create a separate instance for each new thread, and these are deleted again at the end of the thread using VsaEnd. 426 427 428 429 430 431 432

This means that different VSA implementations should be able to work with different SAP environments, because the implementations use their own configuration at runtime. The following models are supported: 433 434 435

#### § **VS\_THREAD\_APARTMENT** 436

Also known as single thread apartment (STA). The VSA supports "only" single threaded instances. If the calling application is multi-threaded, however, the caller must create a separate instance for each thread using VsaInit. 437 438 439

#### § **VS\_THREAD\_BOTH** 440

The VSA supports both variants. In this case, the SAP application layer can decide whether an instance should be created for each thread or whether the same instance handle should be used for each call in VsaScan. 441 442 443

#### § **VS\_THREAD\_FREE** 444

Also known as multi-thread apartment (MTA). The VSA supports "only" multi-threaded instances. The SAP application API calls VsiInit once and must always use this instance handle with VsaScan. 445 446 447

The three types are taken from the "Component Object Model" (COM) architecture, which also has to solve the problem of different partners (single-/multi-thread). 448 449

- This abstraction is needed, because of SAP applications run in different process environments: 450
- Single Threaded, but Multi Processes (ABAP runtime) 451
- Multi Threaded (Java stand-alone runtime) 452
- Multi Threaded and Multi Processes (J2EE runtime) 453

### **3.5 Supported Return Options** 454

In addition to the function result, the VsaScan function has two optional return options: the information structure VSA\_SCANINFO and event messages that are returned to the caller using a callback function. 455 456 457

This possibility of **optionally** receiving a detailed information structure and **optionally** receiving callbacks during a scan action allows the user of the internal SAP scan API to decide whether to use a simple, and therefore faster, scan run, or whether more detailed information is to be displayed in each case for any infections or scan errors. It is also possible to include different VSA architectures through the optional use of information structures or support for CALLBACK messages without losing information about a scan run. 458 459 460 461 462 463

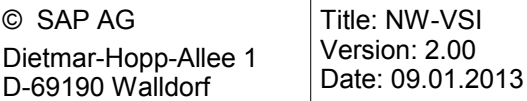

## SAP Specification

### **Possible Combinations for Evaluating Scan Results:** 464

### **1. VSA supports CALLBACK and VSA\_SCANINFO structure:** 465

Callbacks are made to the caller, and the VSA\_SCANINFO structure is filled after completion of the scan. 466 467

Call: 468

- VsaScan (VSA\_INIT\***,**VSA\_CALLBACK\*,VSA\_SCANPARAM\*,VSA**\_**OPTPARAMS\*, VSA\_SCANINFO \*\*) 469
- *Scan results can be queried using the return code, the callback function, and VSA\_SCANINFO.* 470
- $\Rightarrow$  Function calls in the functional diagram (see 3.3): 0 -> 1 -> 2 -> 3 -> 4 -> 5 -> 6 -> 7 -> 8 471

### **2. VSA supports CALLBACK but no VSA\_SCANINFO structure:** 472

- The caller receives callbacks, but does not want to receive additional VSA\_SCANINFO after comple-473
- tion of the scan. 474
- Call: 475
- VsaScan(VSA\_INIT\***,**VSA\_CALLBACK\*,VSA\_SCANPARAM\*,VSA**\_**OPTPARAMS\*, **VSA\_NO\_SCANINFO**) 476
- *Scan results can be queried using the return code and the callback function.* 477
- $\Rightarrow$  Function calls in the functional diagram (see 3.3): 0 -> 1 -> 2 -> 3 -> 4 -> 5 -> 7 -> 8 478

### **3. VSA does not support CALLBACK but does support a VSA\_SCANINFO structure:** 479

- The caller does not receive any callbacks, but wants a filled VSA\_SCANINFO after the scan is completed. 480 481
- Call: 482
- VsaScan(VSA\_INIT\***,VSA\_NO\_CALLBACK, VSA**\_SCANPARAM\*,VSA**\_**OPTPARAMS\*,VSA\_SCANINFO \*\*) 483 484
- *Scan results can be queried using the return code and VSA\_SCANINFO.* 485
- $\Rightarrow$  Function calls in the functional diagram (see 3.3): 0 -> 1 -> 2 -> 4 -> 6 -> 7 -> 8 486

### **4. VSA does not support CALLBACK or a VSA\_SCANINFO structure:** 487

- The caller does not receive any callbacks and also does not want a filled VSA\_SCANINFO after the scan is completed. 488 489
- Call: 490
- VsaScan(VSA\_INIT\***,VSA\_NO\_CALLBACK**,VSA\_SCANPARAM\*,VSA**\_**OPTPARAMS\*,**VSA\_NO\_SCANINFO**) 491
- *Scan results can only be queried using the return code. For more information, see 4.1 Return Values.* 492
- $\Rightarrow$  Function calls in the functional diagram (see 3.3): 0 -> 1 -> 2 -> 4 -> 7 -> 8 493

### *Note:* 494

- The constant VSA\_NO\_SCANINFO is used when calling VsaScan to provide a clearer visual indicator that no filled VSA\_SCANINFO structure is to be filled. It would be just as possible to enter a NULL here 495 496
- for the transfer of the handle for VSA\_SCANINFO. (see 4.11) 497

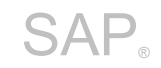

### **3.6 CALLBACK Interfaces** 498

The use of the callback interface is not compulsorily defined in the specification of the VSA. It can also 499

be achieved, if necessary, by transferring a function pointer to its own callback function, and by specifying the desired message types in the structure VSA\_CALLBACK. In this case, the adapter should check the existence of the function pointer. 500 501 502

Support for the callback interface is also not mandatory. If no CALLBACK functions are supported by a VSA, it must show this by returning 0 in the corresponding VSA\_CONFIG parameters, "uiVsaEvtMs-503 504

gFlags" and "uiVsaCIOMsgFlags". 505

### **3.6.1 Client Input/Output (I/O)** 506

507

• <VSA\_CIOCBFP> (VSA\_ENGINE\*,VS\_IOREQUEST\_T,VOID\*,size\_t, size\_t\*)

This callback function delegates input and output operations to the calling application. This allows the importing of (additional) drivers in the "VsaInit" function, and the delegation of the read and write operations during scan runs to the calling application in the "VsaScan" function. 508 509 510

In addition to the engine handle, the VSA transfers a request number, a buffer, and information about the size of this buffer. The application must return the size of the used buffer in the last parameter, such as how many bytes were written. 511 512 513

The VSA must keep calling the respective CALLBACK function until it receives **VS\_CB\_EOF**. This 514

avoids the blocking of the requests. The application can therefore also return 0 for the last parameter of the function. 515 516

Example: 517

If I/O CALLBACK is used to delegate the read operations to an application that itself receives data at a network socket and transfers it to the buffer of the function, a VSA must keep calling the callback function to read data until it receives VS\_CB\_EOF as a return code. The application must not block here, if there is currently no data for collection. The VSA should call this function using a loop with a wait interval. 518 519 520 521 522

### **3.6.2 Events** 523

• <VSA\_EVENTCBFP> (VSA\_ENGINE\*,VS\_MESSAGE\_T,VSA\_PARAM\*,VSA\_USRDATA\*) 524

This callback function acts as a direct communication interface of the VSA using "VsaInit" or "VsaScan". In this way, specific events during processing can be directly transferred back to the caller. This allows, for example, an immediate display of scan results or errors in a separate program trace or a progress display when scanning larger requests. 525 526 527 528

The possibility of a callback also allows interactive intervention during a scan request, however, such as the termination of larger scan requests or explicit queries as to whether infected objects are to be cleaned. 529 530 531

The callback function must be implemented by the calling application (VSILIB), which must also process its events. To restrict the number of queries to the desired quantity, the **uiMsgFlag** value in the VSA\_CALLBACK structure can be used to inform the VSA the events for which a callback is to be made. When doing so, multiple messages can be transferred using an OR linkage. The constant **VS\_M\_ALL** must be understood by every VSA and is used to transfer all messages implemented in 532 533 534 535 536

the VSA. 537

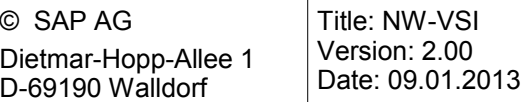

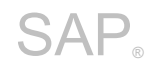

In addition to the engine handle, a callback function also transfers the message number (VS MES-SAGE T), a pointer to a specific information structure (such as VSA\_VIRUSINFO, 538 539

VSA\_SCANERROR, or VSA\_CONTENTINFO) using VSA\_PARAM (<=> void\*) and a pointer to user-540

specific data. The latter must also be set using a previously set parameter and in this case allows the 541

transfer, for example, of a communication or window handle to transfer the transferred data directly back to a partner or application program. 542 543

The permitted return values in a callback routine depend on the message type (see section 4.1.2). **Unknown values must be interpreted as VS\_CB\_TERMINATE and lead to the termination of the action.** 544 545 546

### **3.7 Parameter Transfer** 547

To treat different AV products equally when connecting through the VSA, the transfer of parameters was generically defined in following types: 548 549

- Initialization parameters 550
- These parameters define the environment for the external product. One or more parameters in an array that are required to create scan instances. For example, a directory that contains the signature files for the engine or, in the case of a scan daemon, the information about servers and ports. 551 552 553 554
- Scan parameter 555
- The structure VSA\_SCANPARAM defines what to scan. This parameter is transferred to the VSA in function VsaScan. It defines the properties for a scan action. 556 557
- Optional scan parameters 558
- One or more parameters in an array, which optionally define the action in more detail, such as specifying whether or not a compressed object is to be unpacked. 559 560
- Optional content scan/block parameters 561
- One or more parameters in an array, which specify the policies for the adapter to block the content. The return code for this is VSA\_E\_BLOCKED\_BY\_POLICY. 562 563

These three types should be used to inform the VSA implementations which action is to be executed, and also to provide any additional parameters. The transfer of different parameters using arrays allows you to transfer any number and type of parameters, in a similar way to an argument array for the call of command line programs. 564 565 566 567

The **VsaGetConfig** function was introduced to solve the "*problem of different VSA implementations"*. When it is called, this function must return all known and supported initialization, scan, and optional parameters. Default values for he VSA concerned can be defined at the same time. When setting parameters in the internal SAP scan API (VSILIB), you can therefore immediately determine whether a VSA knows this desired parameters, or permits this parameter type. 568 569 570 571 572

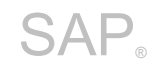

### **3.8 Scan Function VsaScan** 573

**One** of the following transfer formats for the object to be scanned must be selected for VsaScan: 574

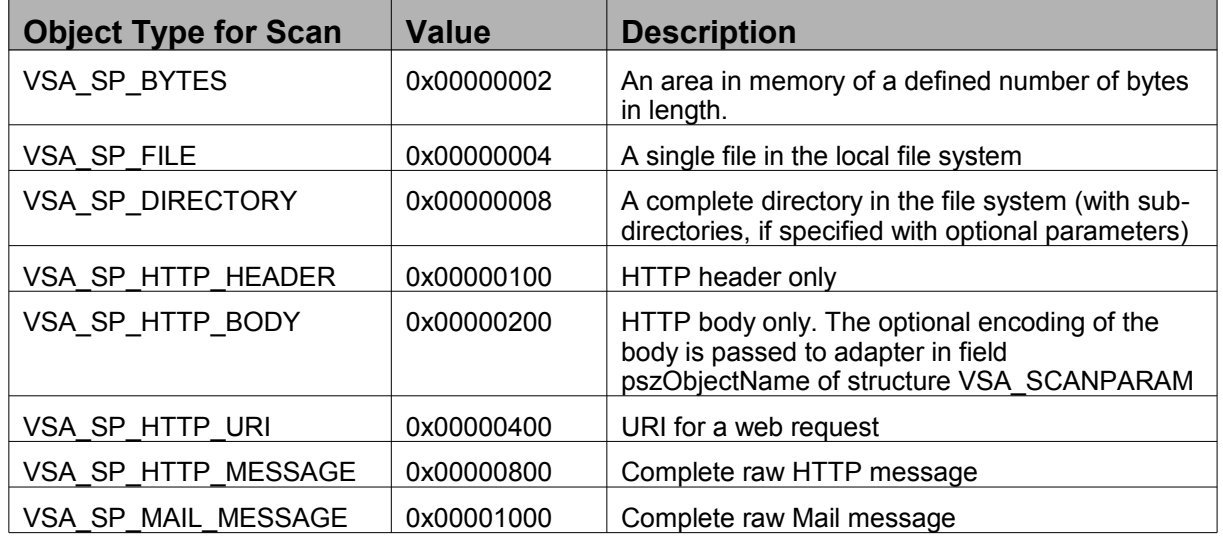

Only one value can be specified for this parameter for each call of "VsaScan". Specifying bit values 575

should allow a query of known "Features" using the "VsaGetConfig" function. In this way, for exam-576

ple, a VSA can specify whether it can scan directory structures directly. A VSA should specify all sup-577

ported object types here using an OR linkage. 578

**One** of the following actions must be specified for processing VsaScan: 579

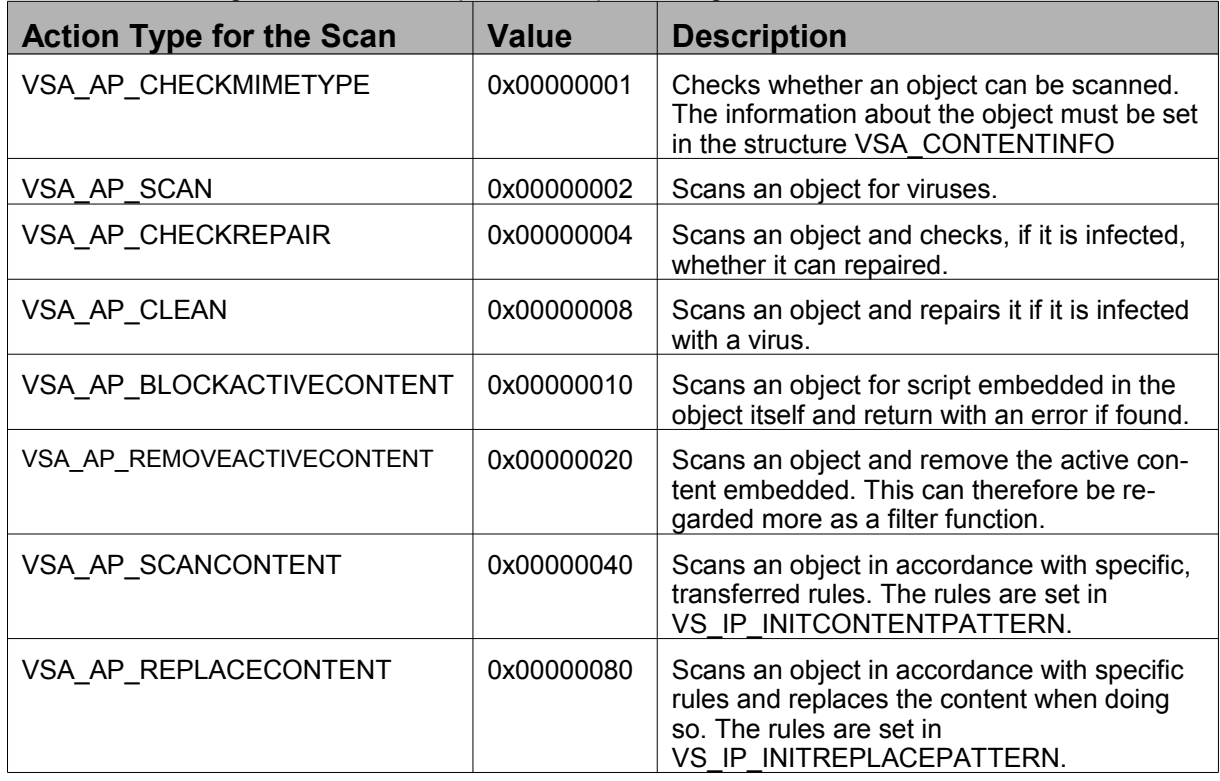

580

The same rule applies for this action parameter as for the object parameter: it was assigned with bit values and allows the transfer of supported call actions of a VSA in "VsaGetConfig". 581

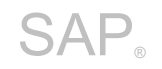

### **4 Detailed Design**

In the following, the design described is supplemented by concrete data descriptions. External partners require a description of the data structures used to be able to develop a virus scan adapter. To create a certifiable adapter, the header file **VSAXXTYP.H** is required. The structures and data types definitions are described here. 582 583 584 585

### **4.1 Return Values** 586

There are two different types of return values: those returned after a VSA function call and those that evaluated during the processing of the callback function: 587 588

### <span id="page-25-0"></span>**4.1.1 Return Values in VSA Functions** 589

Every function in the VSA **must** return a return value of the type VSA\_RC. In the case of the callback function, on the other hand, note that there are separate return values for this and if values are returned that do not correspond to one of these, the running action is terminated and "VsaScan" returns the return code **VSA\_E\_CBC\_TERMINATED** (in < VSA\_EVENTCBFP>) or **VSA\_E\_CIO\_FAILED** (in < VSA\_CIOCBFP>). 590 591 592 593 594

#### Return values of VSA functions: 595

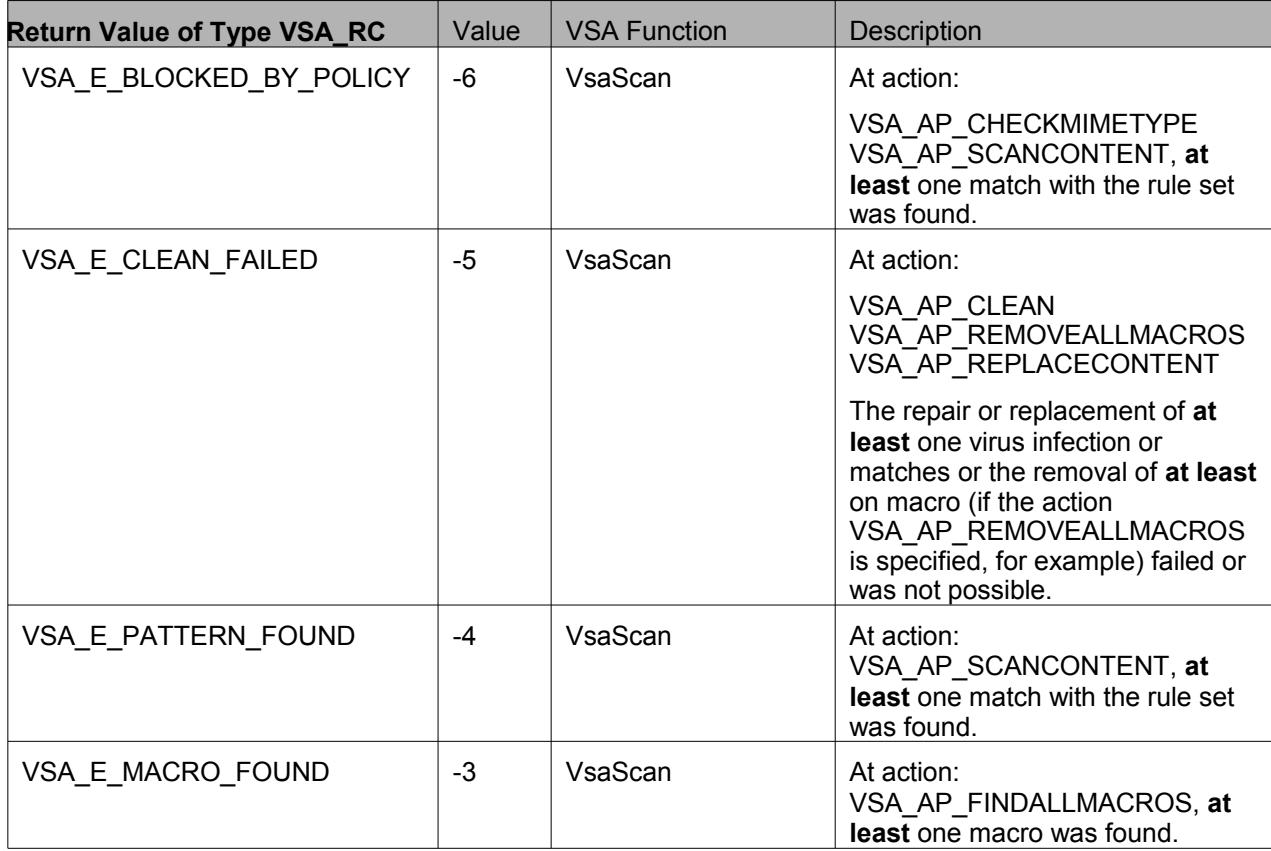

# SAP® Specification

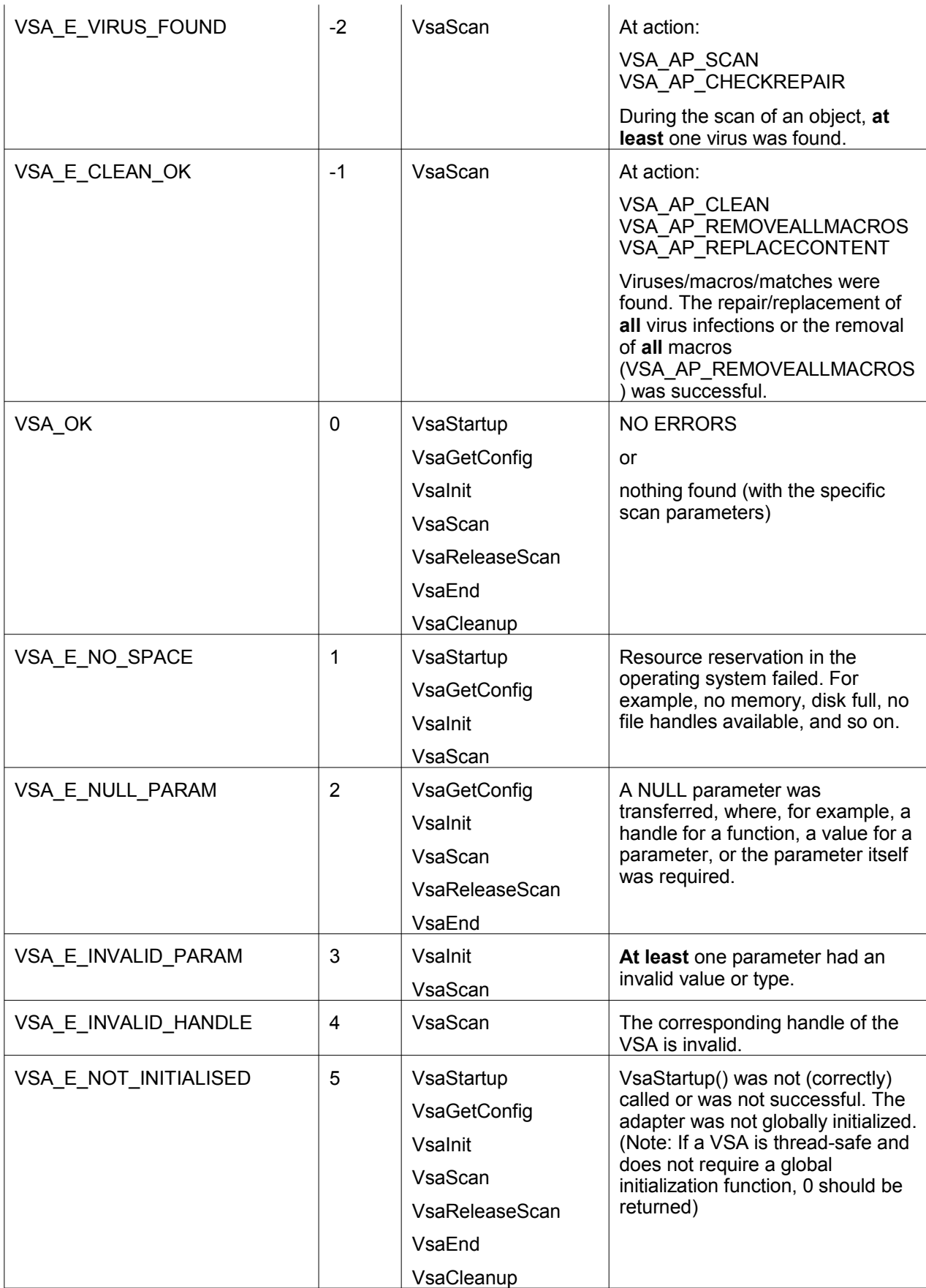

# SAP® Specification

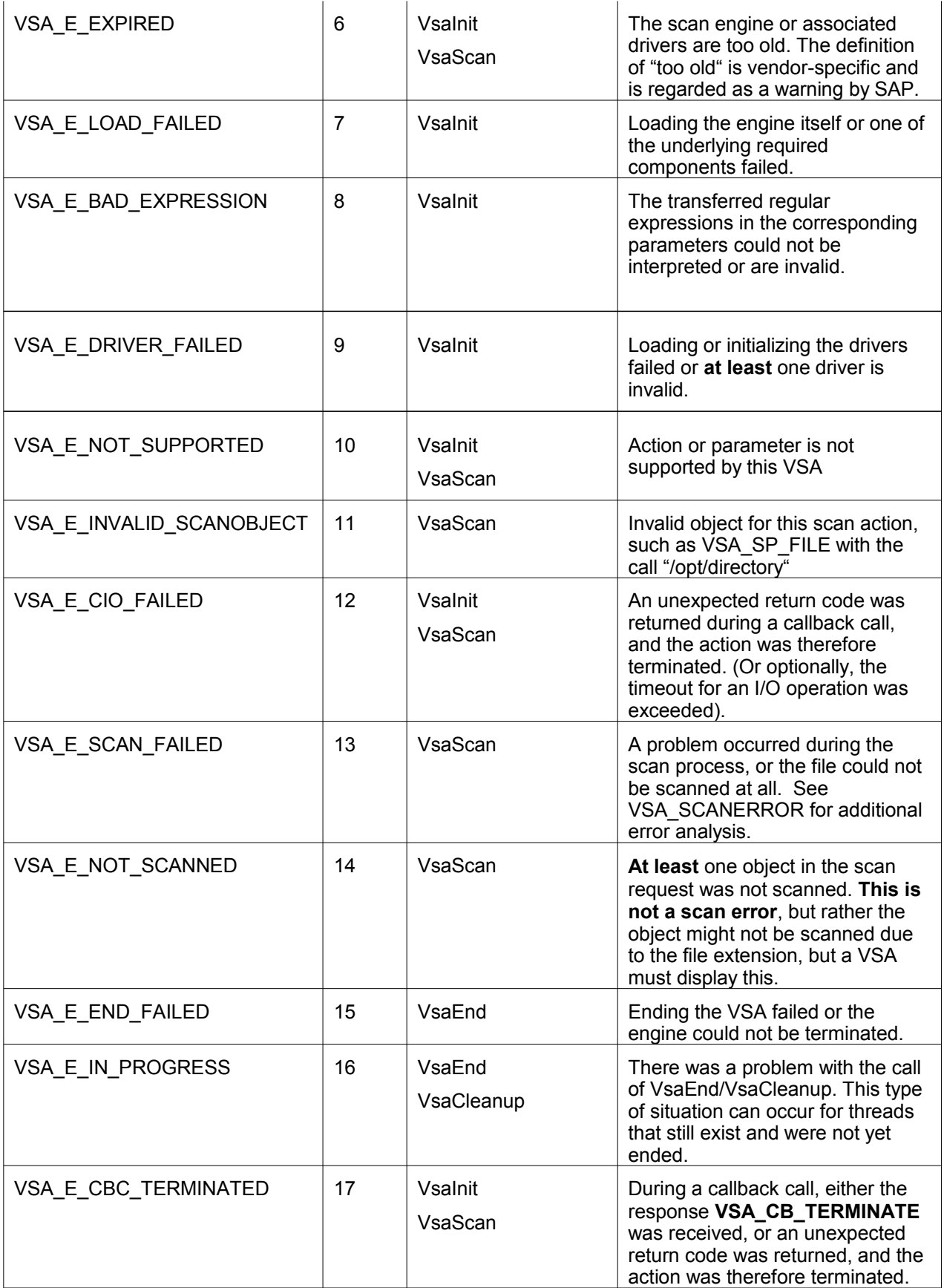

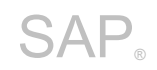

#### **Note:** 596

When evaluating or interpreting return codes, you should note that a **VSA always returns a pessimistic** response (or must return this type of response). This means that when scanning an object such as an archive, for example, in which there are multiple subobjects (files), a single virus or scan error means that this return value is returned, regardless of whether the other subobjects were correctly processed. This could lead to a problem if you evaluate only return codes, that is, do not have any callback or VSA\_SCANINFO for evaluation. There are also situations, in which multiple errors could occur. The rule of thumb that the lower the value of a return value, the more weight it has as a return value applies here: for example, if multiple scan errors occur in an object, and unscanned objects, and a virus is found, then the return value is VSA\_E\_VIRUS\_FOUND. 597 598 599 600 601 602 603 604 605

*This does not apply for program-critical errors such as VSA\_E\_NO\_SPACE – these are given priority and returned immediately!* 606 607

### **4.1.2 Return Values in Callback Functions** 608

Depending on the message type, a caller can return the following return values during the processing 609

of a callback function. For more information, see also section 7, Message Types. This defines which 610

return values are permitted for which messages. A pessimistic interpretation of the return value also 611

applies here; that is, if a value that is not permitted or that is unknown is returned, it is interpreted as VS CB TERMINATE and the action is therefore completely canceled, and the function is terminated 612 613

with **VSA\_E\_CBC\_TERMINATED**. 614

### The following return values are permitted in a callback function: 615

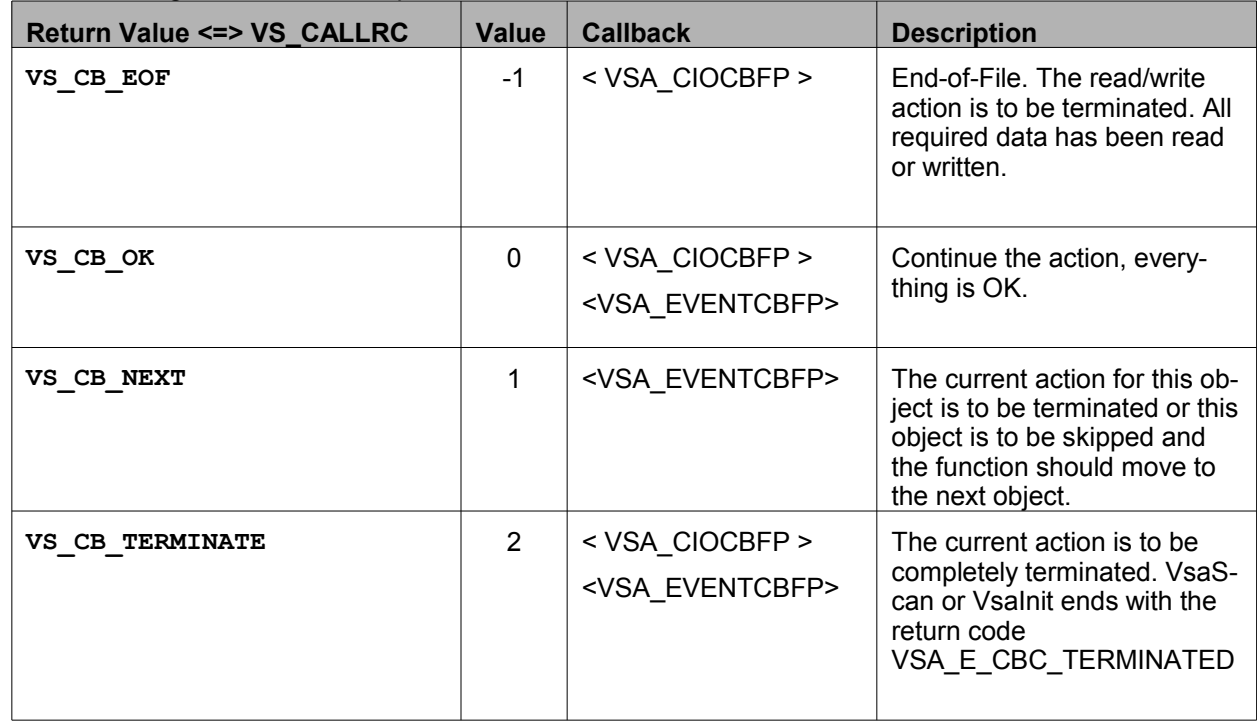

### **4.2 VsaStartup** 616

Global initialization of the adapter. This function is called once. The VSA should either protect itself 617

against multiple calls or implement a counter to ensure a "clean unloading" after VsaCleanup. 618

### **VSA\_RC APIENTRY VsaStartup ()** 619

- **Parameters:** 620
- IN: NONE 621
- OUT: NONE 622

- VSA\_OK 624
- VSA\_E\_NO\_SPACE 625
- VSA\_E\_NOT\_INITIALISED 626

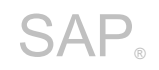

### **4.3 VsaGetConfig** 627

This function returns a filled VSA\_CONFIG structure. The VSA\_CONFIG structure is intended as a reference for the user. It should contain all parameters supported by the external product and a list of the supported features and messages. 628 629 630

### **VSA\_RC APIENTRY VsaGetConfig (VSA\_CONFIG \*\*)** 631

- **Parameters:** 632
- IN: MANDATORY Handle for VSA\_CONFIG\* 633
- 634

OUT: Nandle for filled VSA\_CONFIG\* structure

**Return values:** 635

- VSA\_OK 636
- VSA\_E\_NO\_SPACE 637
- VSA\_E\_NULL\_PARAMETER 638
- VSA\_E\_NOT\_INITIALISED 639

### **VSA\_CONFIG** 640

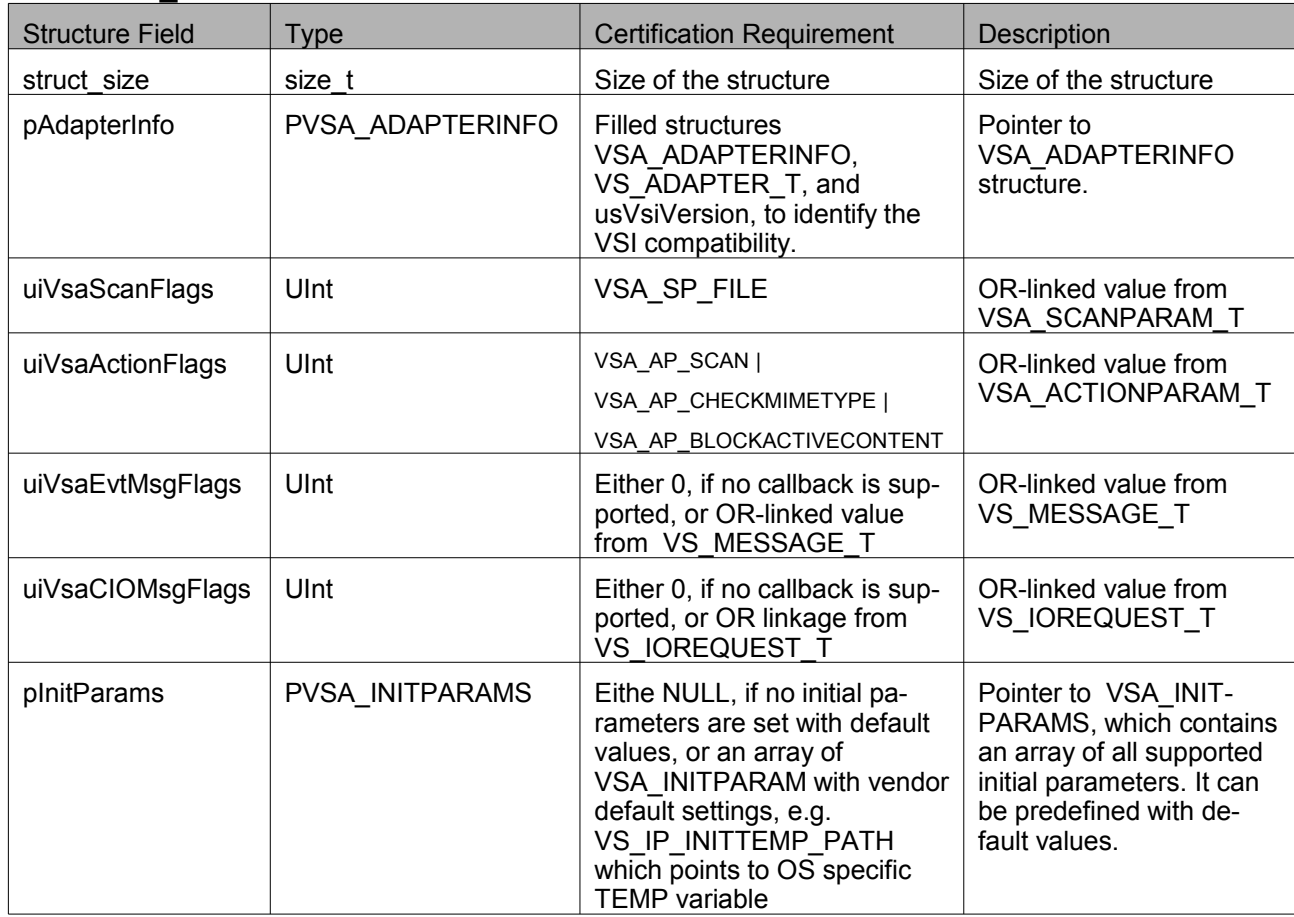

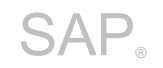

# SAP® Specification

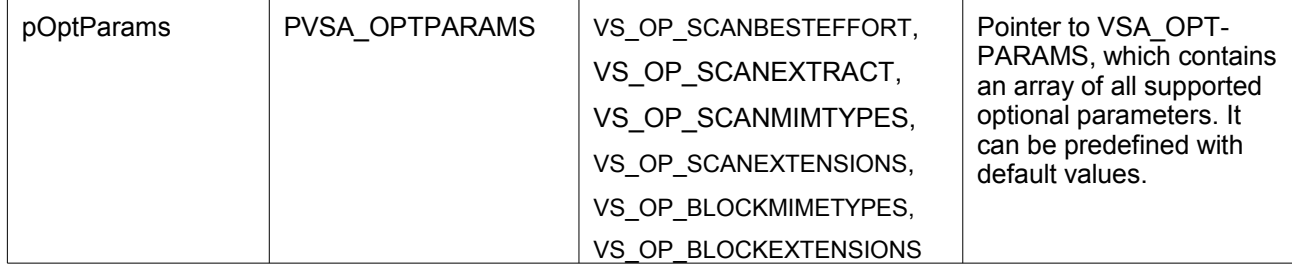

### **VSA\_ADAPTERINFO** 641

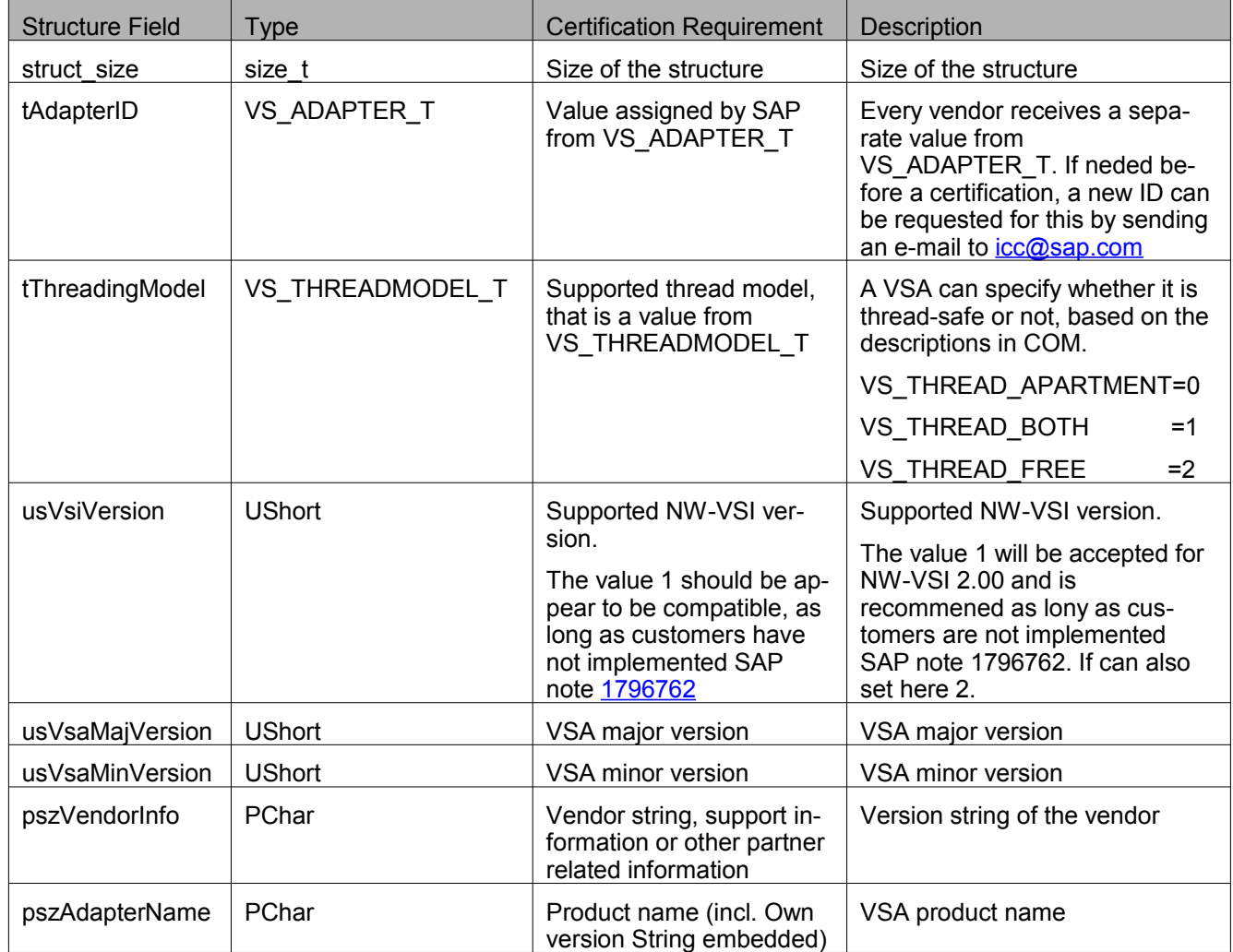

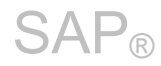

### **4.4 VsaInit** 642

This function initializes an instance in the VSA and returns information about the scan engine and possible drivers in VSA\_INIT. 643 644

**VSA\_RC APIENTRY VsaInit( VSA\_CALLACK\*, VSA\_INITPARAMS\*, VSA\_INIT \*\* )** 645 646 647 648

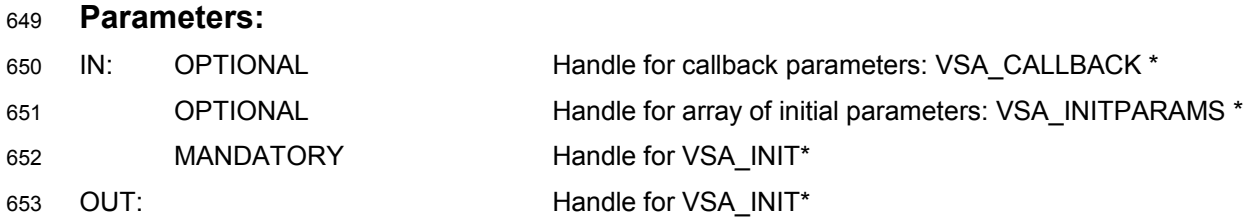

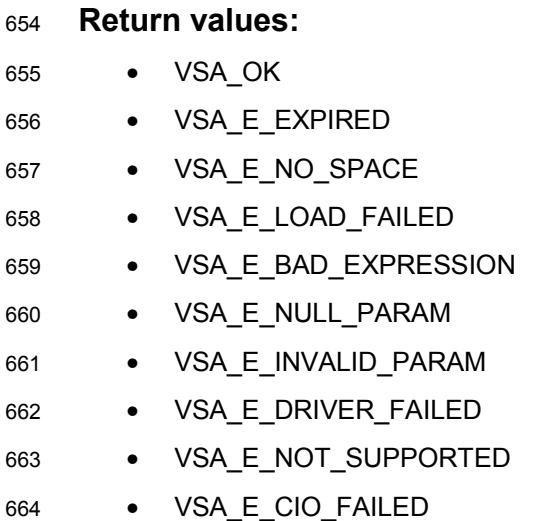

- VSA\_E\_NOT\_INITIALISED 665
- VSA\_E\_CBC\_TERMINATED 666

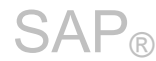

667

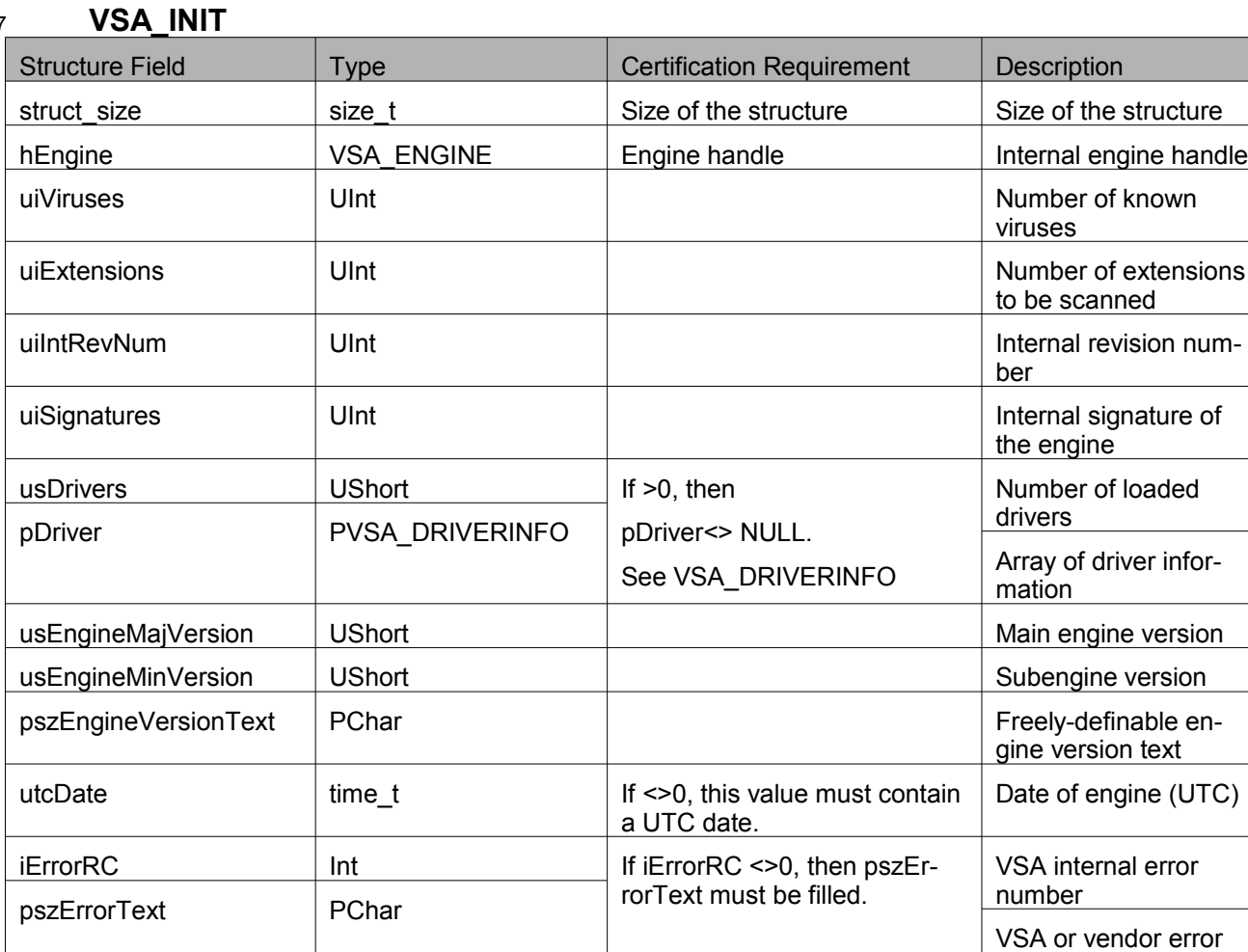

668

**VSA\_DRIVERINFO**

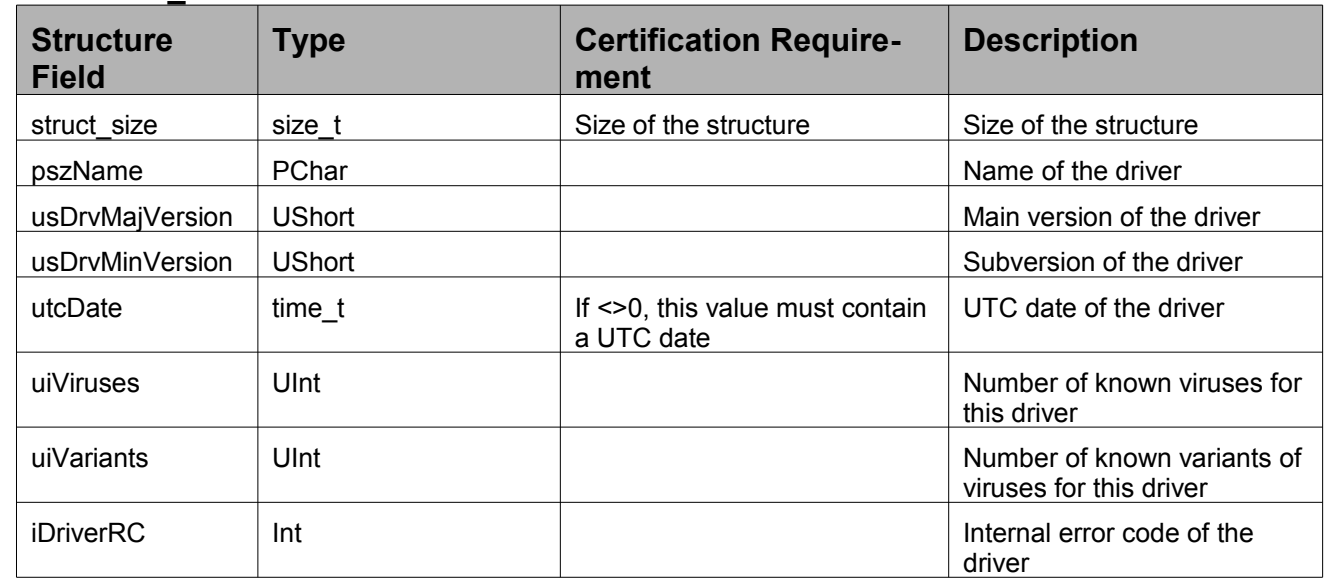

text for initialization er-

rors

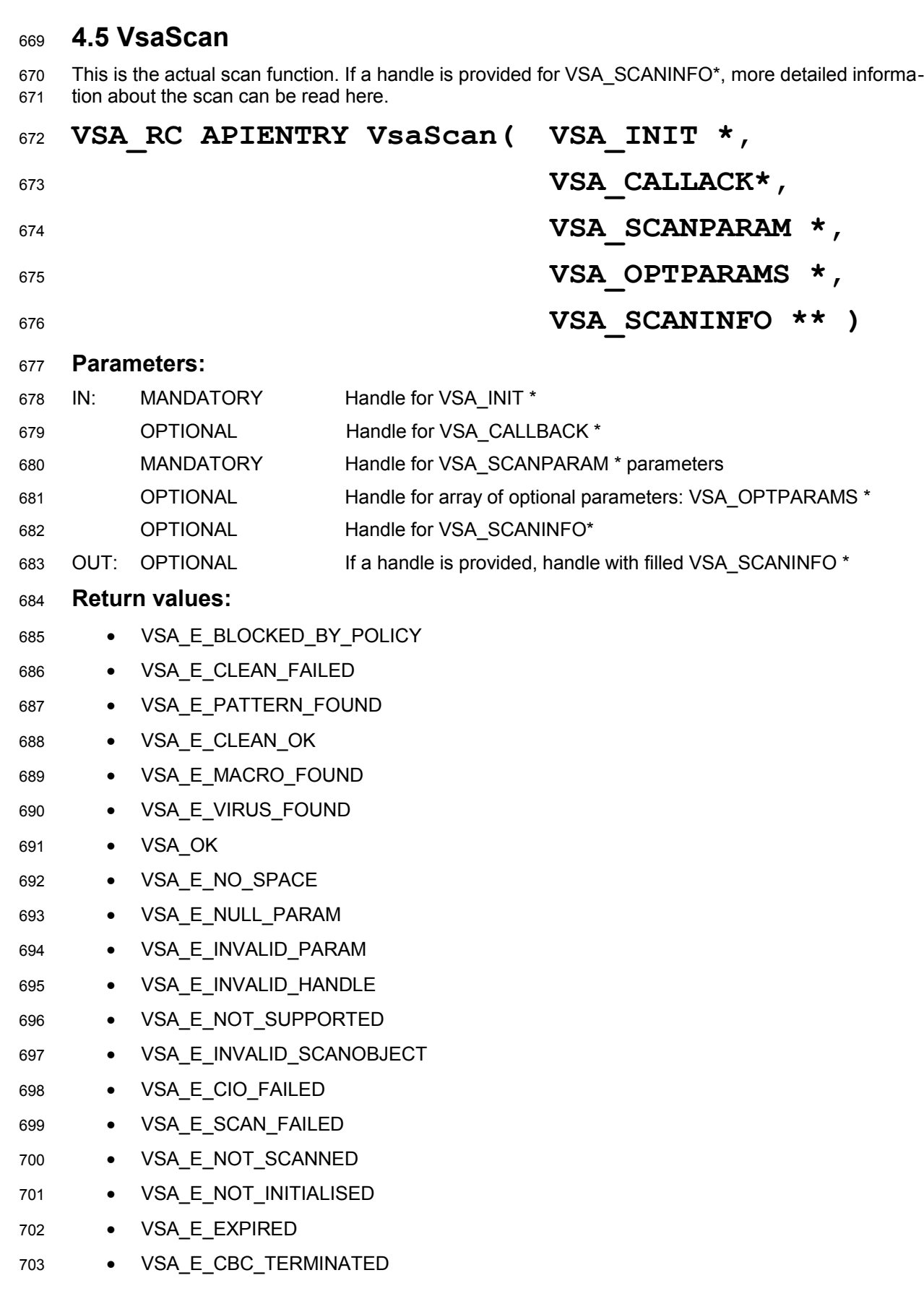

### 704

### **VSA\_CALLBACK**

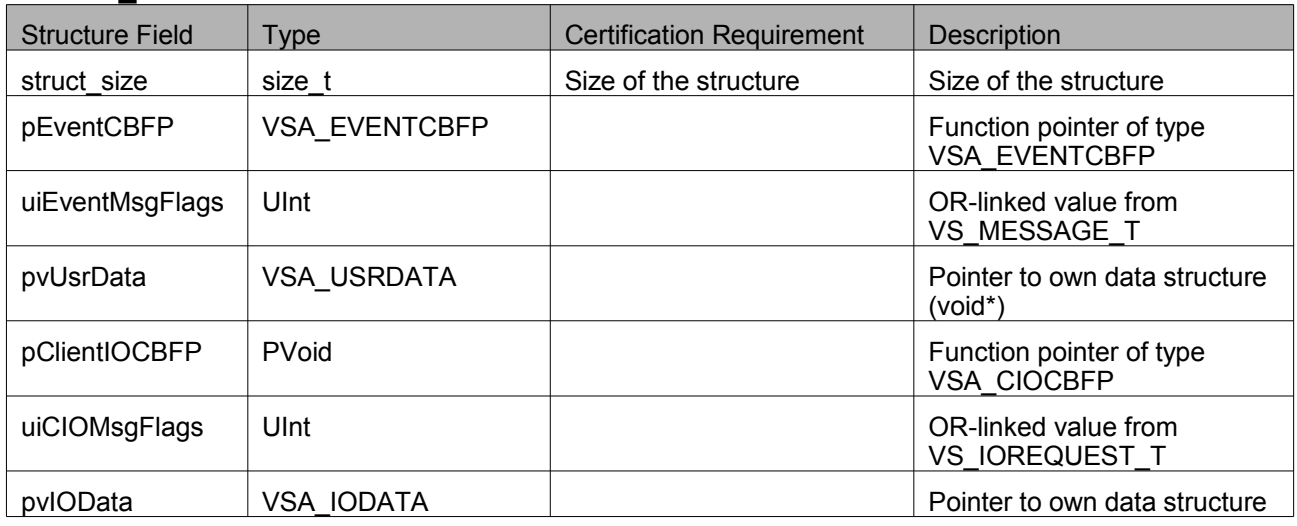

### **4.6 <VSA\_EVENTCBFP>** 705

The callback function < VSA\_EVENTCBFP> is used to transfer event messages during a scan to the application. 706 707

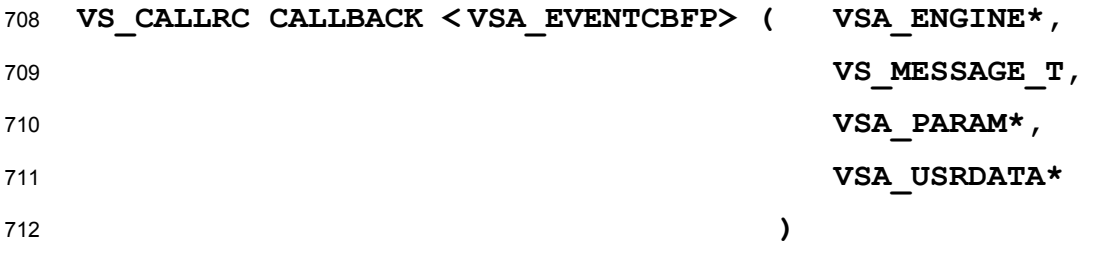

### **Parameters:** 713

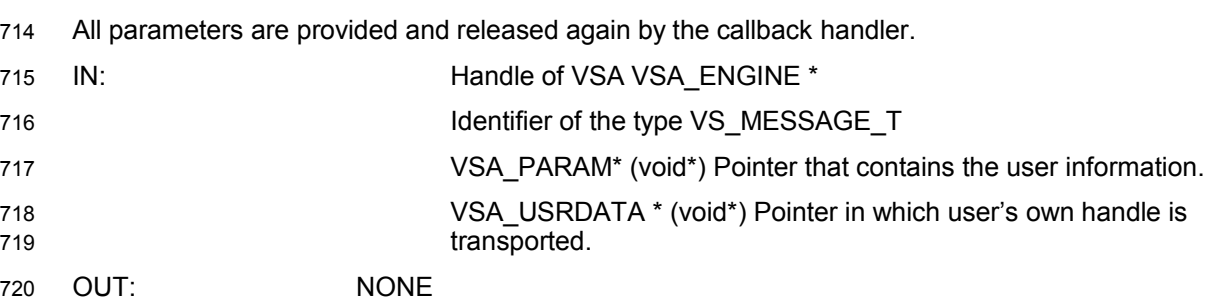

- VS\_CB\_OK 722
- VS\_CB\_NEXT 723
- VS\_CB\_TERMINATE 724

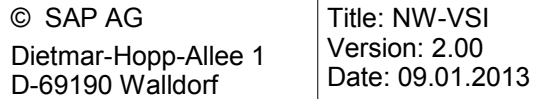

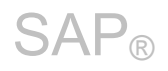

### **4.7 <VSA\_CIOCBFP>** 725

The callback function < VSA\_CIOCBFP> is used to delegate read or write operations to the calling application. 726 727

### **VS\_CALLRC CALLBACK < VSA\_CIOCBFP> (VSA\_ENGINE\*,**  728

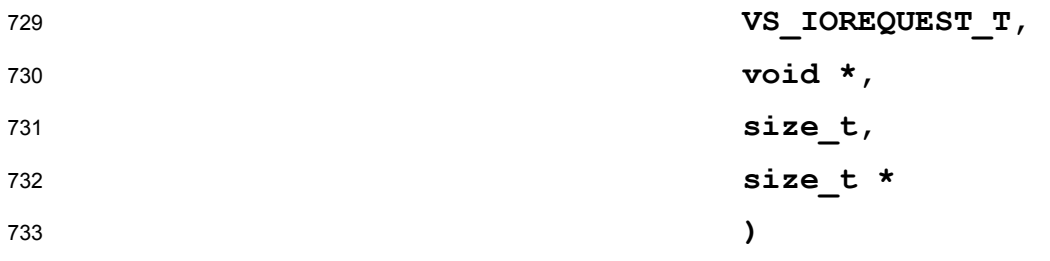

### **Parameters:** 734

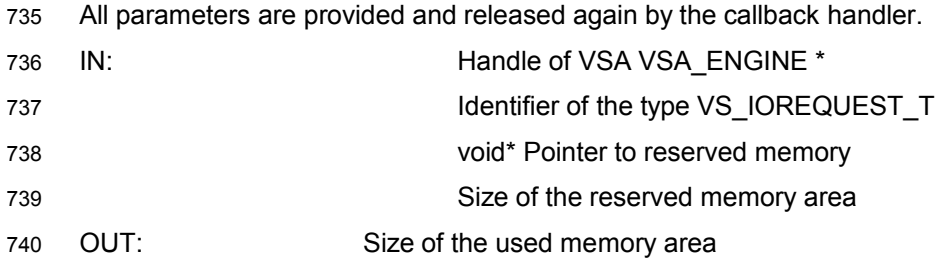

- VS\_CB\_EOF 742
- VS\_CB\_OK 743
- VS\_CB\_NEXT 744
- VS\_CB\_TERMINATE 745

### **4.8 VsaReleaseScan** 746

### **VSA\_RC APIENTRY VsaReleaseScan(VSA\_SCANINFO \*\*)** 747

### **Parameters:** 748

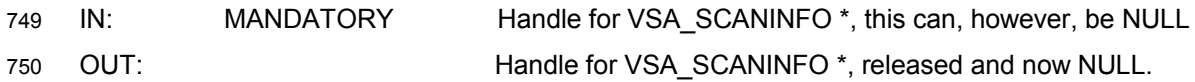

### **Return values:** 751

- VSA\_OK 752
- VSA\_E\_NULL\_PARAM 753
- VSA\_E\_NOT\_INITIALISED 754

### **4.9 VsaEnd** 755

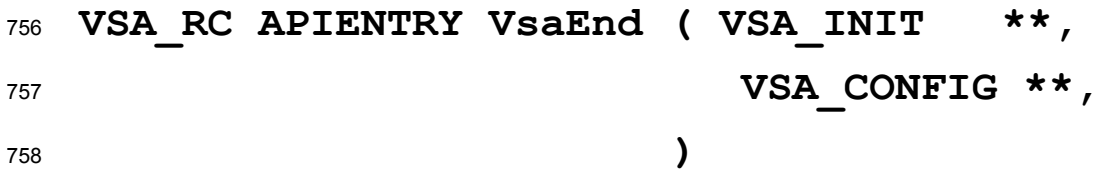

### **Parameters:** 759

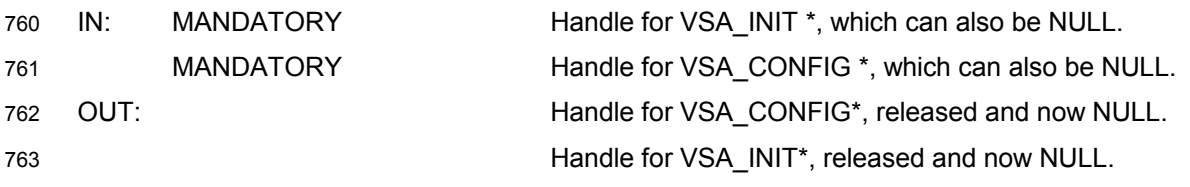

- VSA\_OK 765
- VSA\_E\_NULL\_PARAM 766
- VSA E NOT INITIALISED 767
- VSA\_E\_IN\_PROGRESS 768
- VSA\_E\_END\_FAILED 769

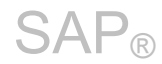

### **4.10 VsaCleanup** 770

Global completion or termination of a VSA. See VsaStartup. This function is called last. All other "clean-up actions" should be performed here. 771 772

### **VSA\_RC APIENTRY VsaCleanup ()** 773

- **Parameters:** 774
- IN: NONE 775
- OUT: NONE 776

### **Return values:** 777

- VSA\_OK 778
- VSA\_E\_IN\_PROGRESS 779
- VSA E NOT INITIALISED 780

### **4.11 Default Values in Function Prototypes** 781

Various parameters for VSA functions are optional when the function is called, that is, they can be transferred with "NULL". For example, in the case of VsaInit initialization parameters do not have to be transferred. If no values are transferred, the VSA is to use its default values. If, on the other hand, initialization parameters are required, the response VSA\_E\_LOAD\_FAILED must be returned here, and the VSA\_INIT (pszErrorText) error text should detail that a required value was not set. 782 783 784 785 786

- The following constants have been defined for transferring NULL parameters: 787
- § VSA\_NO\_INITPARAMS 788
- § VSA\_NO\_OPTPARAMS 789
- VSA NO SCANINFO 790
- **VSA\_NO\_CALLBACK** 791

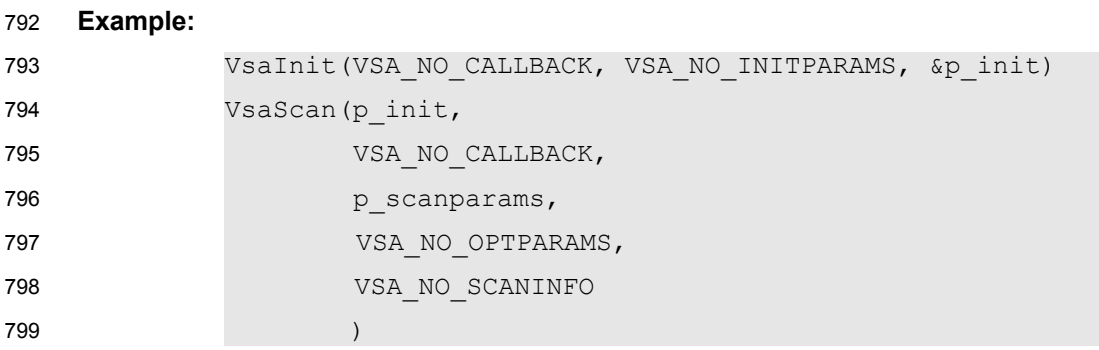

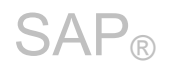

### **5 Parameters in the VSA**

The transfer of parameters to structure arrays is intended to provide a more flexible way of transferring data between VSILIB and VSA. However it is necessary to define certain parameter codes. Depending on the VSA, it may be necessary, for example, that initial parameters are not used at all. This must be specified by transferring VSA\_NO\_INITPARAMS (=: NULL) in VSA\_CONFIG. All other supported parameters must be added in the associated array when "**VsaGetConfig**" is called. 800 801 802 803 804

### **Note on transferring lists:** 805

The transfer of multiple values with the parameter type VS\_TYPE\_CHAR (unsigned char) is implemented using a list, that is, a delimiter is defined, which is used to separate multiple values. The semi-colon (;) is currently defined as the delimiter (see vsaxxtyp.h): the VSA must check itself how many individual values are transferred in the list or whether only a single value is transferred. The lLength specification for this parameter therefore refers to the entire length of the character array and not to the number of elements in the list. 806 807 808 809 810 811

The VS\_TYPE\_CHAR specification refers by definition (unsigned char) to the UTF-8 character set. 812

**The SAP scan API performs any necessary conversion to other character sets (UNICODE).** 813

### **5.1 Initial Parameters** 814

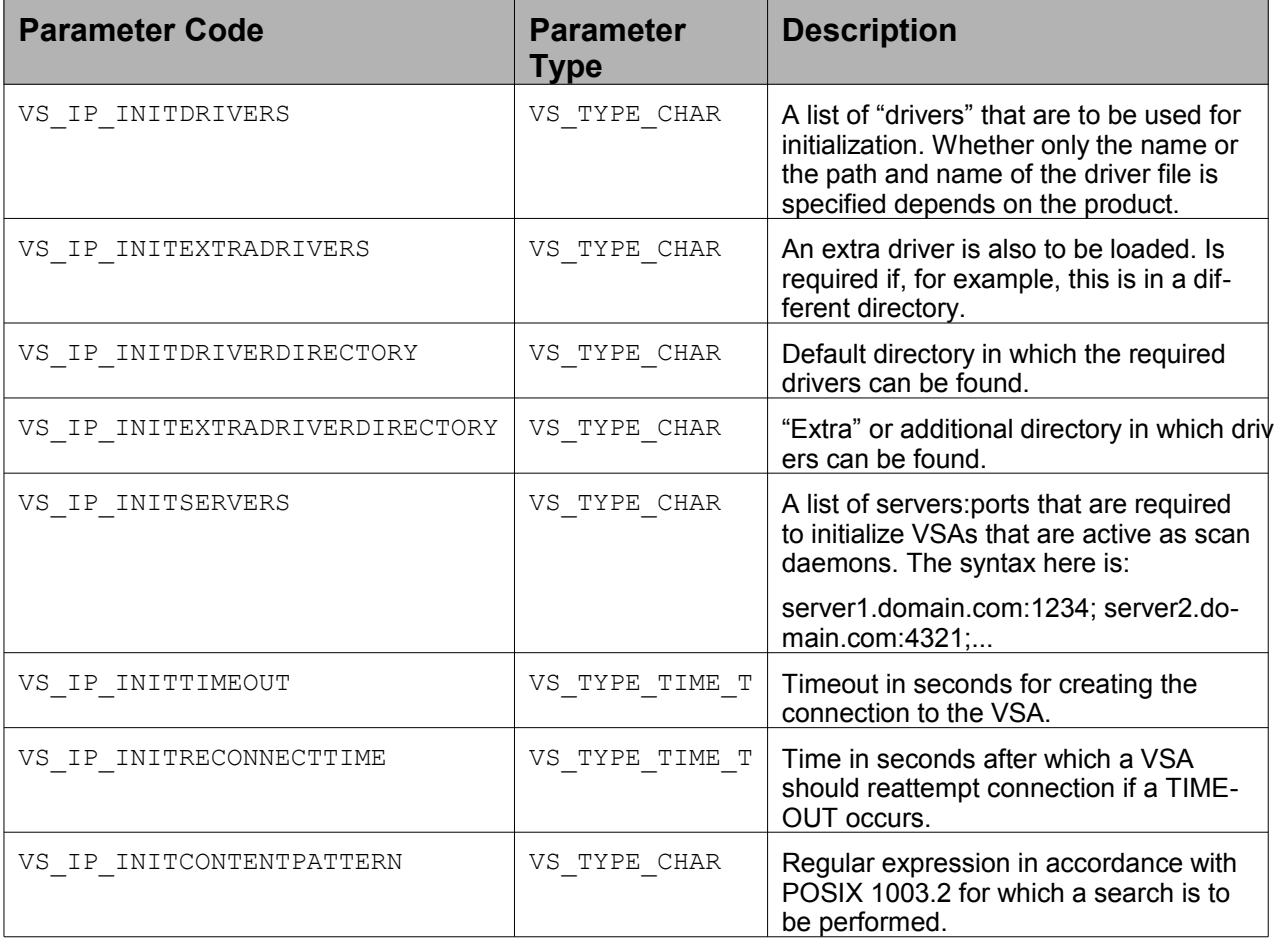

Page 40 of 64

l.

## SAP<sup>®</sup> Specification

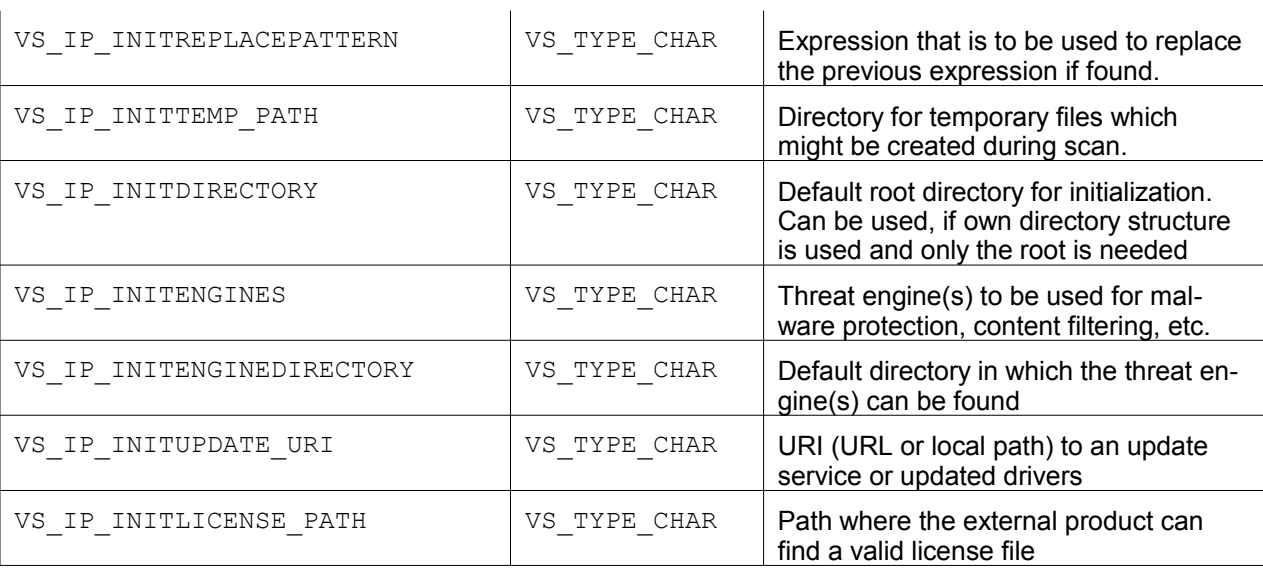

### **5.2 Scan Parameter** 815

The scan parameter specifies the actual action and defines the object type to be processed. 816

### **VSA\_SCANPARAM** 817

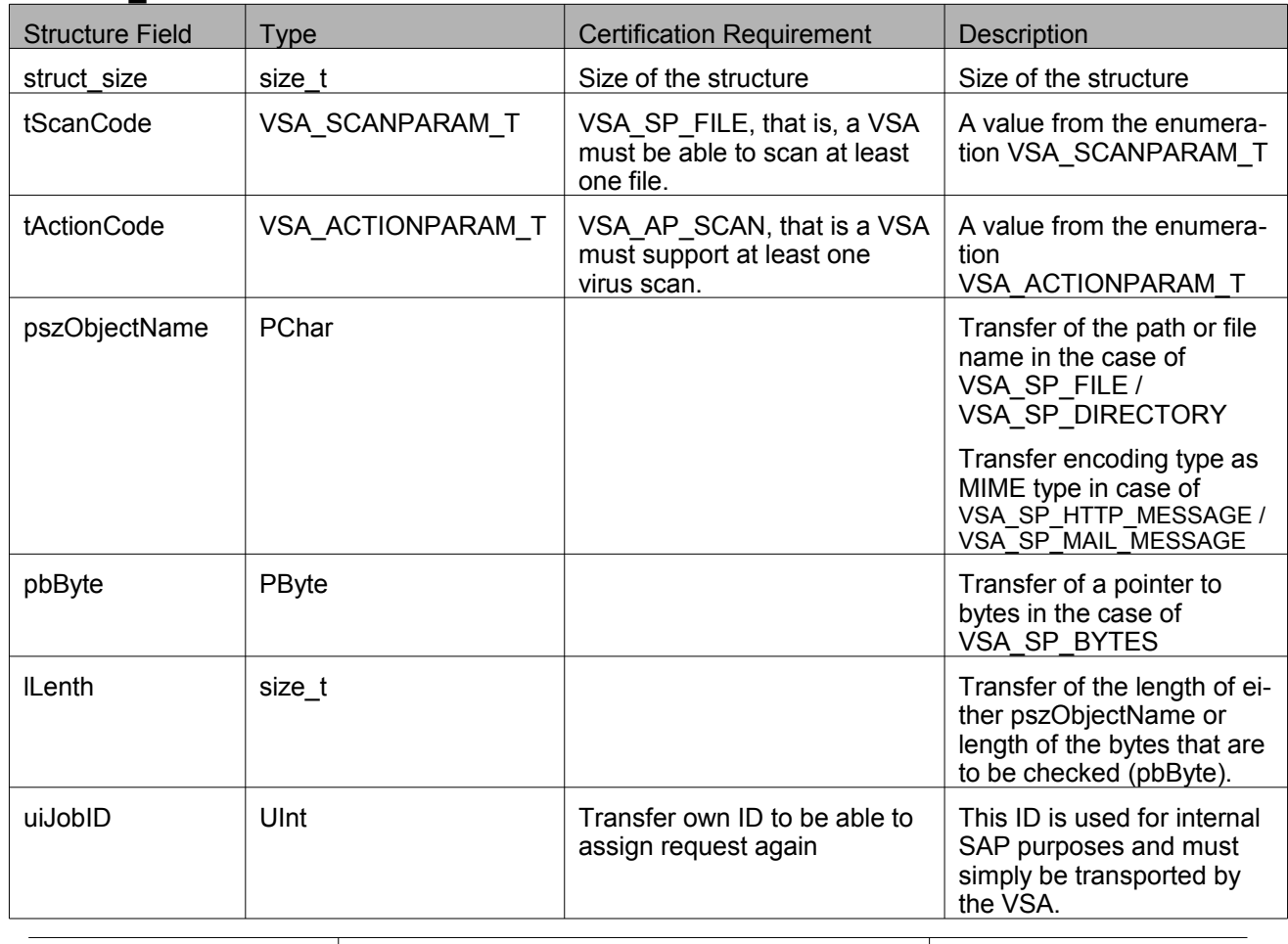

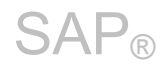

### **5.3 Optional Parameters** 818

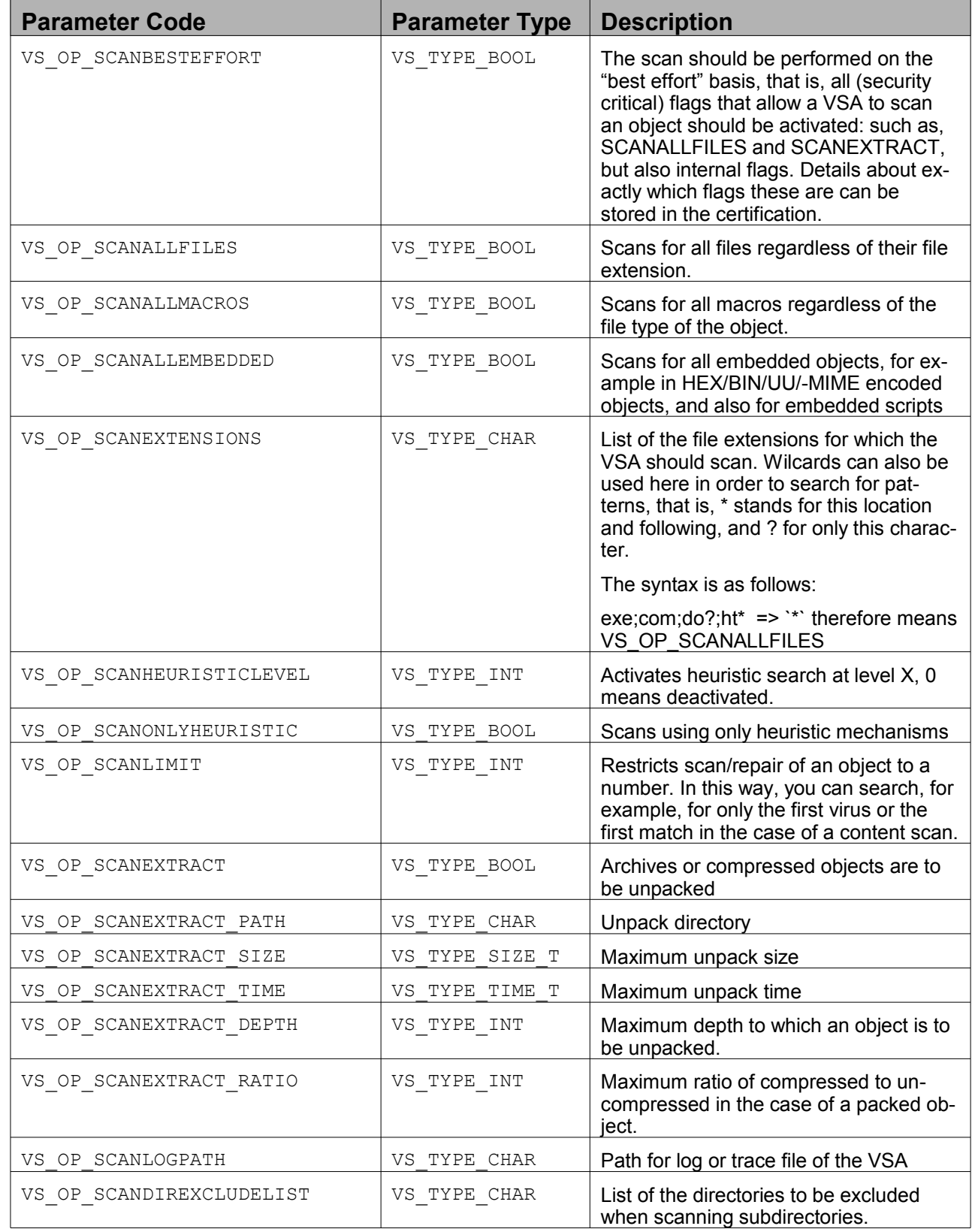

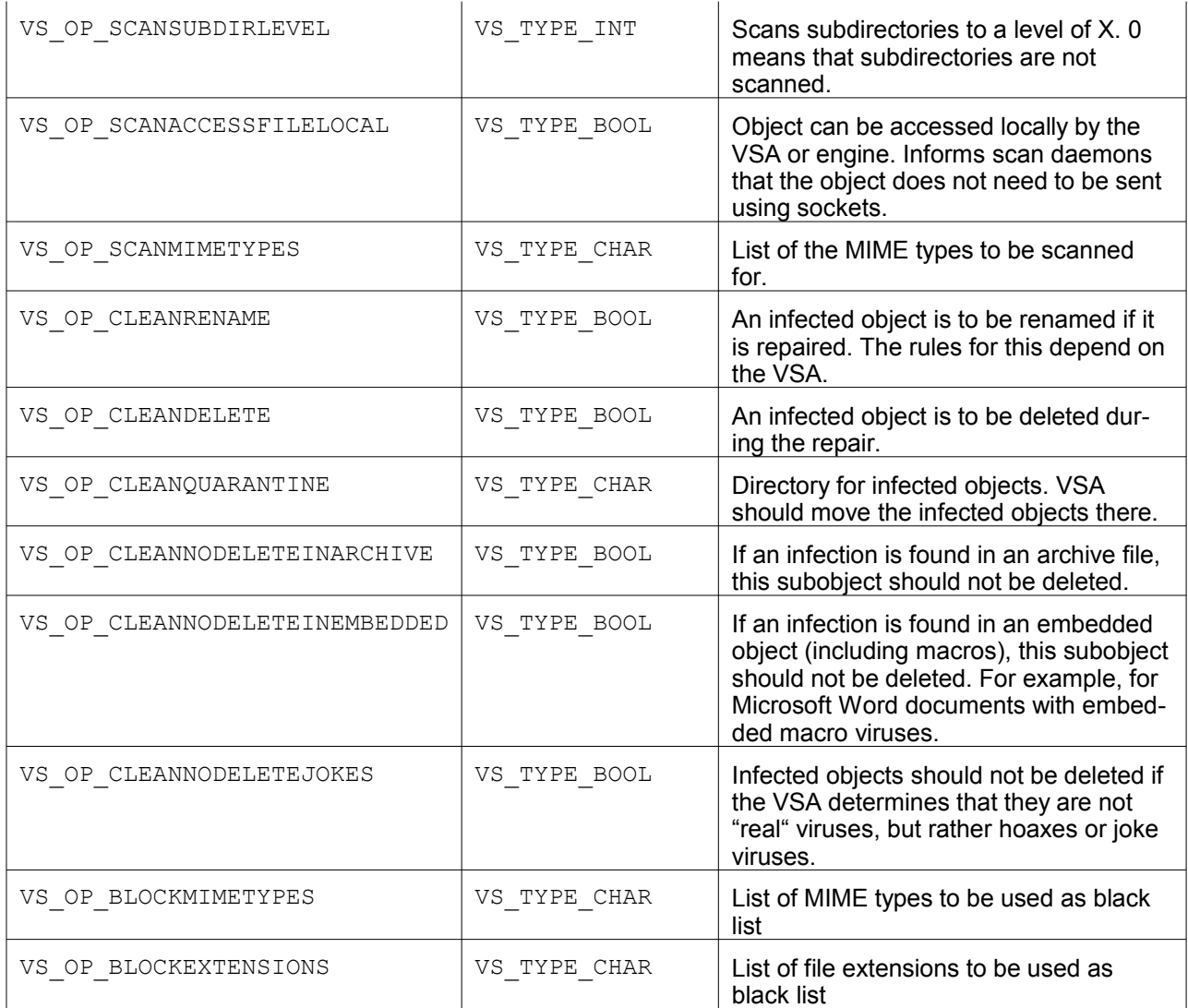

Scan actions that must be terminated due to optional parameters, such as exceeding the maximum un-819

pack size of compressed files must return the message VS\_M\_NOTSCANNED if callback is activated, 820

and the return code VSA\_E\_NOT\_SCANNED. The latter also applies for adapters that do not support callback. 821 822

When setting VSA\_NO\_OPTPARAMS, the VSA should use all internal default values. The certification requirement for the optional parameters are VS\_OP\_SCANBESTEFFORT, VS\_OP\_SCANEXTRACT, 823 824

VS OP SCANMIMETYPES, VS OP SCANEXTENSIONS, VS OP BLOCKMIMETYPES, 825

VS\_OP\_BLOCKEXTENSIONS. All other parameters or features for scans are checked during the certifi-826

cation and included in the description of the adapter. 827

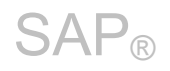

## **6 Evaluating Scan Results**

- SAP applications analyses the scan results in following order: 828
- 1. Return code of VsaScan (see [4.1.1 Return Values in VSA Functions\)](#page-25-0) 829
- 2. Evaluation of structure VSA\_SCANINFO 830

The usage of Callback messages (see section [7 Message Types in VSA Callback Functions\)](#page-48-0) is still an option, however in NW-VSI 1.00 no partner has used this variant and no SAP application is dependent on this, therefore this usage of not longer recommended. 831 832 833

Depending on the mode type (see section 3.3), you can also use several results, where the same structure information is transferred using the callback as is transferred in VSA\_SCANINFO after the completion of the scan. However, the route using callback transfers this information directly, and it is also not necessary to release any additional memory by calling VsaReleaseScan. These structures (VSA\_VIRUSINFO, VSA\_SCANERROR, and VSA\_CONTENTINFO) are appended in VSA\_SCANINFO as an array of structures. 834 835 836 837 838 839

### **6.1 Structure Description** 840

VSA\_SCANINFO and its substructures are explained in the following: 841

### **VSA\_SCANINFO** 842

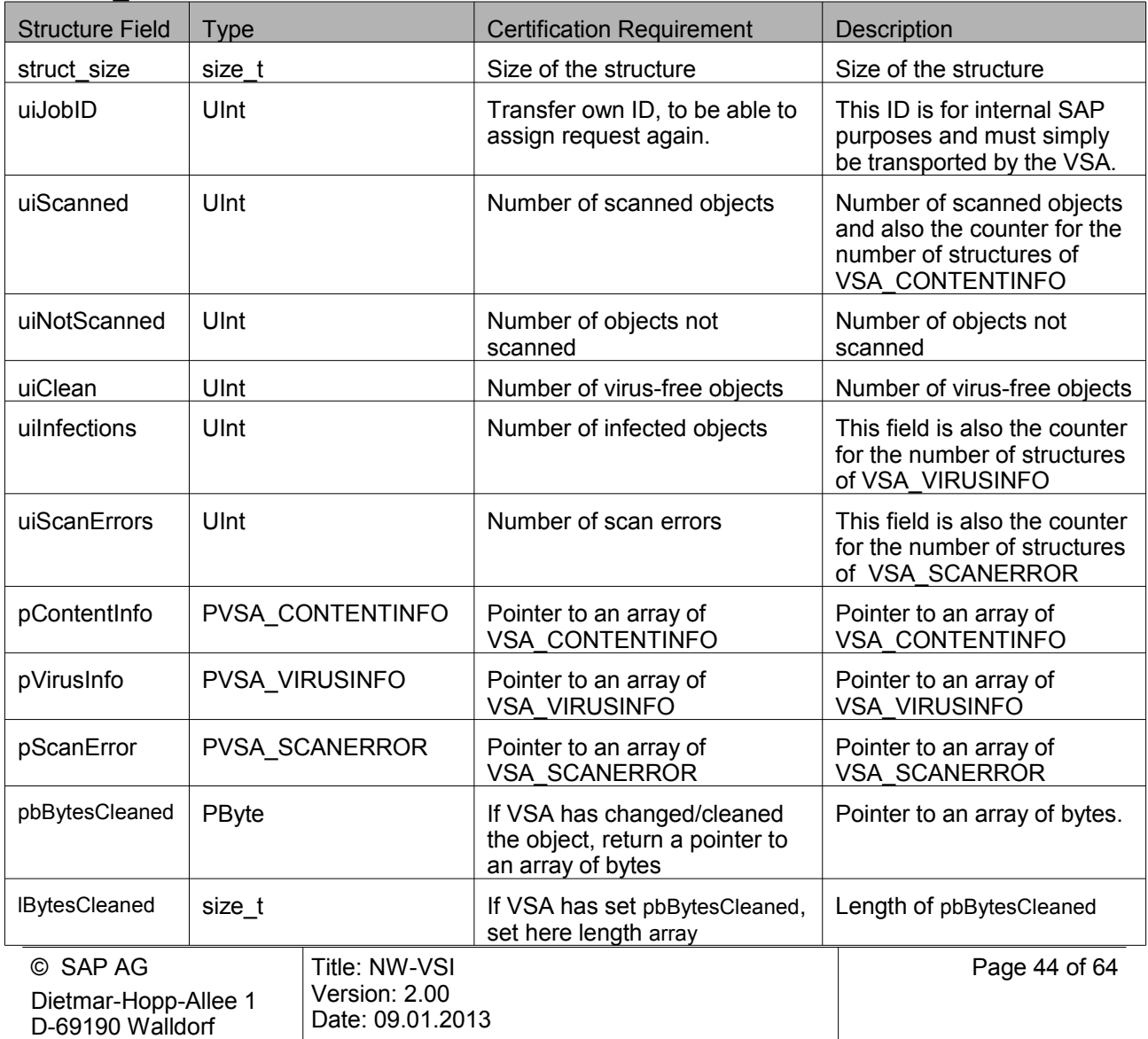

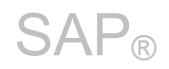

#### **Note:** 843

The individual parameters in the structure VSA\_SCANINFO provide more detailed information about the current action, that is an adapter can provide more information than is requested here. An example of this is a virus scan that cannot be performed due to a parameter setting: the parameter VS\_OP\_EXTRACT is set to FALSE (0) and therefore only the archive itself is to be scanned and not its contents. The return code in this case must be VSA\_E\_NOT\_SCANNED, since not all objects were scanned. The parameters in VSA\_SCANINFO in this case would have to be: (uiScanned=1, uiNotScanned=X, uiClean=1, uiScanErrors=Y). The VSA can also provide information Y times about VSA\_SCANERROR about why the object was not scanned, or set X to the value that contains the number of unscanned objects. This can mean that the VSA could not scan at least one object, or, if the archive itself can be read, also the number of objects in the archive that were not scanned. The information from VSA\_SCANERROR is written to a log using the SAP-internal scan API. 844 845 846 847 848 849 850 851 852 853 854

The structure VSA\_CONTENTINFO has no meaning in the case of a virus scan. It can be filled, but is only compulsorily queried in the case of a content scan. 855 856

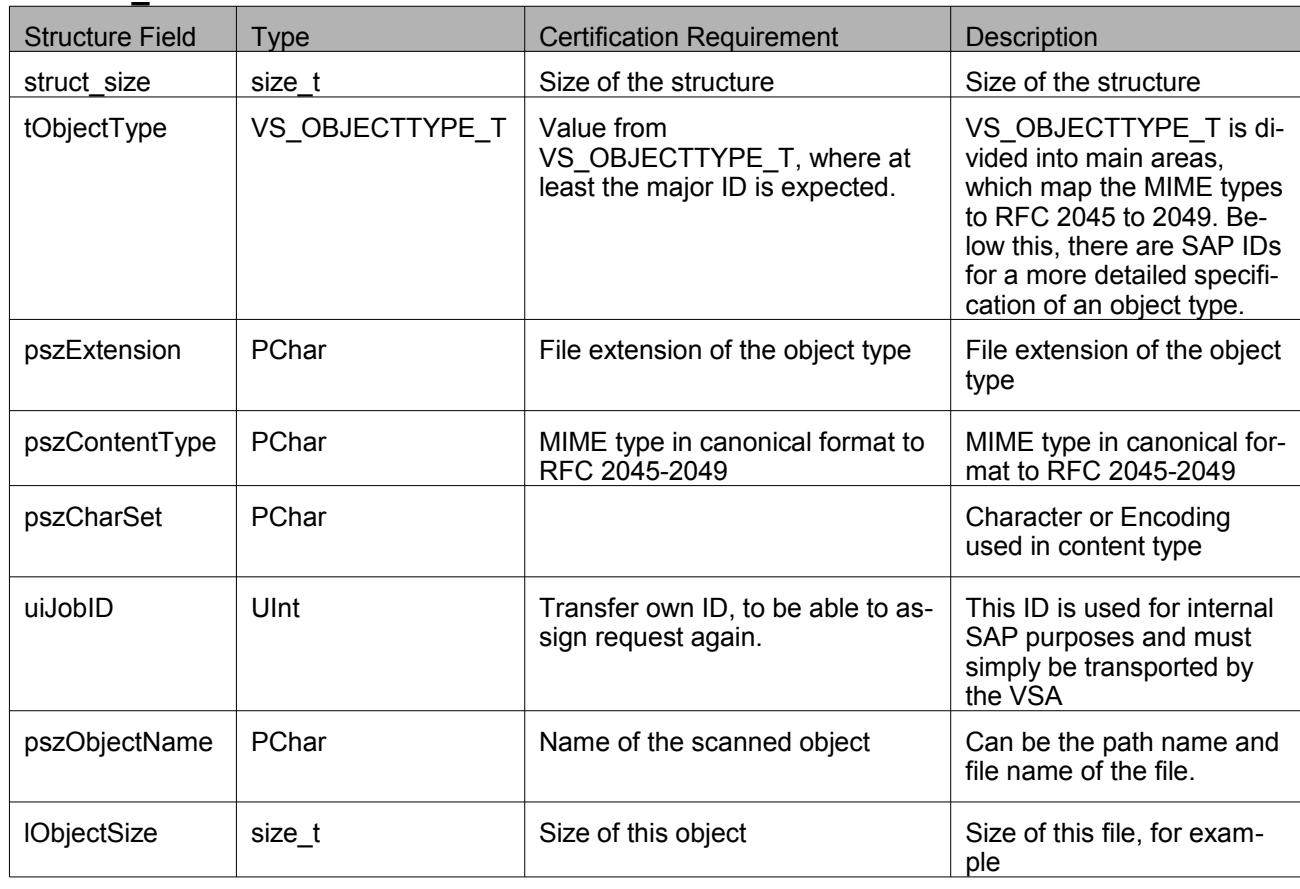

**VSA\_CONTENTINFO** 857

VSA\_SCANERROR is queried both in the case of a virus scan and in the case of a content scan, if an error occurs. 858 859

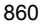

862

### **VSA\_SCANERROR**

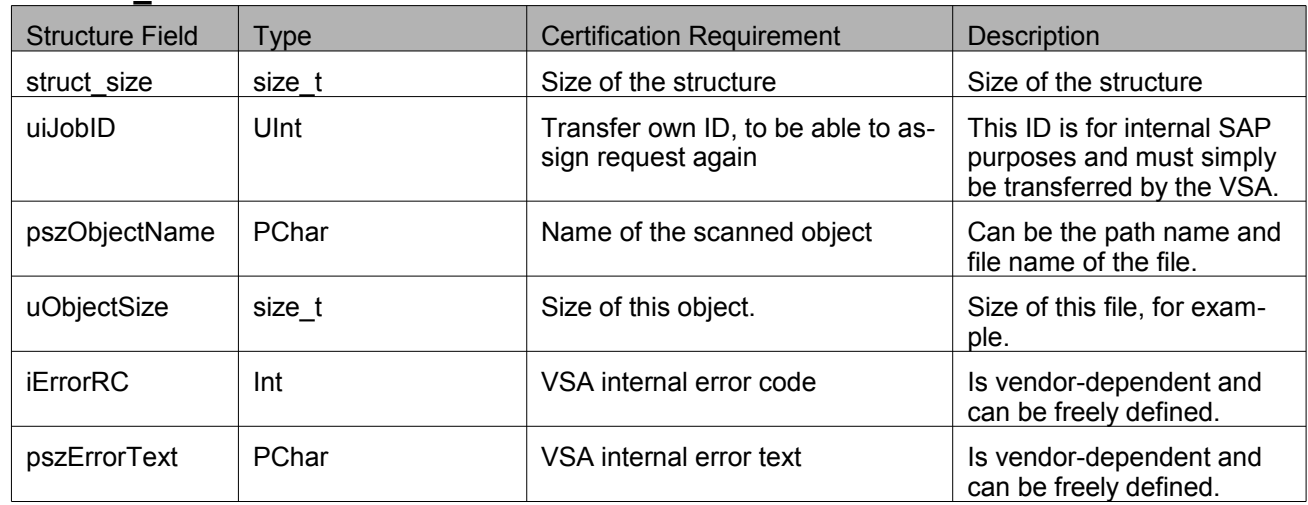

The structure for information about an infection is queried in the case of a virus scan if there is an infection. 861

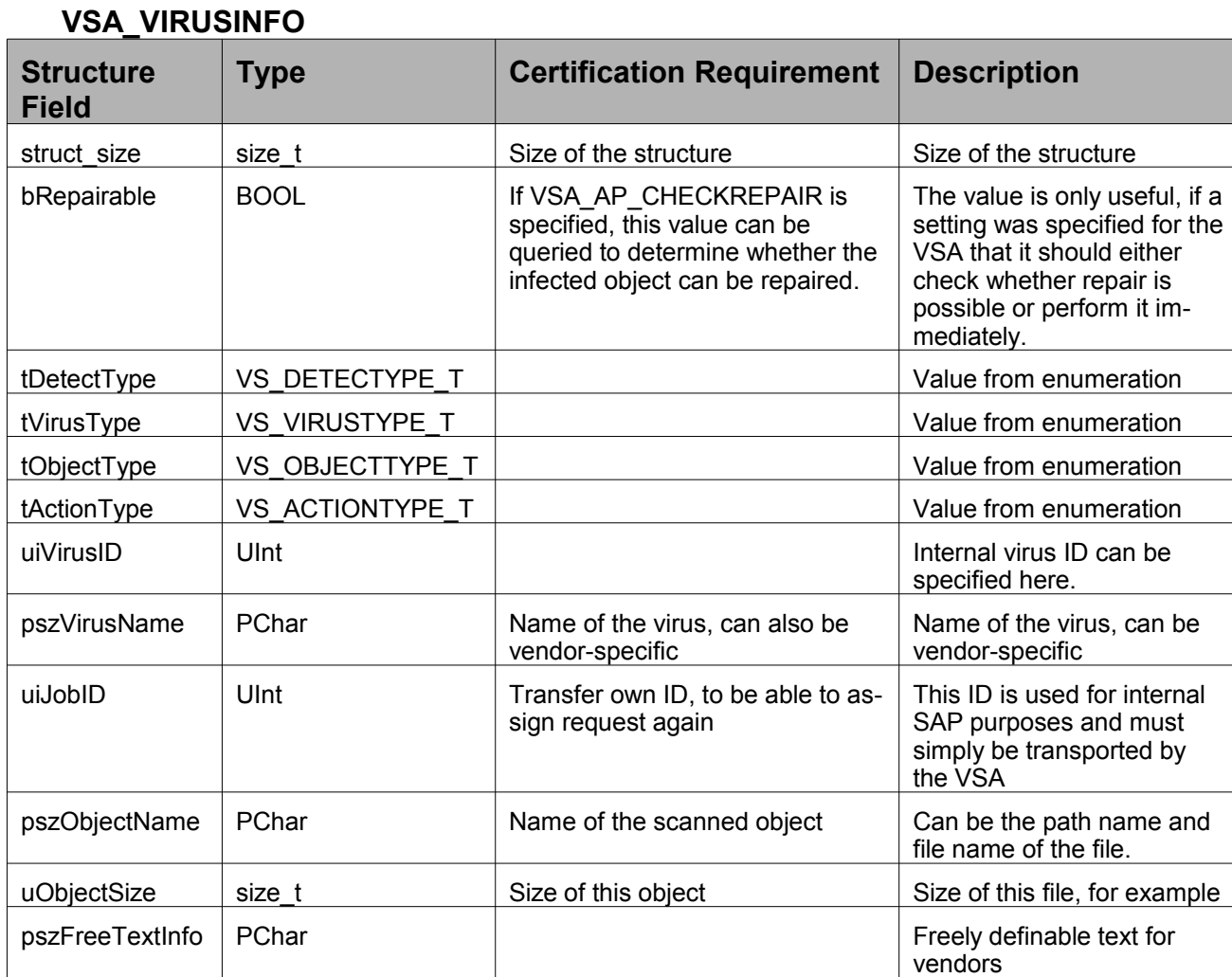

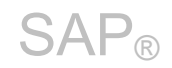

### **6.2 List of Enumerations in VSA\_VIRUSINFO** 863

Various information values about a virus infection can be queried using the structure VSA\_VIRUSINFO, which is either sent to the caller using a callback or is stored in VSA\_SCANINFO. The following enumerations should be used for information purposes for applications (VSILIB) during a virus scan, that is, the quality of the information from enumerations is not the basis of a certification and therefore an application cannot rely on the quality of this type of information. 864 865 866 867 868

However, plausibility checks are made for a certification, that is, in the case of an identified virus, there must be at least a value greater than 0 in VS\_DETECTTYPE\_T. Additional subclassification is not tested here. 869 870 871

### 872

874

### **VS\_DETECTTYPE\_T**

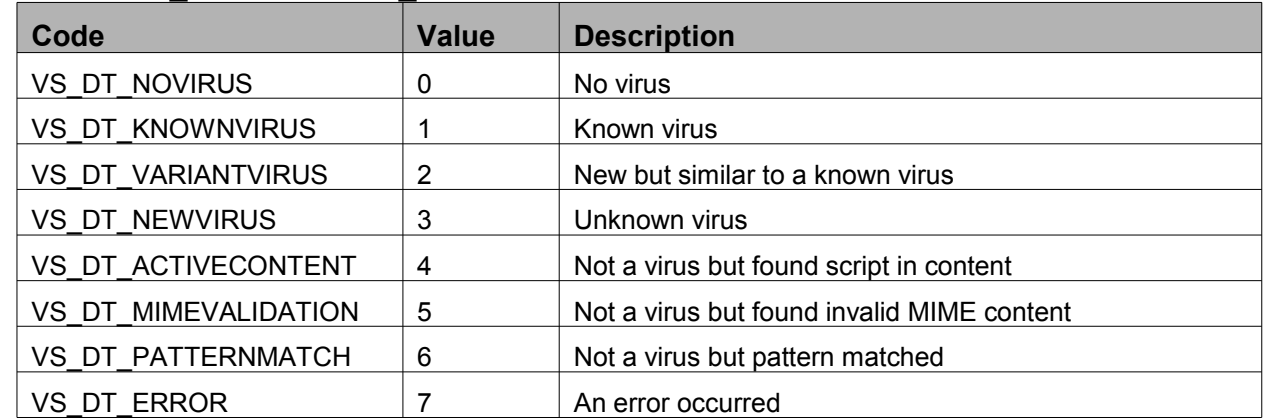

A VSA can use VS\_VIRUSTYPE\_T to further categorize the found virus. 873

### **VS\_VIRUSTYPE\_T**

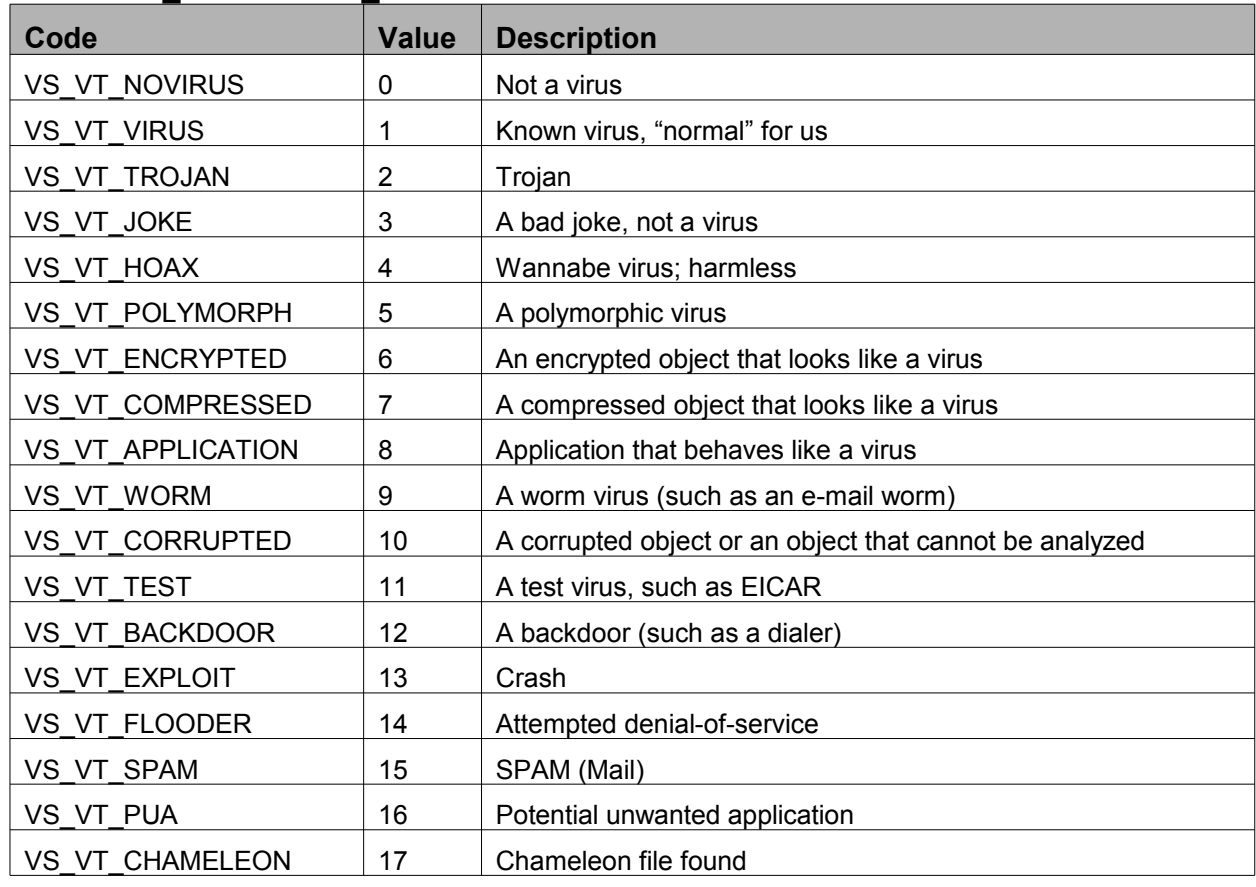

© SAP AG Dietmar-Hopp-Allee 1 D-69190 Walldorf

Page 47 of 64

After an infection was repaired, the enumeration VS\_ACTIONTYPE\_T should specify what was done with the object. 875 876

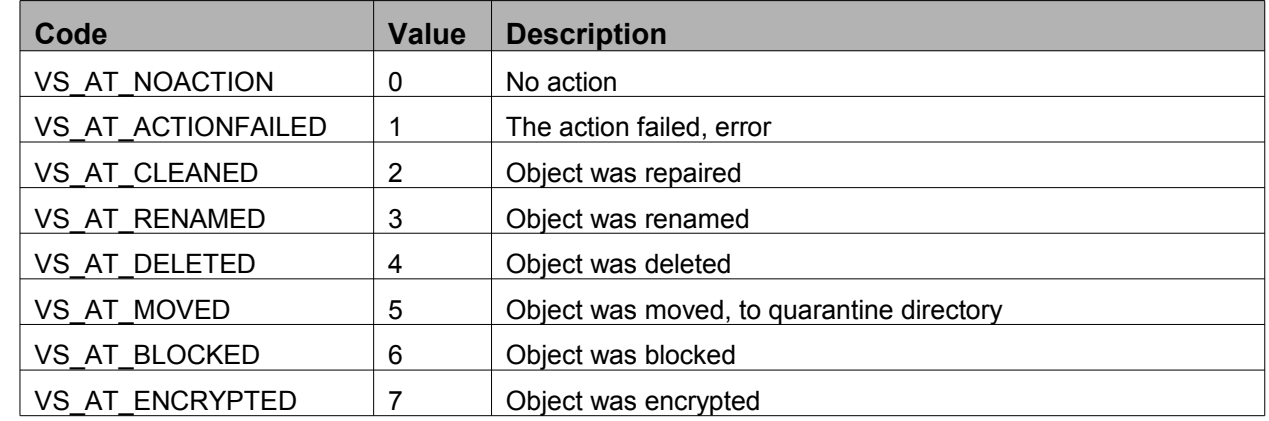

### **VS\_ACTIONTYPE\_T** 877

*In principle, these specifications are not mandatory for a certification of the virus scan parts. How-*878

*ever, possible errors or non-implementation of some specifications will be checked and noted in the certificate.* 879 880

### **6.3 List of Enumerations in VSA\_CONTENTINFO**  881

VS\_OBJECTTYPE\_T is used with VSA\_SP\_SCANCONTENT or VSA\_AP\_CHECKSCAN to identify an object. This specification is used in both VSA\_VIRUSINFO and VSA\_CONTENTINFO. In principle, however, this information is only evaluated by the SAP-internal scan API during a content scan. However, the information is also transferred to the engine during a virus scan, meaning that in this case the VSA only needs to forward this information. 882 883 884 885 886

During a content scan, the value from VS\_OBJECTTYPE\_T specifies the type. The following classification exists in this case: 887 888

The types are divided into certain areas, which are based on the definition of the MIME types, with the difference that there are main types and subtypes. The main type specifies only, for example, that it is an archive. The main types are listed here. The subtypes are maintained in the header **VSAXXTYP.H**, since 889 890 891

there can often be extensions here. 892

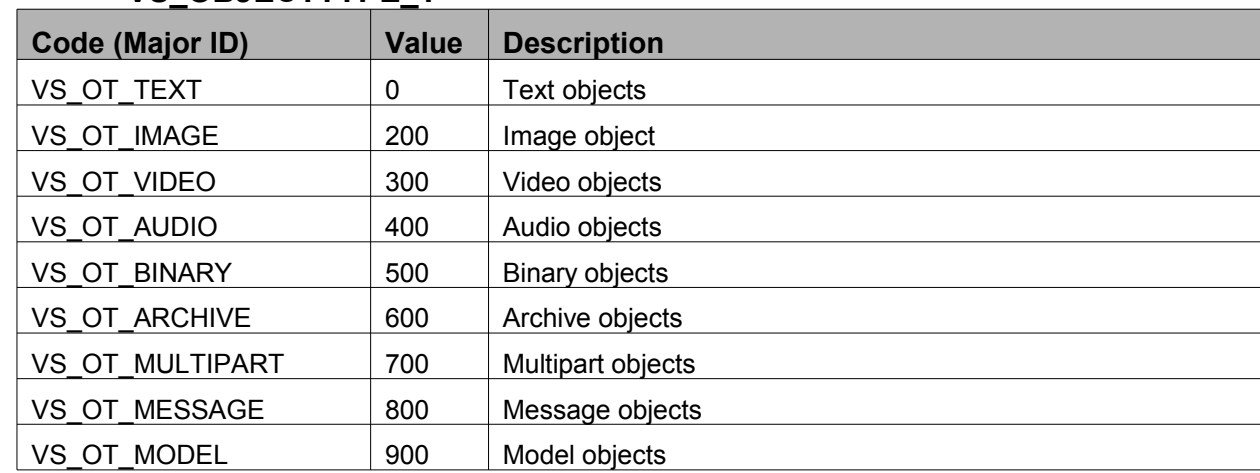

### **VS\_OBJECTTYPE\_T**

893

## <span id="page-48-0"></span>**7 Message Types in VSA Callback Functions**

By passing a function pointer to VSA\_CALLBACK and setting the event message values, various events can be received in a separate callback function. This means that information can be received and that interactive intervention can be made in the current action. This is possible using various return values in the callback function (see 4.1.2). If a return code is returned that is unknown or not permitted for the message, this is interpreted as VS\_CB\_TERMINATE, and the running action is terminated. 894 895 896 897 898

### **7.1 Client Input/Output (I/O)** 899

All request codes must be implemented here or the respective requests must be reacted to. The buffer is provided by the adapter. Depending on the options of the virus scan engine, the VSA must either buffer the entire stream or, with particular types, can decide during the processing whether additional scanning is worthwhile or an infection has already been found. 900 901 902 903

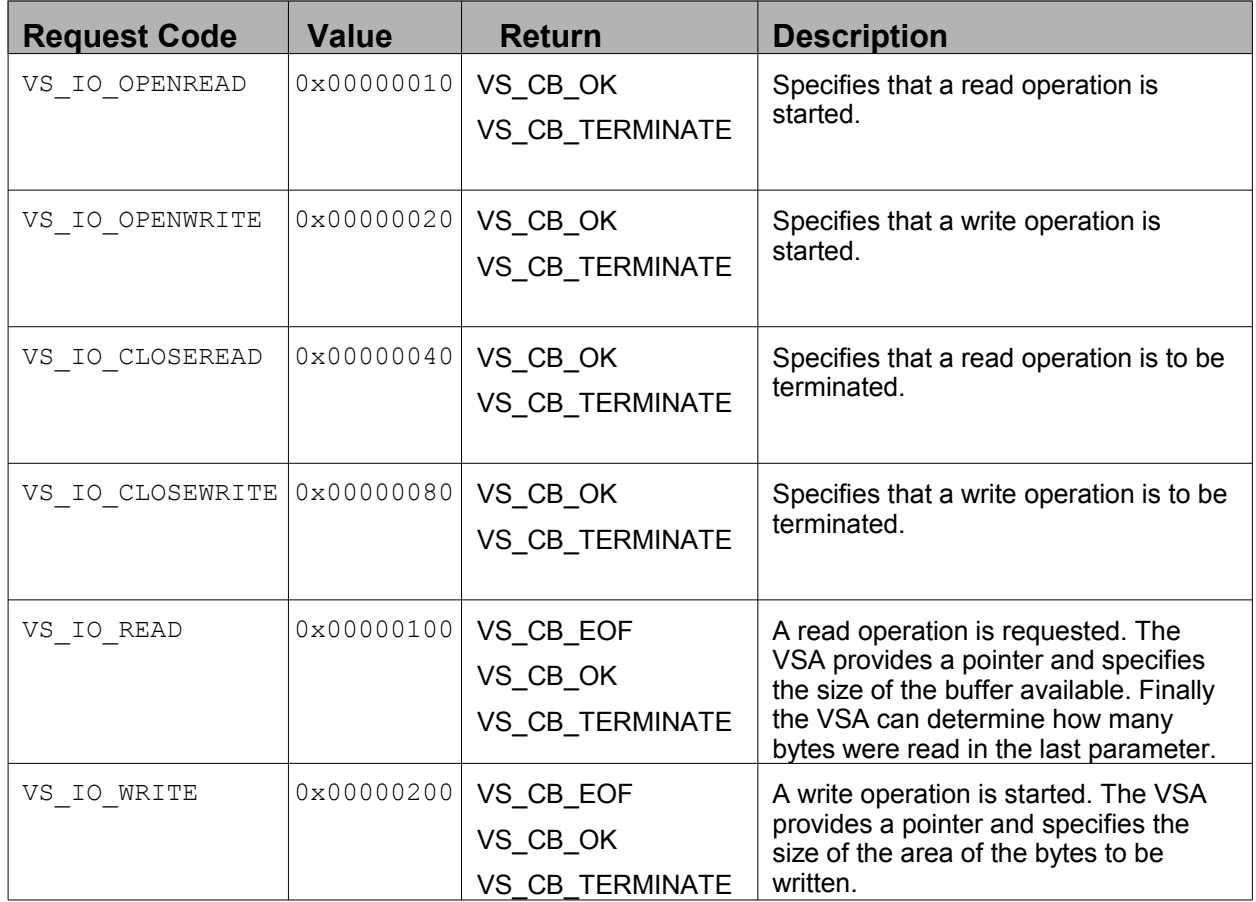

### **7.2 Events** 904

The message code VS M ALL is a constant default value and represents all supported messages of a VSA. This value is not a callback message, but rather allows the caller to activate messages irrespective of which a VSA ultimately supports. The decision about which messages are included in VS\_M\_ALL is to be made in the adapter itself. 905 906 907 908

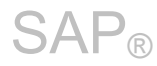

The following messages can be received using an event callback function. 909

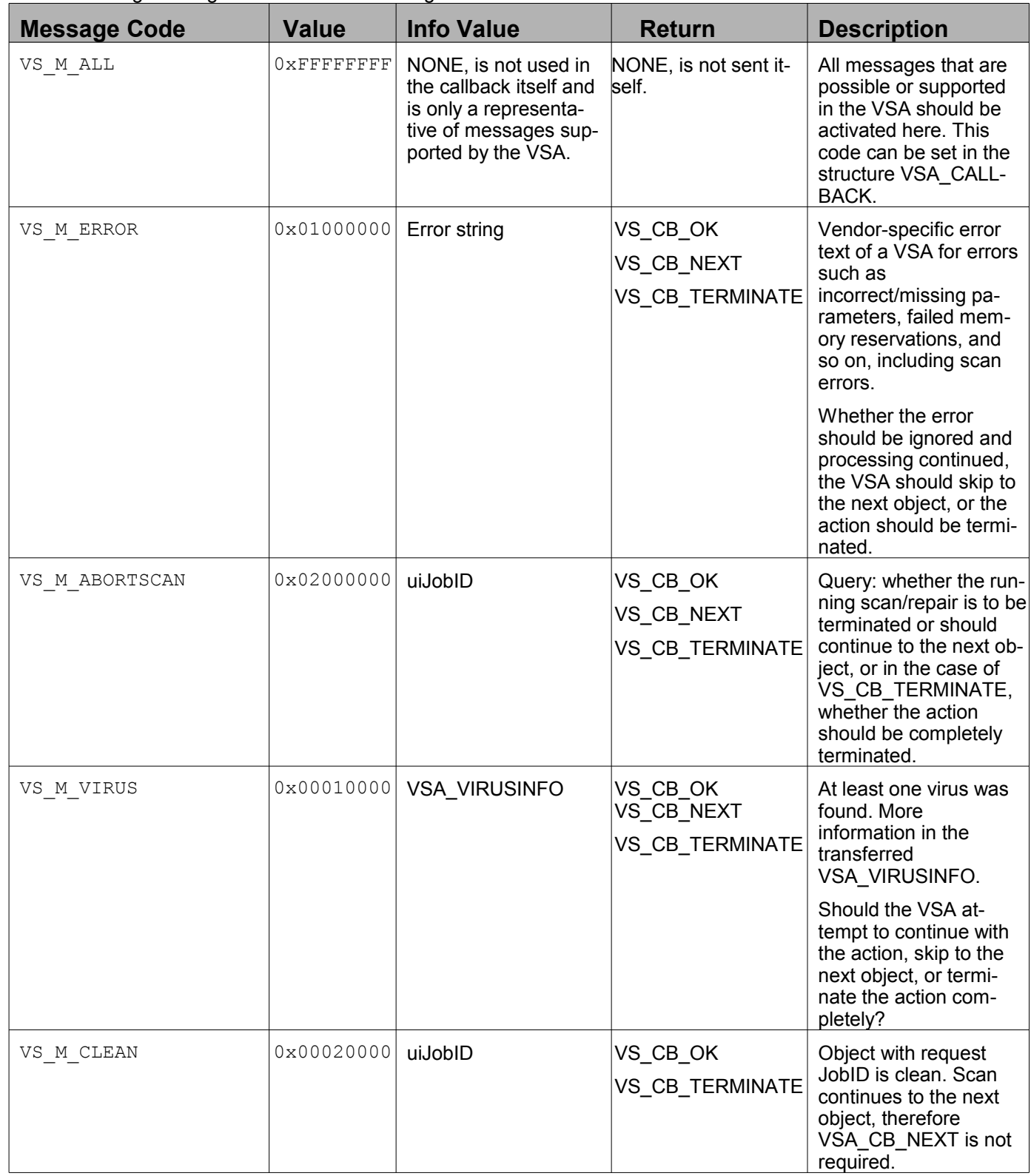

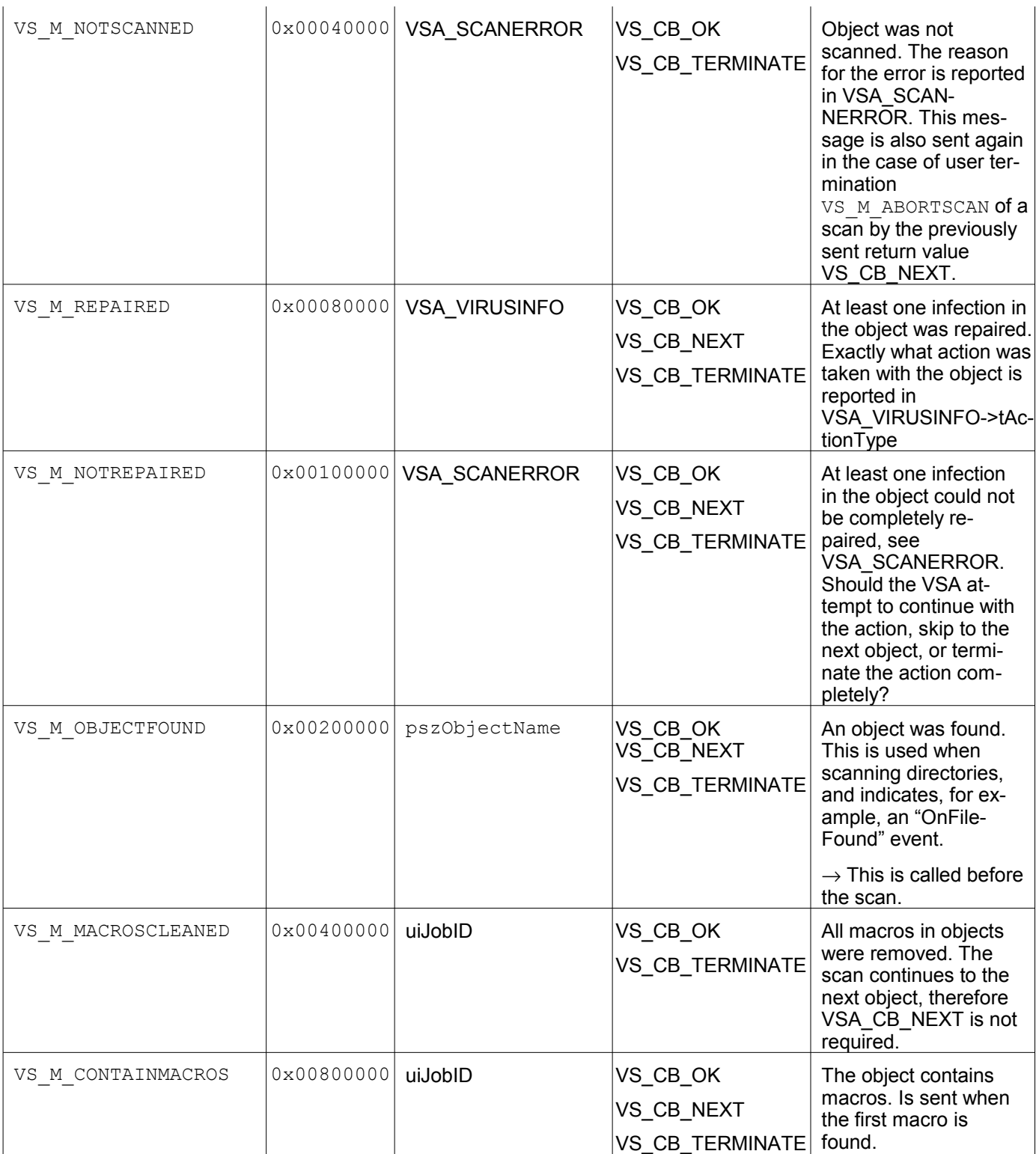

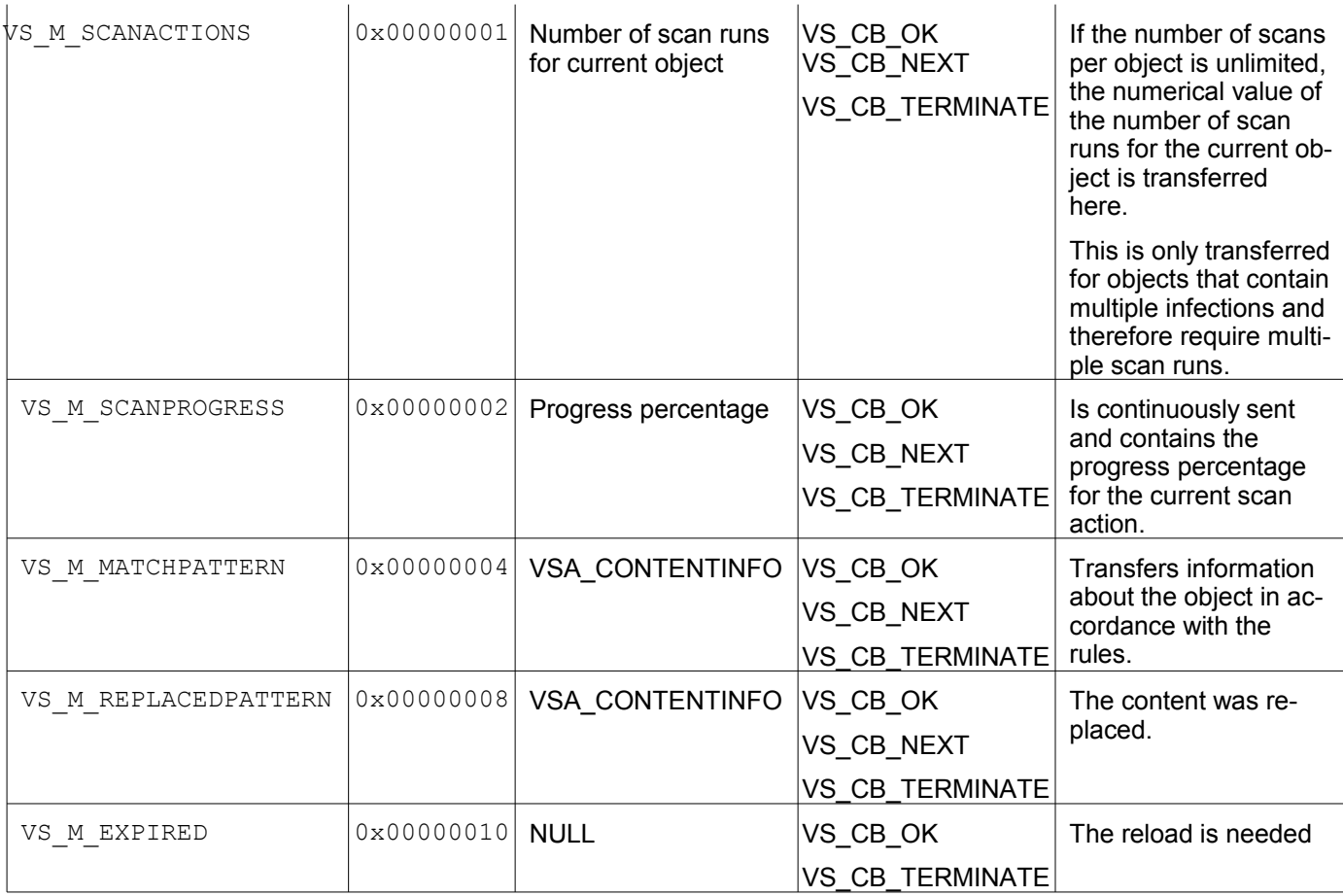

### **Note:** 910

The specification "at least one" in this overview means that at least one event occurred during the scan. 911

This applies for objects that have multiple infections and must be scanned more than once. The event is 912

first sent at the first occurrence. 913

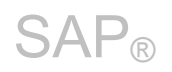

## <span id="page-52-0"></span>**8 Scanning SAP Archive Formats**

SAP uses its own proprietary archive format: SAR, for delivering its software components. However, it should also be possible to scan these files for viruses using external adapters (VSA) with a virus scan in-914

terface (NW-VSI) delivered by SAP. 915 916

The SAP archive format was released with MaxDB to the OpenSource community and is available here: [ftp://ftp.sap.com/pub/maxdb/current/7.6.00/maxdb-source-7\\_6\\_00\\_37.zip](ftp://ftp.sap.com/pub/maxdb/current/7.6.00/maxdb-source-7_6_00_37.zip) . 917 918

The stand-alone program SAPCAR is delivered to customers through the SAP kernel and frontend CDs or can be downloaded from the SAP Service Marketplace [\(http://service.sap.com\)](http://service.sap.com/). The VSA-SDK contains a parser of the archive format. A certified VSA or the virus scan engine itself should use SAPCAR by starting a child process to be able to unpack SAR files or repack them. In principle, objects (in this case, files) are analyzed or identified using the file extension in many virus scan engines anyway, and, if necessary, unpacked. SAPCAR can be included in these routines to ensure the scan inside the archive. Even better is the integration of the archive format into existing unpacker – because all AV scanner need such unpackker libraries. The following figure provides a rough overview about the archive structure. 919 920 921 922 923 924 925 926

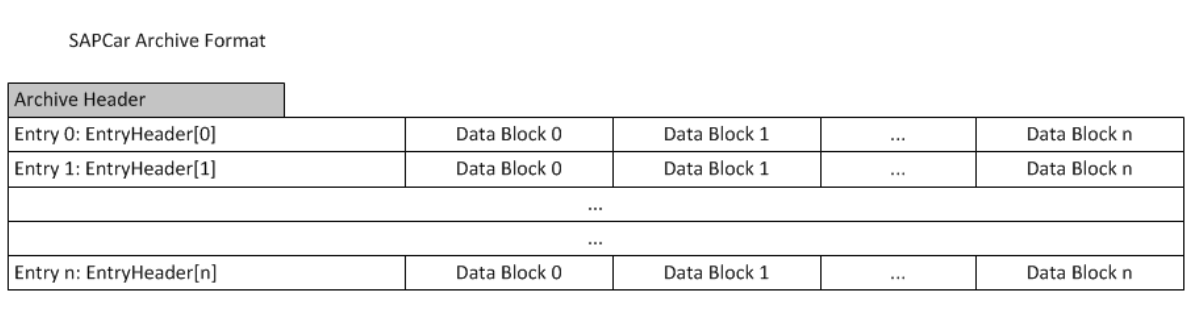

#### **A certified VSA MUST be able to unpack and scan SAR files either with help of SAPCAR or the sources in VSA-SDK. If there are errors, then the return code "VSA\_E\_NOT\_SCANNED" must be returned.** 927 928 929

The archive header must be known in order to be able to analyze SAR files. The first four bytes of this for-930

mat are decisive. These first four bytes contain either "CAR\0" ('CAR0x00') or "CAR " (that is 'CAR0x20'). 931

This means that an archive of this type can be unpacked using SAPCAR. The file extension can be ".car" or ".sar". 932 933

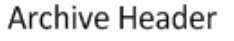

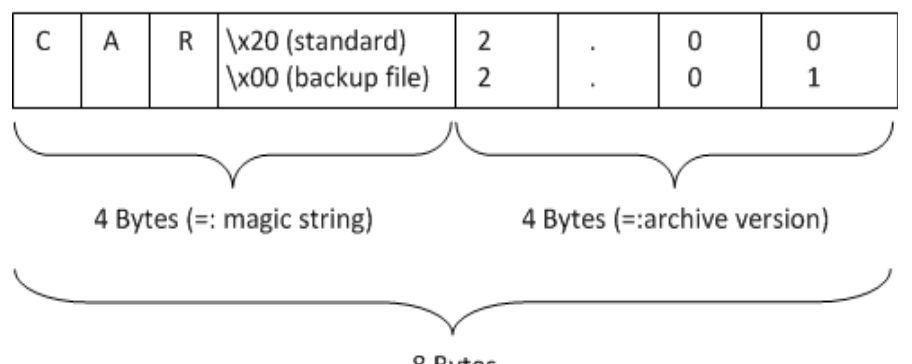

The content of a SAR is accessibly throuth the entries, which are shown in following figure: 934 EntryHeader

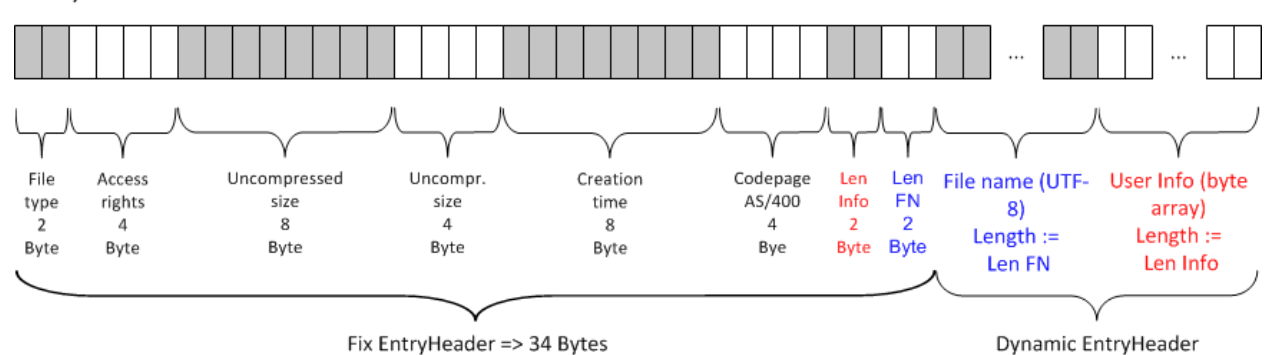

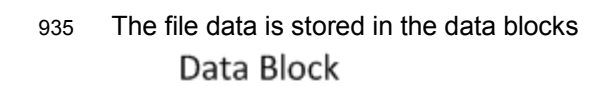

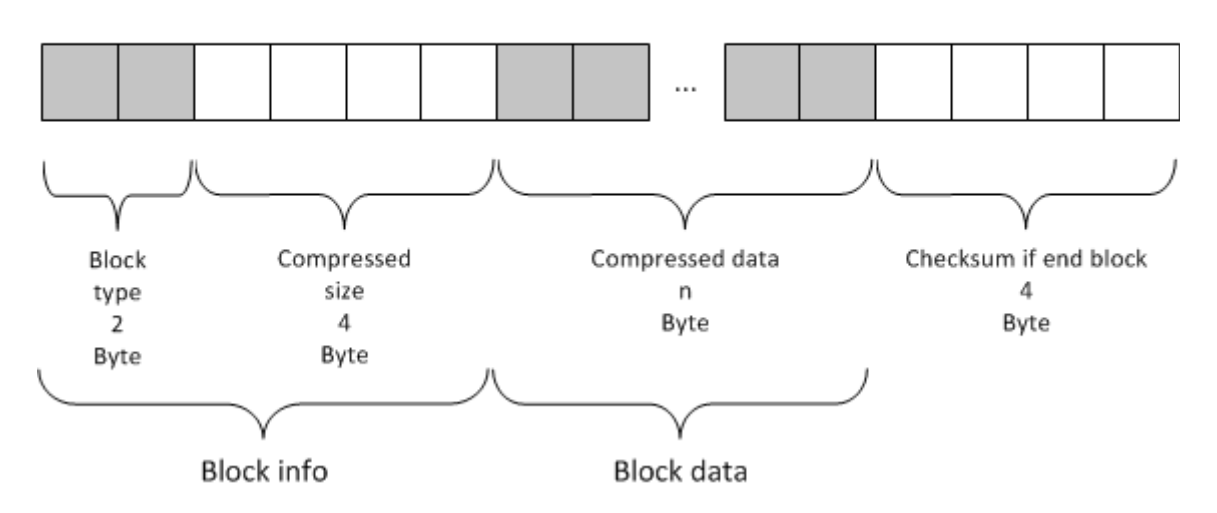

The data block is compressed. The algorithms for this compression is available in MaxDB sources. However if you need help in integration, contact SAP. 936 937

In a NetWeaver environment there is always the command line program SAPCAR avaiable. This programm can be found in one of the directories defined in the operation system search pathes, e.g. PATH on Windows, LD\_LIBRARY\_PATH on Linux, etc. 938 939 940

Therefore you can rely on the execution of process sapcar.exe / SAPCAR without searching or configuration of a path where to search for it. 941 942

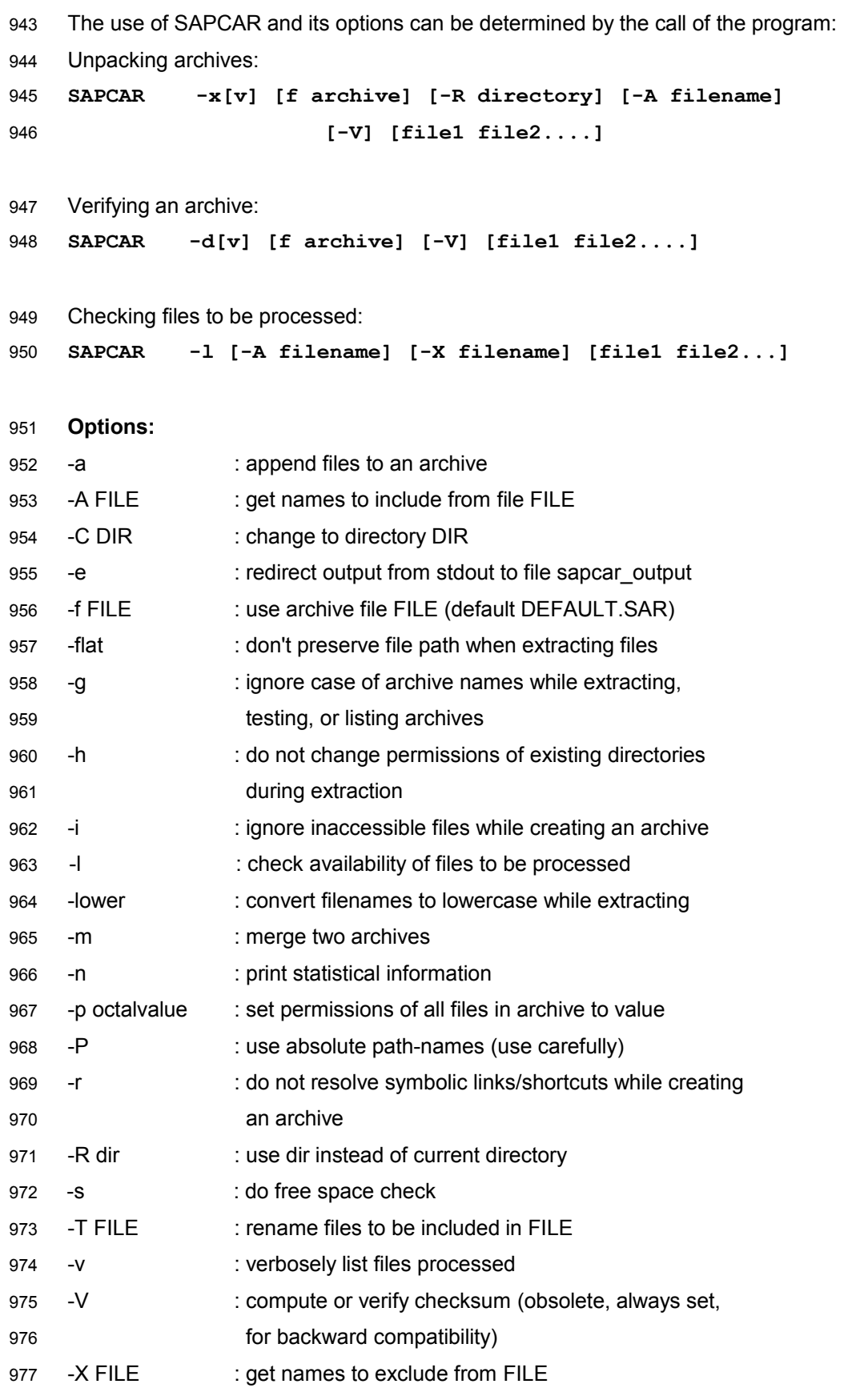

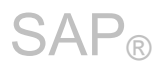

 $\sim$ 

### The example below shows a call that uses the ANSI C function "execv" to unpack the sap.sar file: 978

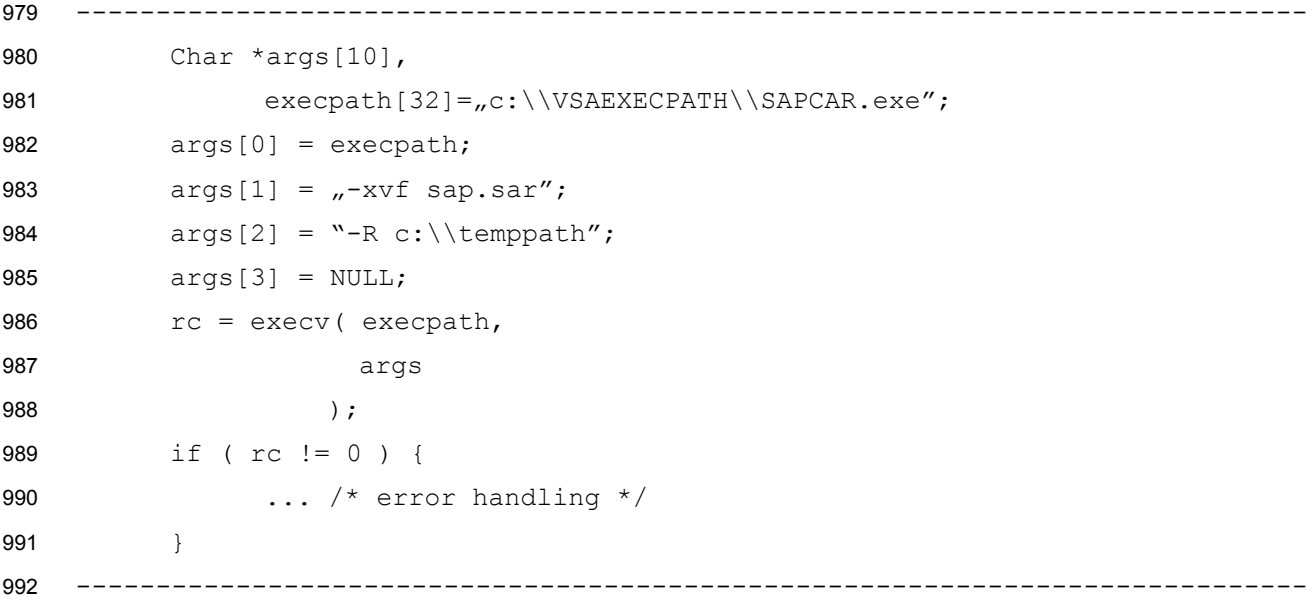

SAPCAR returns the following return codes when it is used: 993

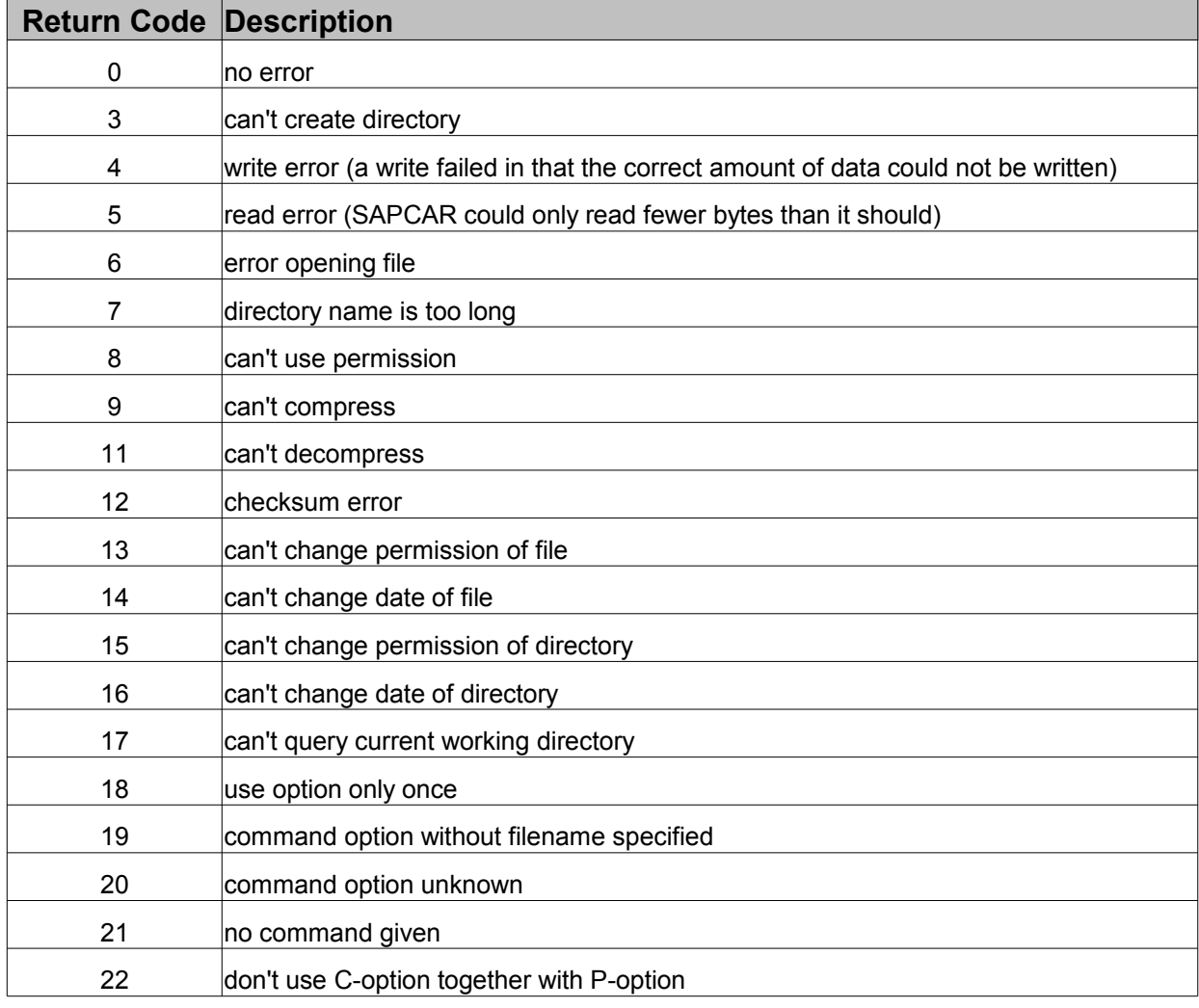

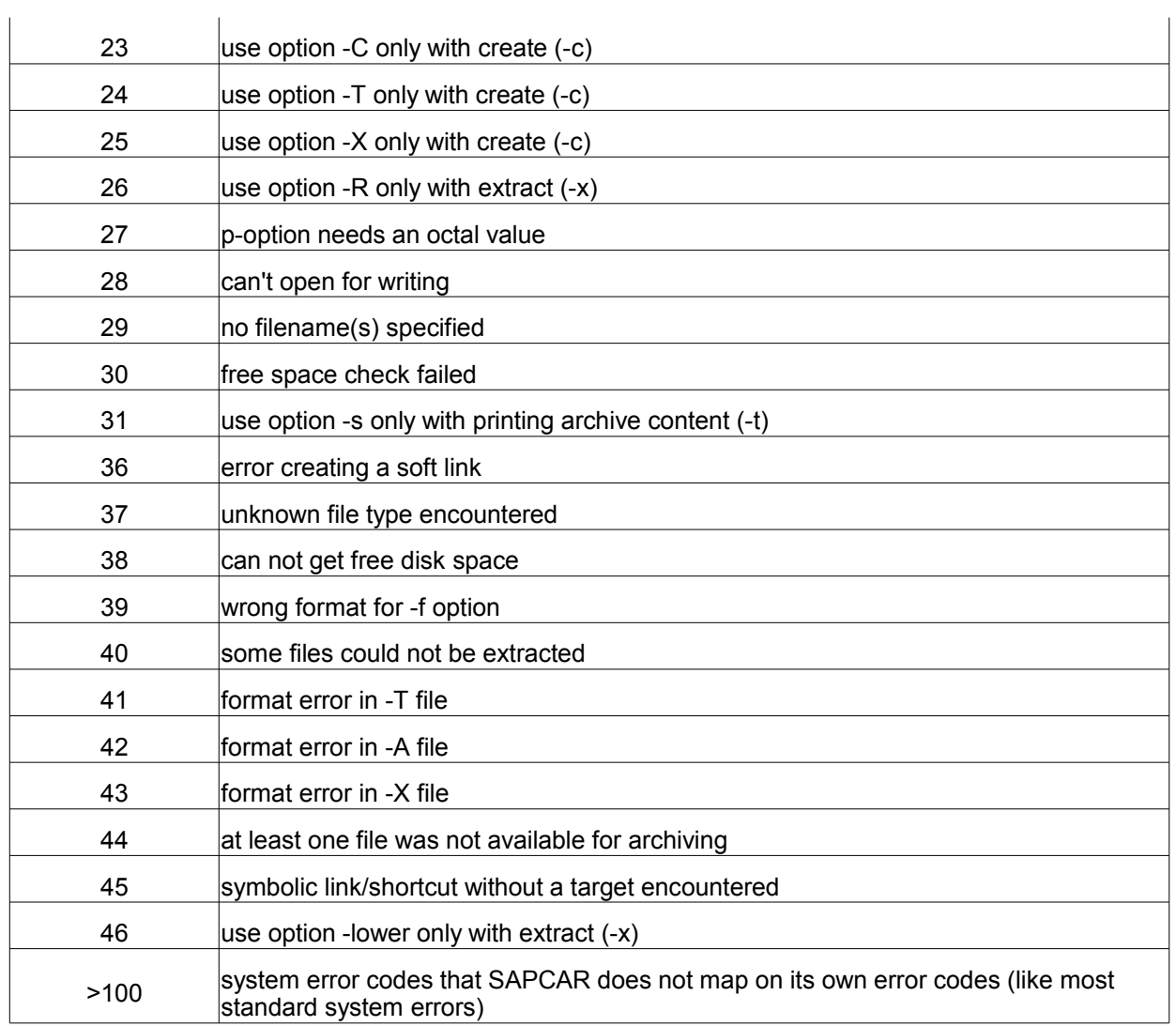

## **9 Update Procedure for Partner Components**

The title refers to the updating of signature files (DEF) for a virus scan engine and the scan engine itself, depending on the partner architecture. The update of the VSA itself is not covered, since this ressources are in use even if scan instances are released by SAP applications. 994 995 996

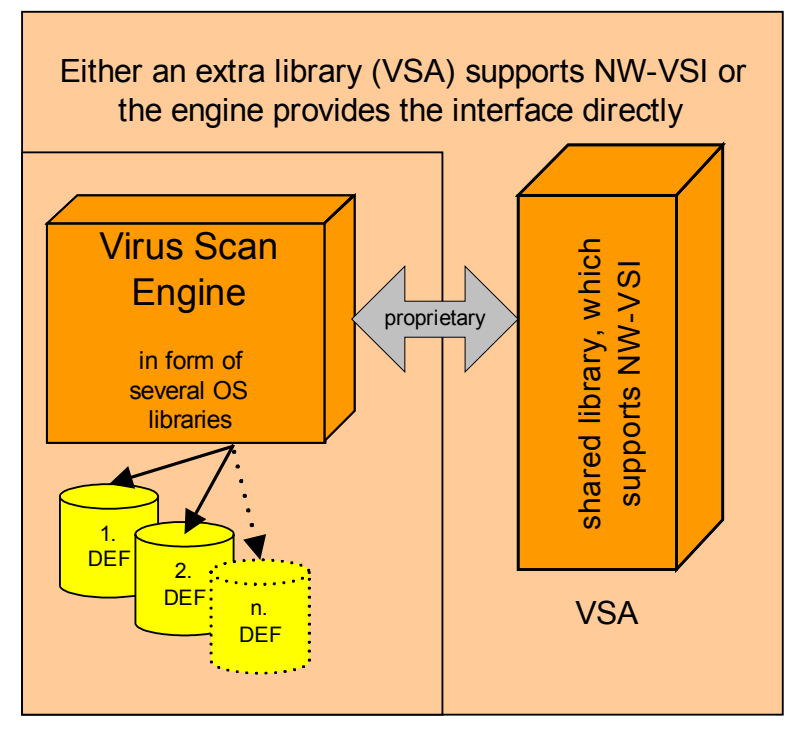

DEF:=definition files, pattern files, signature files (DATs), and so on ...

Depending on the architecture of the virus scan adapter, it can be necessary to release all externally-ini-997

tialized resources before new byte signatures for the virus scan can be loaded. In both cases, the update 998

must be performed by components of the adapter vendor. There is therefore no interface for the update in the design of NW-VSI. 999 1000

The following describes the actions that are necessary for each type of update. In both cases, however, it is necessary to inform the internal SAP scan API about an update. 1001 1002

### **9.1 SAP Configuration** 1003

In this case, the scan instances are unloaded and loaded again using a value in the configuration of SAP. This reload action releaes all VSA\_INIT handles calling function VsaEnd and then creates new instances.  $1004$ 1005

Partners should care about this update and should provide customers help in setting here a reasonable reload interval. SAP recommends here 24 hours, means once per day. 1006 1007

Customers see here an advantage and often use this mechanism. However for partner update processes this is not visible and therefore at-hoc updates are not supported with this approach. 1008 1009

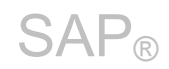

### **9.2 SAP Process Notification** 1010

The information about an update of the signature files can be communicated to the application using the 1011

signal "**SIGHUP**". The adapter can trigger this signal using the function "raise(...)". Since the VSA always runs in the process space of the SAP application, this signal can also be transferred in Microsoft Windows systems. The "kill" command is otherwise only known under UNIX platforms. 1012 1013 1014

Within the SAP applications (see section 1.2), the signal SIGHUP is used through installed signal handlers to release all open scan instances using VsaEnd and reinitialize in each case using the VsaInit function. 1015 1016

The disadvantage of this approach is that new integrations in new SAP server processes (beside SAP NetWeaver) have to react on signals and this cannot be ensured always. 1017 1018

If the update with signals is working, its an advantage for partner update programs, because their update program simply can look for certain proceses in the environment and if they are running, they can send the SIGUP signal to them and ensure an at-hoc update of SAP instances. 1019 1020 1021

### **9.2 Virus Scan Adapter Notification** 1022

In this case, the VSA can use the return code VSA\_E\_EXPIRED also in VsaScan or in a Callback Message to notify the SAP application layer. 1023 1024

The scan action will be repeated if this error code (VSA E EXPIRED) is returned. However the second trail must not return with this code, because then the scan fails. 1025 1026

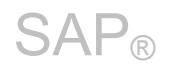

## <span id="page-59-0"></span>**10 Certification Criteria**

The following list displays the criteria required for certification. It is a prerequisite that the interface was implemented using the C header file **VSAXXTYP.H**, that is, the functions from section 4 were provided in a dynamic library. 1027 1028 1029

- Please remark: 1030
- NW-VSI 1.00 required only the aspects from 10.1. 1031
- NW-VSI 2.00 consists of requirements from10.1 and 10.2. 1032

### **10.1 Virus Scan** 1033

- A VSA must fulfill the following features for the virus scan: 1034
- VSA\_SP\_FILE 1035
- It must be possible to process at least one file. 1036
- VSA\_AP\_SCAN 1037
- The virus scan of an object must be provided, in which the EICAR virus **must** be found, and an SAP text fragment **must** be recognized, as a virus-free object, as "clean". 1038 1039
- The following conventions must be observed: 1040

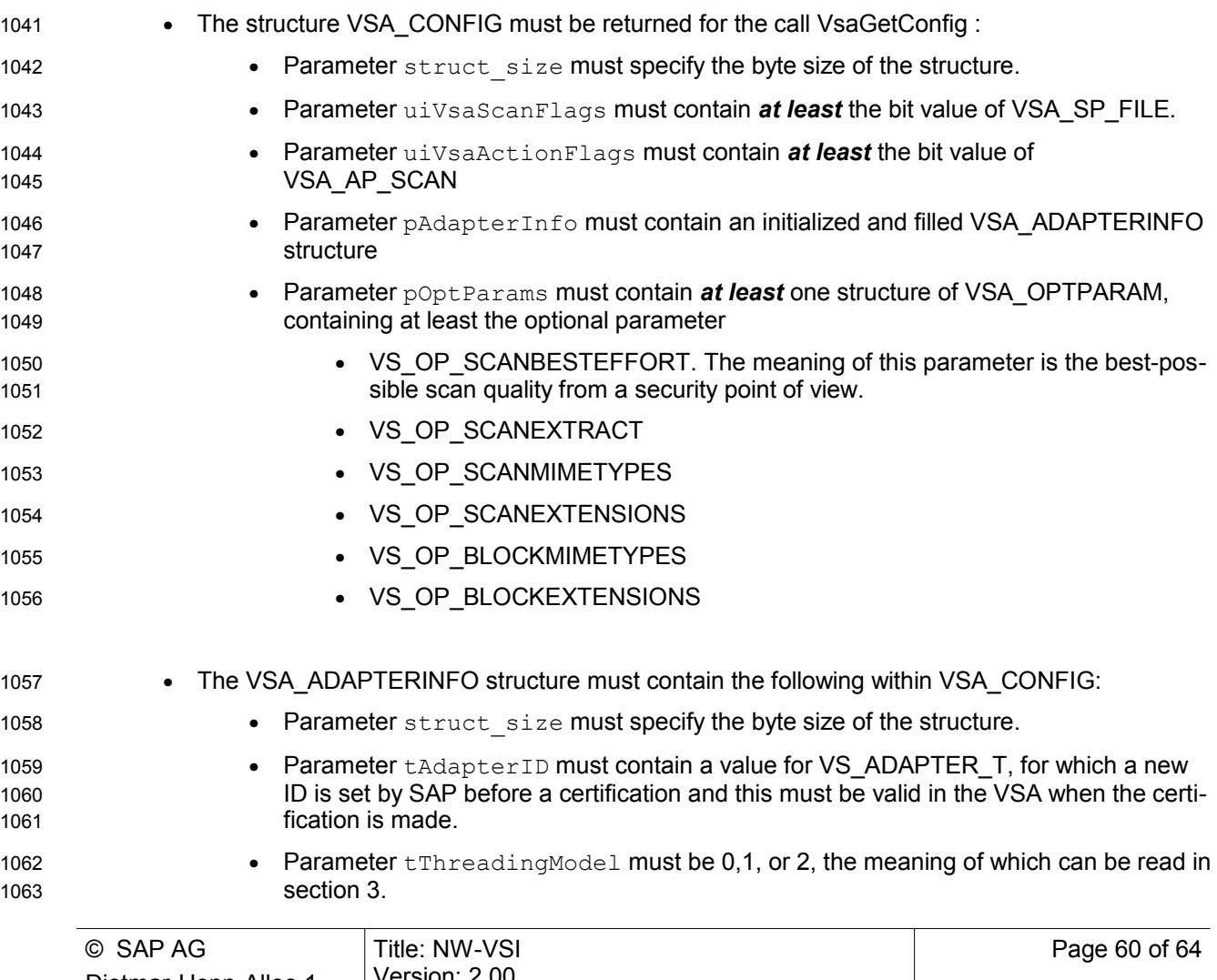

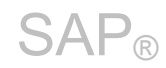

Dietmar-Hopp-Allee 1 D-69190 Walldorf

Version: 2.00 Date: 09.01.2013

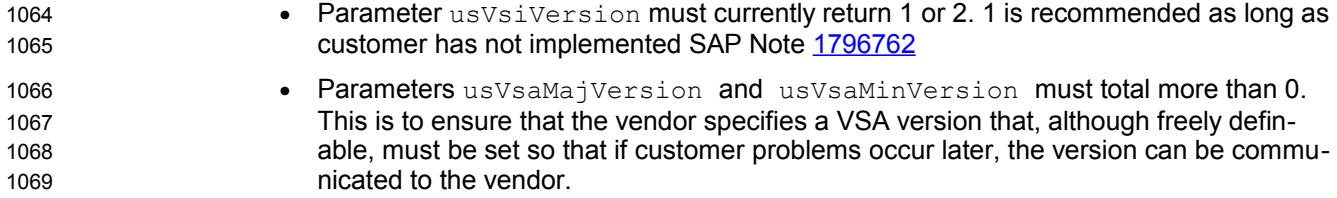

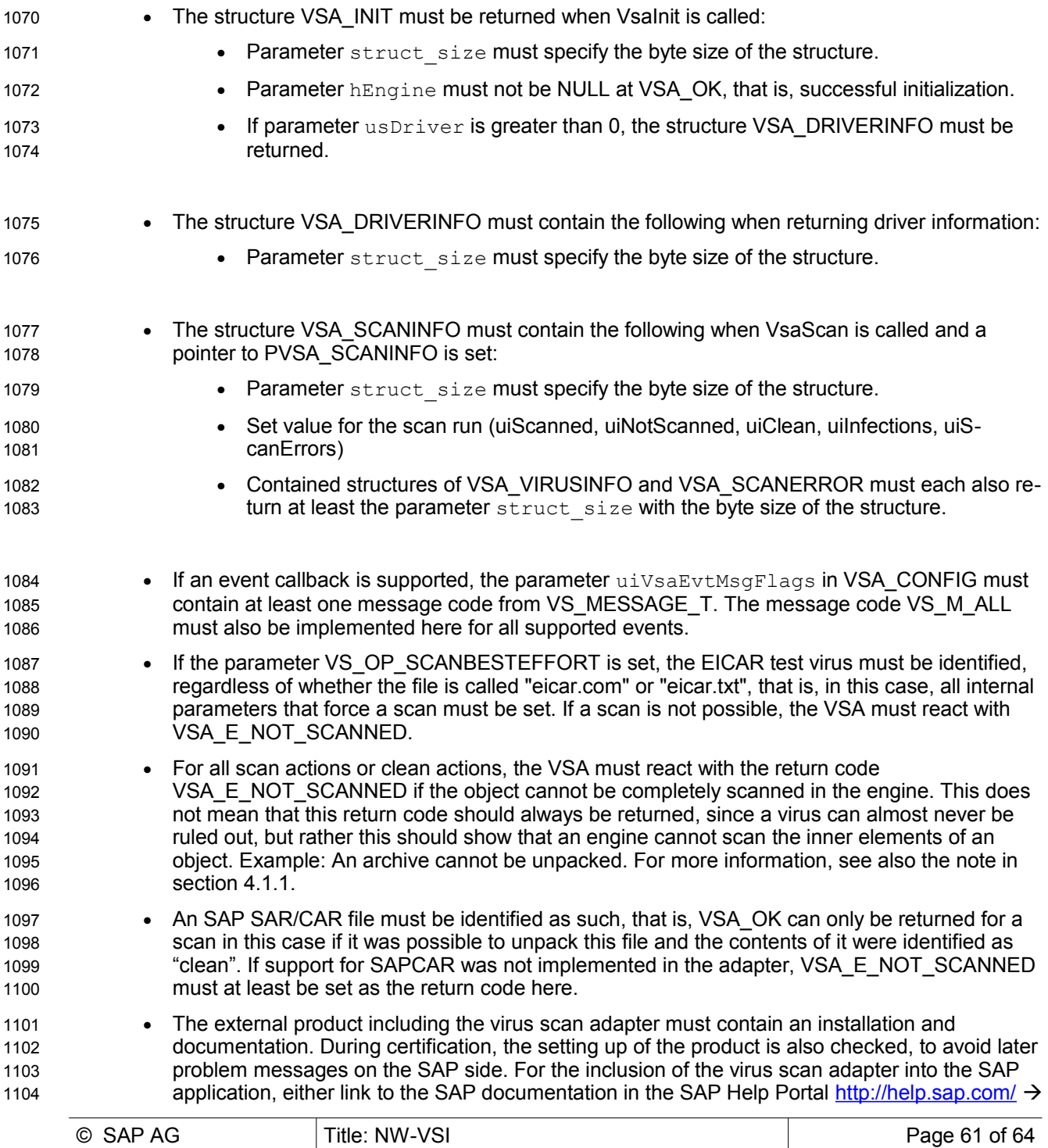

SAP NetWeaver  $\rightarrow$  Security  $\rightarrow$  System Security  $\rightarrow$  Virus Scan Interface, or set an environment variable "**VSA\_LIB**" with the complete path of the adapter (such as "c:\path\adapter.dll"). 1105 1106

### **10.2 Content Classification** 1107

The content scan is an extension of the virus scan and therefore the features and conventions of the virus scan are a prerequisite for it. A VSA must also additionally fulfill the following features for the content scan: 1108 1109 1110

• VSA\_SP\_FILE 1111

- It must be possible to process following. 1112
- VSA\_AP\_BLOCKACTIVECONTENT ( block script embedded in objects, e.g. Jscript in HTML ) 1113
- VSA AP CHECKMIMETYPE (MIME Detection and Filtering) 1114
- The content scan of an object must be offered, that is, at least the structure VSA\_CONTENTINFO must be returned with information about the object. 1115 1116
- The following conventions must be observed: 1117
- The structure VSA\_SCANINFO must contain the following when VsaScan is called and a pointer to PVSA\_SCANINFO is set: • Parameter struct size must specify the byte size of the structure. 1118 1119 1120
- Set values for the scan run (uiScanned, uiNotScanned, uiClean, uiInfections, uiScanErrors) 1121 1122
- In the case of VSA\_OK (success): At least a contained VSA\_CONTENTINFO structure must be returned with at least the parameter  $struct\_size$  with the byte size of the structure, and: 1123 1124 1125
	- Parameter tobjectType must return a valid value from VS\_OBJECT\_TYPE. "Plausibility checks" with various files are performed during the certification.
		- Parameter pszExtension must contain the file extension or be NULL.
			- Parameter pszExtension must contain the file extension or be NULL.
	- Parameter pszObjectName must specify the name of the object. This must be the name from VSA\_SCANPARAM or a valid file name in the case of the VSA\_SP\_FILE action.
		- Parameter tobjectSize must contain the byte size of the object. In the case of VSA\_SP\_FILE, the file size must be determined here.
- The return code VSA E\_NOT\_SCANNED must be returned for scan actions, if it is not possible to scan or analyze the complete object in the engine and to assign a content type. The constant VSA\_E\_NOT\_KNOWN has been defined for the content scan. This is technically equivalent to VSA\_E\_NOT\_SCANNED. 1135 1136 1137 1138

### **10.3 Web Content Filter** 1139

- The web content filter is only used in web-comonents of SAP. The virus scan is no must here. A VSA must also fulfill the following features for the content scan: 1140 1141
- VSA AP SCANCONTENT (regular expression engine for web/url-filter) 1142
- The content scan of an object must be offered, that is, at least the structure VSA\_CONTENTINFO must be returned with information about the object. 1143 1144

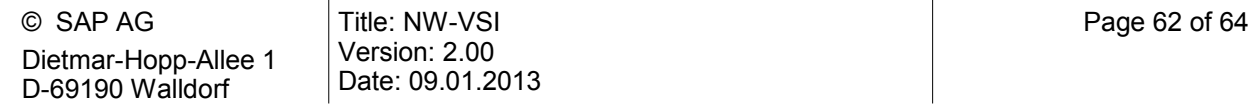

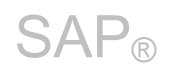

## **11 Outlook**

This chapter briefly describes the usage of NW-VSI for future. 1145

The interface was designed to perform a check on SAP oexternal content. Since the interface integration 1146

in SAP applications in done very deeply into the stack and the enforcement of this is high, there are ideas 1147

to use this interface for data leakage prevention (DLP). 1148

The interface is available in the in-coming and out-going channels of the SAP stack. Therefore a DLP solution could be placed in parallel to a AV solution in cases where documents leave the SAP system. 1149 1150

- The usage for this scenario affects the API of the Virus Scan Adapter, because a new function, currently called VsaSetConfig is needed to specify the environment of the SAP system. A VSA which acts as DLP 1151 1152
- should know some application environments, e.g. 1153